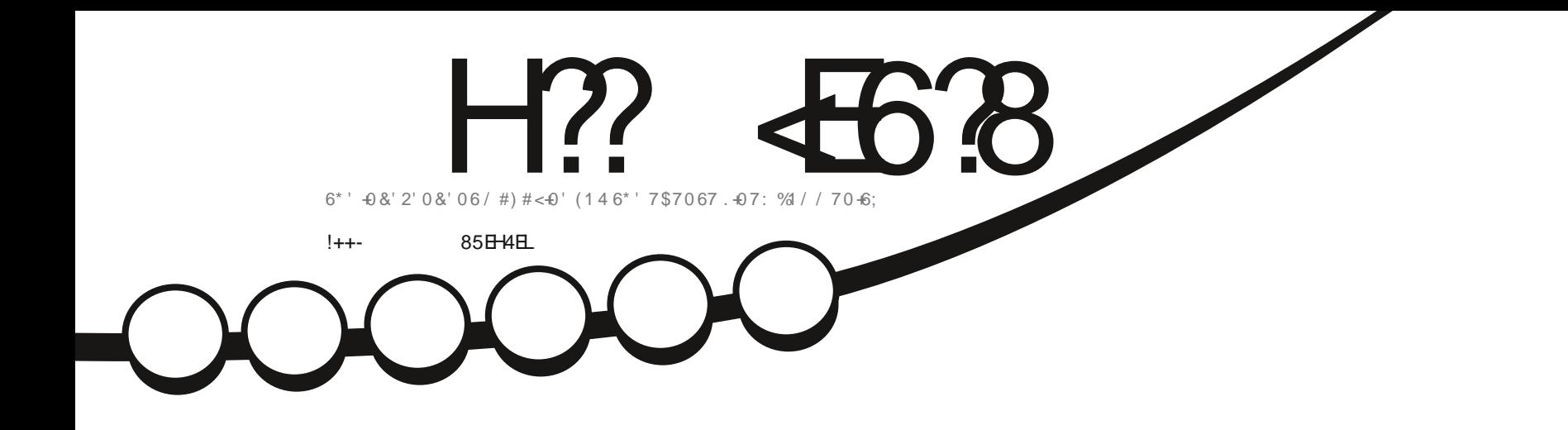

 $\sqrt{2}$ 

 $\phi$ 

 $-8!,$ 

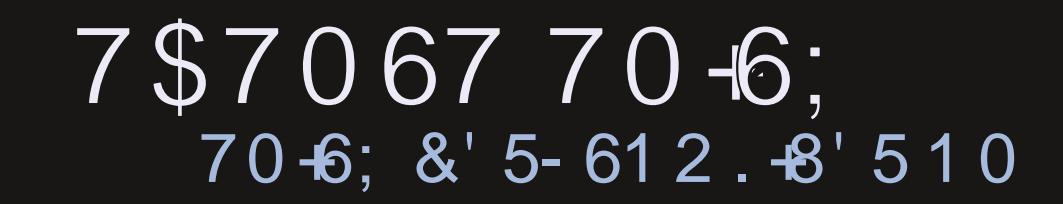

<span id="page-1-0"></span>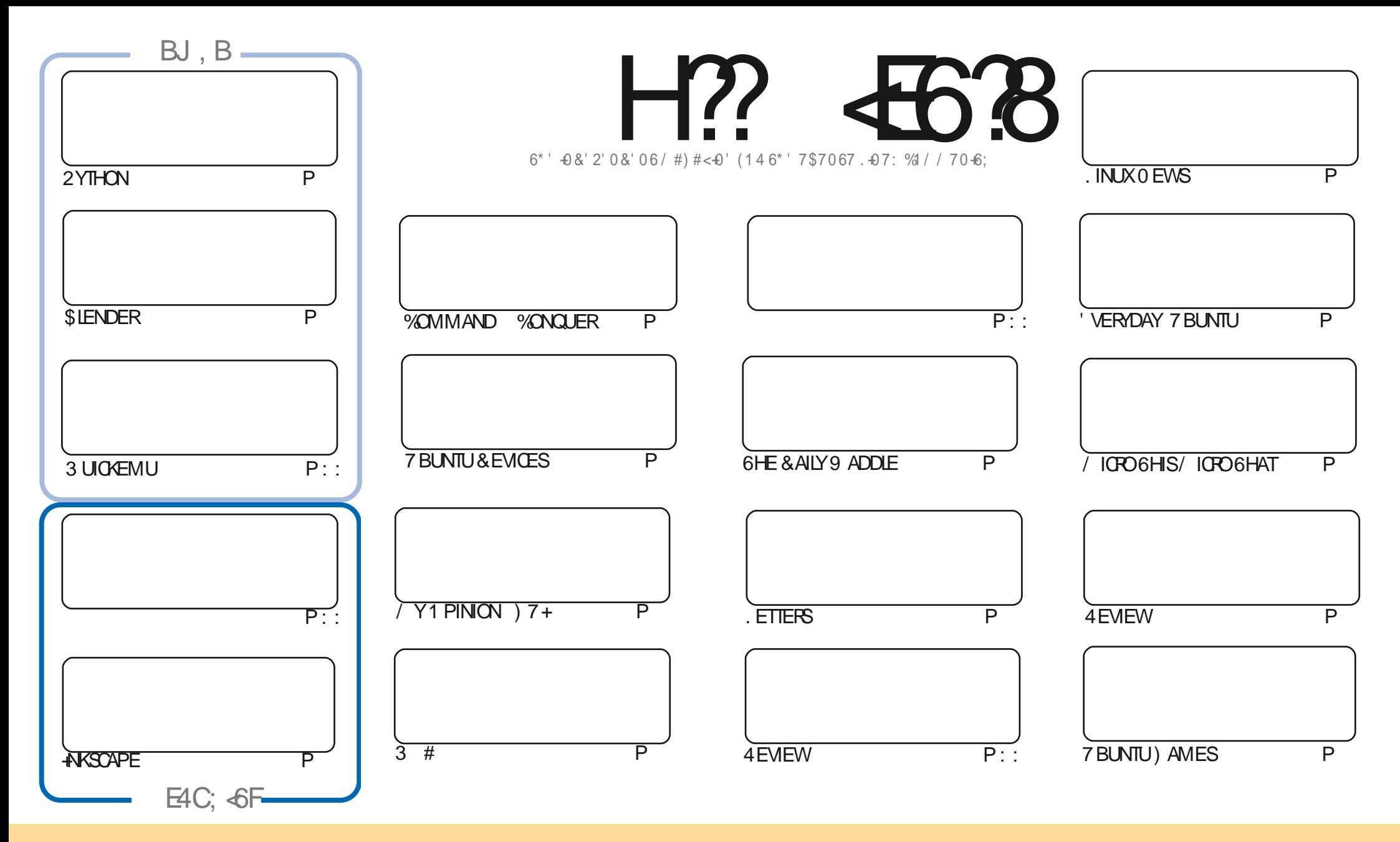

6HE ARTICLES CONTAINED IN THISMAGAZINE AFE FELEASED UNDER THE %FEATIVE %OMMONS#TRIBUTION 5HAFE # LIKE 7 NPORTED LICENSE 6HISMEANS YOU CAN ADAPT COPY DISTRIBUTE AND TRANSMITTHE ARTICLES BUT ONLY UNDER THE FOLLOWING CONDITIONS YOU MUST ATTRIBUTE THE WORK TO THE ORGINAL AUTHORIN SOME WAY ATLEASTANAME EMAILOR74. AND TO THISMAGAZINE BYNAME (ULL%IROLE/AGAZINE AND THE 74. WWW.FULLOROLEMAGAZINE ORG BUTNOTATTRBUTE THE ARTICLE SIN ANY VAY THAT SUGGESTS THAT THEY ENDORSE YOU ORYOURUSE OF THE WORK FYOU ALTER TRANSFORM ORBUILD UPON THIS WORK YOU MUST DISTRIBUTE THE RESULTING WORK UNDER THE SAME SIMILARORA COMPATIBLE LICENSE

H?<E6?8@4:4M<A8<F8AG<E8?L<A78C8A78AGB94ABA<64?G;8FCBAFBEB9G;8-5HAGHCEB=86GF4A7G;8I<8JF4A7BC<A<BAF<AG;8@4:4M<A8F;BH?7<AABJ4L58 4FFH@87 GB; 4I8 4ABA-64?8A7BEF8@8AG

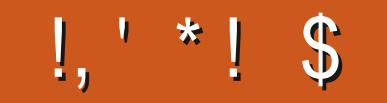

## $/$  \$' %,', \$, +, !++-' -\$\$!\*\$

ES-WELCOME-#SEVER WE HAVE 2 YTHON-AKSOAPE-AND / IOPO ARTIGLES 9 E HAVE MORE \$ LENDERAM<br>MORE HISTORY OF THE ) 7 + # ND WE HAVE A THIRD \* OW6O; ES-SOME OF YOU KIND PEOPLE SENT IN WELCOME #SEVER WE HAVE 2 YTHON +NKSCAPE AND / ICRO ARTICLES 9 E HAVE MORE \$ LENDER AND ARTICLES 50 HOPEFULLY WE CAN RETURN TO HAVING THREE \* OW6O ARTICLES EVERY MONTH

+WANTTOTHANKEVERYONE WHO SENTIN AN ARTICLE FORPUBLICATION + FEALLY 4' #..; APPFECIATE IT ; OU **REALY ARE HELPING KEEP (% GOING \$ UT+WANT MORE / 14' <u>%' \*</u> 6HE MORE ARTIGES + RECEIVE THE** MORE+CAN-PRINT 5O LET SKEEP ITGOING (\$ + SPEND-A FEW MOMENTS TO WRITE 51/ '6\*+0) ABOUT WHATYOUKNOW HTCAN BE #0;6\*0) ASIONG ASITHAS SOMETHING TO DOWNTH. INUX HARDWARE SOFTWARE REVIEWS A HOW TO ON SOMETHING EVEN YOURSTORY OF HOW YOU FOUND 7 BUNTU. INUX OF ANY n AVOR 5END WHATEVERTO FONNIE" FULLO ROEMAGAZINE ORG

& ON T FORGET IF YOU FELD DOKING FOR SOME HELP ADVICE ORLUST A CHIT OHAT FEMEMBER WE HAVE A , 8 %: E4 @ GROUP HTTPS TME JONCHAT EC O (1 < JA&C + HOPE TO SEE YOU THERE %OME AND SAY **HFIIO** 

ALJ 4L FG4L F498 '&&! **RONNIE" FULLORDEMAGAZINE ORG** 

% (, \* '& HTTPS WWWPATREONCOM FULLORDEMAGAZINE

 $:$   $\in$  @4: 4MA8 J 4F6E84C87 HF4:

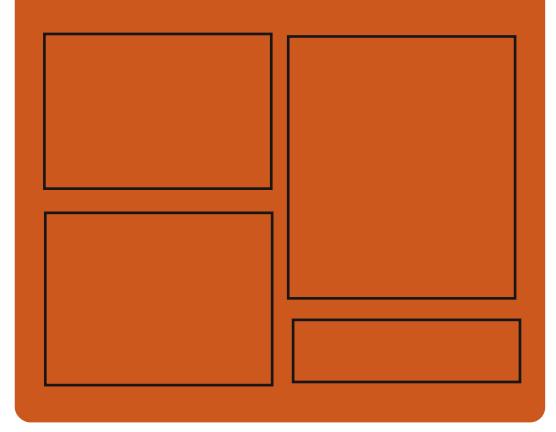

 $\overline{AY}$   $\overline{H?}$   $\overline{AB}$   $\overline{BB}$   $\overline{BA}$ FACEBOOK COM **FULCIRCEMAGAZINE** TWITTERCOM FULLORDEMAG HTTP ISSUUCOM **FULCIRCEMAGAZINE** 

> **HTTPS MASTODON SOCIAL** " FULLOROEMAGAZINE

### / 88>?L&8JF

HTTP FULLORDEMAGAZINE ORG **FEED PODCAST** HTTP WWW.STITCHERCOMS  $mD$  REmD STPR HTTP TUNEIN COM RADIO (ULL **WIRTE 9 FEKIY 0 EWSP** 

FULL GROUE MAGAZINE Eric College

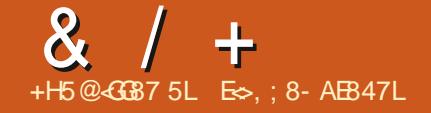

<span id="page-3-0"></span> $+- +$   $*$  \$  $+#$ .  $($ 

**75' HASANNOUNCED THE REIEASE**  $Q$ F4ANCHER& FSKTCP **AN OPEN SOURE APPIICATION THAT** PROVIDES A CRAPHICAL INTERFACE FOR **CHEATING RINNING AND MANAGING CONTAINERSBASED CN-LIBERNETES** 6HE **RELEASE ISMARKED AS** STABLE AND MARKSTHE TRANSTION TO A **DEVELOPMENTPROCESSWITH A** PREDICTABLE RELEASE CYCLE AND PERODICCORRECTIVE UPDATES 6HE PROGRAM ISWRITTENIN, AVA5ORPT **USNGTHE' LECTRON PLATFORM AND DISTRBUTED UNDERTHE # PACHE LICENSE** 

4 ANCHER& ESKTOP ISSIMILARTO THE PROPRETARY PRODUCT & COKER & ESKTOP AND DIL ERSMAINLY IN THE USE OF THE NERDCTL% +AND RUNTIME **CONTAINERD TO CREATE AND RUN CONTAINERS BUT IN THE FUTURE** 4 ANCHER& ESKTOP PLANSTO ADD SUPPORTFOR& COKER% +AND/ OBY 4 ANCHER& ESKTOP ALLOWS YOU TO TEST **CONTAINERS AND APPLICATIONS DESIGNED TO RUN IN CONTAINERS ON** 

**YOURWORKSTATION THROUGH A SIMPLE GRAPHICALINTERFACE BEFORE** DEPLOMING THEM TO PRODUCTION **SYSTEMS** 

4 ANCHER& ESKTOP AILOWS YOU TO SELECTA SPECIMC VERSION OF - UBERNETESTOUSE TESTYOUR CONTAINERSWITH DII ERENT VERSIONS OF- UBERNETES INSTANTLY LAUNCH **CONTAINERSWITHOUT REGISTERING WITH** - UBERNETESSERMCES BUILD GET AND **HOST CONTAINERIMAGES AND DEPICY** YOURAPPLICATION IN A CONTAINERON THE LOCAL SYSTEM NETWORK PORTS ASSOCIATED WITH CONTAINERS ARE ONLY ACCESSIBLE FROM LOCALHOST

### HTTPS WWW.SUSECOM C **RANCHEROBLOG RANCHERDESKTOP HAS ARRVED**

 $*$ ) \$!,  $\left[ +, \times \right]$   $\% +$  $-$  \$.  $\cdot$  \$ \*  $\mathcal{R}_{-}$ 

**CHE DISTRBUTED & \$/ 5 ROLITE IS**  $Q$  $\pi$  WHICHLISES53. ITE ASA STORAGE ENGINE AND ALLOWS YOU TO ORANT THE OPERATION OF A OILISTER FROM STORAGES SYNCHRONZED WITH

**EACHOTHER (EATURES OF ROLITE IT IS) EASY TO INSTALL DEPLOY AND MAINTAIN** A DISTRIBUTED FAULT TO ERANT STORAGE SOMEWHAT SIMILARTO ETCD AND *<b>YONS L BUTUSNG A RELATIONAL DATA* MODELINSTEAD OF A KEY VALLE FORMAT 6HE PRO ECT CODE IS WRITTEN IN) OAND DISTRIBUTED UNDERTHE / -6 **LICENSE** 

6HE 4 AFT CONSENSI IS ALCORTHM IS **USED TO KEEP ALLNODES IN SYNC** 4 QUIE USES THE ORGINAL53. ITE LIBRARY AND THE GO SQUTE DRIVER ON **TOP OF THAT RUNSA LAYERTHAT** PROESSES CUENTRECLESTS PERFORMS **REPUCATION TO OTHERNODES AND** MONTORSTHE CONSENSISON THE **CHOCE OF THE LEADERNODE** 

**%HANGESTO THE DATABASE CAN ONYBE MADE BY THE NODE THAT IS** SELECTED AS THE LEADER BUT WRTE **CONNECTIONS CAN BE DIFECTED TO** OTHEROLISTERNODES WHICH WILL **RETURN THE ADDRESS OF THE IFADERTO REPEATTHE REQUEST THEY PROMISE TO** ADD ALITOM ATIC FORMARDING OF THE **CAIL TO THE IFADERIN THE NEXT** VERSION 6HF MAIN FMPHASSISON FAULTICLERANCE SO THE & \$/ 5 SCALES **ONLY ON FEADS AND WRTES AFE THE** 

**BOTTLENECK +TISPOSSIBLE TO RUN AN ROUTE OUSTERFROM A SINGLE NODE** AND SUCH A SOLUTION CAN BE USED TO PROMDE 53. ITE ACCESSOVER\* 662 **WIHOUTPROMDINGFAULTTOLERANCE** 

6HE 53. ITE DATA ON EACH NODE IS NOT STORED IN A ME BUT IN MEMORY #TTHE LAYERIEVELWITH THE **IMPLEMENTATION OF THE 4 AFT** PROTOCOL A LOGISKEPT OF ALL 53. ITE **COMMANDS THAT LEAD TO A DATABASE** CHANGE 6HISIOGISUSED FOR **REPUCATION REPLAY LEVEL REPUCATION ONOTHERNODES WHEN STARTING A** NEWNODE ORFORFECOMERNG FROM A LOSS OF CONNECTIVITY 60 FEDUCE THE SIZE OF THE LOG AUTOMATIC PACKAGING **ISUSED WHICH STARTS AFTERA** SPECIMED NUMBERCFCHANGES AND LEADS TO THE COMMIT OF A SNAPSHOT **RELATIVE TO WHICH A NEW LOGIS** STARTED THE STATE OF THE DATABASE INMEMORYISIDENTICALTOTHE SNAPS-OT THE ACCUMULATED CHANGE  $ICG$ 

HTTPS WWWPHILIPOTOOLE COM **RIITE DESIGNING NODE DISCOVERY AND AUTOMATIC OUSTERNG** 

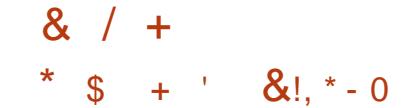

**O**ITRUX BUILTON & EBIAN **BUITON&FBIAN** 1 PEN4%INTIALIZATION SYSTEM IS AVALABLE 6HE DISTRBUTION DEVELOPS ITSO WIDESKTOP 0: & ESKTOP WHICH ISANADD ON FORTHE - &' 2 LASMA **USERENMRONMENT ASWEILASTHE** / AUI-ITUSERINTERFACE FRAMEWORK **WHICHISA SET OF TYPICALLISER** APPIICATIONSISDEVELOPED THATCAN BE USED ON BOTH DESKTOP SYSTEMS AND MOBILE DEVICES 60 INSTALL ADDITIONALAPPILCATIONS # PP-MACE ISBEINGPROMOTED 6HE BOOT IMAGE  $SZEIS$  ) \$

0: & ESKTOP O ERSADII ERENT STYING ITSOVNIMPIFMENTATION OF **THE SYSTEM TRAY NOTIMATION CENTER** AND VAROUS PLASMODS SUCH AS A NETWORK CONNECTION CONTIGURATOR AND A MUJIMEDIA APPIET FORVOLIME **CONTROLAND MEDIA PLAYBACK CONTROL** #MONGTHE APPLICATIONS CREATED USING THE / AUI-IT FRAMEWORK THE ADEX ME MANAGER THE 0 OTE TEXT EDITOR THE 5TATION TERMINAL **EMULATOR THE SALP MUSIC PLAYER THE** 88 AVE MDEO PLAYER THE 0: 5 OFTWARE YENTERAPPLICATION CONTROL CENTERAND THE 21X IMAGE MEWER

6HE/ AUI 5HEILUSER **FNAROMENT OF RENTY A SEPERATE** DEVELOPMENT WHICH ALITOMATICALLY ADAPTS TO THE SOFEFN STEAM D AVAILABLE INPLITMETHODS AND CAN BE LIFED NOT ON YOU DESKTOP SYSTEMS BUTAISOON SMARTPHONES AND TABIFTS 6HF FNMROMMENT DEVELOPS THE CONCEPT OF %ONVERGENCE WHICH IMPIIES THE ABILITY TO WORK WITH THE SAME APPLICATIONS BOTH ON THE TO ICH SOFEFNS OF A SMARTPHONE AND TABIFT AND ON LARGE SOFFENS OF IAPTOPSAND 2% SHE/ ALL 5HEIL CAN BE IAI NO FD FITHERWITH ITS < PACE **COMPOSTE SERVERUSING 9 AMAND OR** BY RINNG A SEPARATE % ASK SHELL INSIDE AN: SERVERBASED SESSION

HTTPS NXOSORG CHANGELOG **REIFASE ANNO NOEMENTNITRIX** 

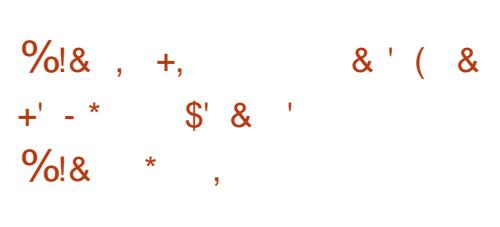

**AN OPEN CROSS INFTEST** PIATEORM VERSON OF THE / INE%RAFTGAME WHICH ALLOWS GROUPS OF PLAYERS TO JONTLY BUILD VAROUS STRICTURES FROM STANDARD **BIOOKSTHATFORM A SEMBIANCE OF A**  **VIRTUALWORD SANDBOX GENFE 6HE** GAME ISWRTTFNIN% I KINGTHE IRRIGHT & FNGINE 6HF ILL **IANG IACE ISI ISED TO CHEATE** EXTENSIONS 6HE/ INETEST CODE IS LICENSED UNDERTHE .) 2. AND THE GAME ASSETS ARE LICENSED UNDER%  $\hat{S}$  5# / INFIFSTREADY BUILDS ARE **CFEATED FORVAROUS DISTRIBUTIONS OF**  $I$  INLIX #NDROID (FEES5& 9 INDOMS) AND MAC15

#### **HTTPS FORUM MINETEST NET MEWTOPICPHP! F**  $\top$

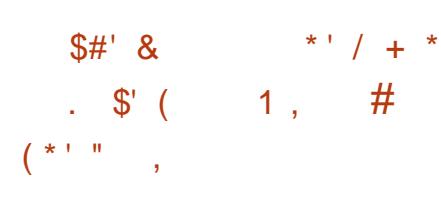

**LLFTERAIMOST THREE YEARS OF H** DEVELOPMENT THE (ALKON BROWSFRWASRFIFASFD WHICH **REPIACED 3 UP<IIIA AFTERTHE PROFCT WASTAKEN OVERBY THE - &' COMMUNITY AND DEVELOPMENT WAS** TRANSTERRED TO THE - &' INFRASTRICTURE 6HE PROFCTOODE IS DISTRBUTED UNDERTHE) 2. V **IICENSE** 

0 EWINTHISREIEASE COMESAN **INTEGRATED AD BICOKING SUBSYSTEM** #D\$LOOK (ORBLOOKING YOU CAN USE HTTPS WWWFALKONORG

 $\star$  $+$   $+$  $\mathfrak{S}$  $, 181$  $$18 - 0$ 

**ANY YOFE. INUX**  $\overline{A}$ **CMINIMALISTIC. INUX DISTRIBUTION** HAS BEEN REIFASED AND CAN RIN CN SYSTEMSWITH / \$ OF4#/ 6HE **GRAPHICALENMRONMENT OF THE** DISTRBUTIONIS BASED ON THE 6INY: SERVER THE (.6- TOOLKIT AND THE (.9 / WINDOW MANAGER 6HE DISTRBUTION IS LOADED ENTIRELY INTO 4#/ AND RUNSTROM MEMORY 6HE NEW REIFASE LIPDATES SYSTEM **COMPONENTSINOLIDING. INUXKERNEL GLIBC**  $rac{1}{2}$ **BINUTILS** E FSPROSS UTIL **IIN IX AND BLISYBOX** 

6HE BOOTABLE ISO IMAGE ISONLY / \$ (OR BITSYSTEMS A **%OFE2UFE BUILD ISALSO AVAILABLE** WITHASIZE OF / \$ #DDITIONALLY A %OFE2LUSBUILD / \$ ISSUPPLIED **WHICHINGLIDESANUMBERCF** ADDITIONALPACKAGES SUCH AS A SET

OFWINDOWMANAGERS (.9 / .9 / +CE9 / (LUXBOX \* ACKEDBOX 1 PENROX AN INSTAILER WITH THE **ABILITY TO INSTALL ADDITIONAL FXTENSIONS ASWELL AS A READY MADE.** SET OF TOOLS TO PROVIDE EXIT TO THE NETWORK INQUIDING A MANAGERFOR SETTINGLIP 9 ImCONNECTIONS

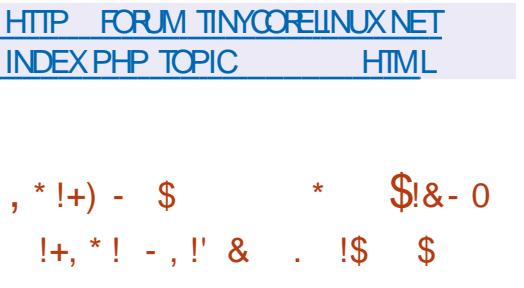

**THE COMPLETELY FREE. INUX Chistralmongradel BASED ON THE 7 BLINTLE**  $65$  PACKACE BASE AND FOCUSED ON USE IN SMAIL **BUSINESSES EDUCATIONALINSTITUTIONS** AND HOME LISTERS IS OUT 6RSQUELLS PERONALlY ENDORFED BY 4 ICHARD 5TAIMAN OD CIAILY RECOGNIZED AS

**COMPLETELY FREE SOFTWARE BY THE** (REE 5 OFTWARE (CUNDATION AND PIACED ON THE FOUNDATION SILST OF **FECOMMENDED DISTRBLITIONS** ANSTAILATION IM ACFS ARE AVAILABLE FOR  $\frac{1}{2}$  SAND  $\frac{1}{2}$  SINSZE **DOMNIOAD** X @ ARMHF 6HE RELEASE OF **UPDATESFORTHE DISTRBL/TION WILL BE** AVAILABLE UNTIL # PRI

**6HE DISTRBUTION IS NOTABLE FOR** THE EXOLISION FROM DISTRIBUTION OF ALL NON FREE COMPONENTS SUCH AS BINARY DRVERS MRMWARE AND **GRAPHICS DISTRBUTED UNDERANON** FREE LICENSE CRUSING REGISTERED **TRADEMARKS & ESPITE THE COMPIETE FE.FCTION OF PROPRETARY COMPONENTS 6RSQUELISCOMPATIBLE** WITH, AVA 1 PEN &- SUPPORTS MOSTAL DIO AND VIDEO FORMATS INOLDING WORKING WITH PROTECTED &8&S WHILE USING ONLY COMPLETELY FREE IMPIEMENTATIONS OF THESE **TECHNOLOGIES & ESKTOPSOL ERED ARE**   $/$  #6' DFFAULT  $\cdot$   $\&$  AND- $\&$ '

```
HTTP TRSQUELINFO EN
   8 - + *
               \mathcal{R}8+' $ / !& ' / % &
* $
      \rightarrow
```
**LLFTERTWOYEARSOFDEVELOPMENT TT** THE TERMINALMULTIPIEXER) 07 **SCREEN HASBEEN PUBLISHED WHICH ALLOWS USING ONE PHYSICAL TERMINALTO WORK WITH SEVERAL** APPIICATIONS WHICH AFF AILCOATED SEPARATE VIRTUAL TERMINALS THAT **REMAIN ACTIVE BETWEEN DIL ERENT** USERSESSIONS 5EE CURCOMMAND AND CONCLIFR

HTTP SAVANNAH GNU OPG FORUM FORUM PHP! FORUM @D

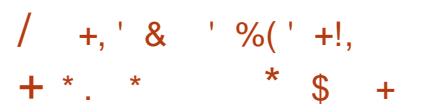

**ILIFTERA YEARAND A HALF OF TT** DEVELOPMENT A STABLE RELEASE OF THE 9 FSTON **COMPOSTE** SFRÆRHASBEEN PUBLISHED 6HEY DEVELOP TECHNOLOGIESTHAT CONTRBUTE TO THE EMERGENCE OF RUI SUPPORT FORTHE 9 AMAND PROTOCOLIN ' NIGHTENMENT  $01/$  ' - & ' AND OTHERLISERENMENTALIS 9 ESTONS GOALISTO PROVIDE A HIGH QUALITY **CODE BASE AND WORKING EXAMPLES** FORUSING 9 AYLAND IN DESKTOP **FNAROMENTS AND FMBEDDED** SOLUTIONS SUCH AS PLATEORM SECTIONS **INFOTAINMENT SYSTEMS** SMARTPHONES 68 SAND OTHER **CONS MERDEVICES 6HE PROFCTCODE** ISDISTRBUTED UNDERTHE / 46 IICENSE

**HTTPS USTS FREEDESKTOP ORG ARCHIVES WAYLAND DEVEL HTML** (FBR JARY)

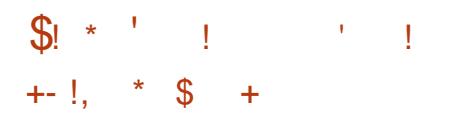

**FADY MADE INSTAILATION** PACKACESHAVE BEEN PREPARED

FORVAROUSDISTRIBUTIONS OF. INUX 9 INDOWSAND MAC1 5 BY THE & COLMENT ( OUNDATION DEVELOPERS PARTIG PATED IN THE PREPARATION OF THE RELEASE OF WHICH -ARE VOLUNTEERS **OFTHE** CHANGESWERE MADE BY EMPLOYEES

OF THE COMPANIES IN CHARGE OF THE PROJECT SUCH AS % OLLABORA 4 ED \* AT AND#LLOTROPIA AND OF THE GHANGESWERE ADDED BY INDEPENDENT ENTHUSIASTS

 $6$  HE . IBFE 1  $\circ$  CE **RELEASE IS** LABELED %OMMUNITY WILLBE SUPPORTED BY ENTHUSIASTS AND IS NOT AIMED AT ENTERPROES . IBRE1 o **CE** % OMMUNITY IS AVAILABLE WITHOUT FESTRICTIONS FOR FREE TO EVERYONE WITHOUT EXCEPTION INQUDING CORPORATE USERS (OR ENTERPRSESTHAT NEED ADDITIONAL SERVICES PRODUCTS OF THE  $\cdot$  IBRE1 o  $\times$  'NTERPRSE FAMILY ARE BEING DEVELOPED SEPARATELY FOR WHICH PARTNERCOM PANIES WILL PROVIDE FULLSUPPORT 6 HERE IS THE ABILITY TO RECEIVE UPDATES FORA LONG TIME .65 AND ADDITIONAL FEATURES SUCHAS5. # 5ERMOE. EVEL #GREEMENTS

### **HTTPS** BLOGDOCUMENTFOUNDATION OFG BLOG LIBREOo CE **COMMUNITY**

 $+$ \$#/  $*$  $! +, *! -, !' 8 * S +$ 

**/ OFE THAN MYE YEARS SINCE THE<br>LAST RELEASE 5LACKWARE** LAST FELEASE 5LACKWAFE -IS-CUT 6HE PROECTHASBEEN DEVELOPING SINCE -**AND ISTHE** QDEST OF THE EXISTING DISTRIBUTIONS # N INSTALLATION IM AGE -)\$-IS-AVAILABLE FORDOWNLOAD PREPARED FORTHE I ANDX @ ARCHITECTURES 60 GET ACQUAINTED WITH THE DISTRIBUTION WITHOUT INSTALLATION A. IVE IMAGE -)\$-IS-AVAILABLE # SELECTION OF ADDITIONAL PACKAGES WITH PROGRAMS NOT INQUDED IN THE STANDARD DISTRIBUTION CAN BE FOUND IN THE SLACKBUILDSORG REPOSITORY

& ESPITE ITS CONSIDERABLE AGE THE DISTRIBUTION WAS ABLE TO MAINTAIN ITS ORGINALITY AND SIMPLICITY 6HE LACK OF COMPLEXITY AND THE SIMPLE IN TIAUZATION SYSTEM IN THE STYLE OF QASSIC\$5& SYSTEMSMAKE THE DISTRIBUTION AN INTERESTING SOLUTION FORLEARNING HOW 7 NIX LIKE SYSTEMS WORK EXPERIMENTING AND GETTING TO KNOW. INUX 6HE MAIN REASON FOR THE LONG LIFE OF THE DISTRIBUTION IS THE INEXHAUSTIBLE ENTHUSIASM OF 2ATROK8 OLKERDING WHO HAS BEEN

THE LEADERAND MAIN DEVELOPEROF THE PROECT FORALMOST YEARS

+N-DEVELOPING-THE-NEW-RELEASE-THE MAIN FOCUS WAS ON PROVIDING NEW TECHNOLOGIES AND UP TO DATE VERSIONS OF PROGRAMS WITHOUT **VIOLATING THE IDENTITY AND** CHARACTERSTICS OF THE DISTRIBUTION 6HE MAIN GOALWASTOM AKE THE DISTRIBUTION MORE MODERN BUT AT THE SAME TIME MAINTAIN THE USUAL WAY OF WORKING IN 5LACKWARE

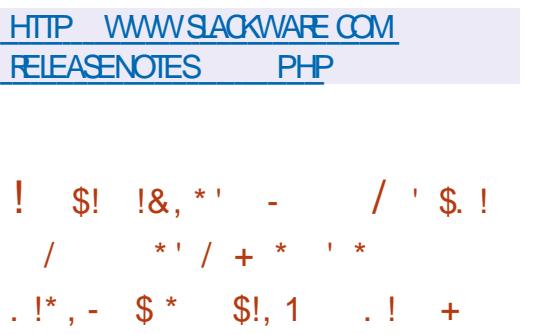

GALIA KNOWN FORITSCONTRIBUTION<br>TOOPEN SOURCE PROECTSSUCH AS KNOWN FORITSCONTRIBUTIONS ) 0 1 / ' ) 6- 9 EB- IT) 6-' PIPHANY ) 5TREAMER 9 INE / ESA AND FREEDESKTOP ORG HAS UNVEILED A NEW OPEN SOURCE WEB BROWSER 9 OLVIC DESIGNED FORUSE IN VIRTUAL **REALITY SYSTEMS 6HE PROJECT WILL** CONTINUE THE DEVELOPMENT OF THE (IREFOX-4EALITY-BROWSER-PREVIOUSLY-DEVELOPED BY/ OZILLA BUTHASNOT BEEN UPDATED FORABOUT A YEAR 6HE

9 **CLVICCODE IS WRITTEN IN, AVA AND %** AND DISTRIBUTED UNDERTHE / 2. V LICENSE \$UILDS AVAILABLE OF THE MRST PRE RELEASE 9 CLVICARE FOR THE #NDROID PLATFORM AND SUPPORT 1 QUUS \* UAWEI 84 ) LASS \* 6%8 IVE (COUS-2ICO-ANTERACTIVE AND. YNX-& HEADSETS 9 ORKISUNDERWAYTOPORT THE BROWSERFOR3 UALCOMM AND . ENOVODEVICES

6HE BROWSERUSES THE ) ECKO8 IEW WEB ENGINE A VARANTOF / **CZILIAS) ECKO ENGINE PACKAGED AS** A SEPARATE LIBRARY THAT CAN BE UPDATED INDEPENDENTLY / ANAGEMENTISCARREDOUTTHROUGH A FUNDAMENTALLY DII ERENTTHREE DIMENSIONALUSERINTERFACE WHICH ALLOWS YOU TO NAVIGATE THROUGH STESWITHIN THE VIRTUALWORD ORAS PART OF AUGMENTED REALITY SYSTEMS **+NADDITIONTOA & HELMET DRVEN** INTERFACE THAT LETSYOU VIEW TRADITIONAL & PAGES WEB DEVELOPERSCAN USE THE 9 EB: 4 9 EB#4 AND9 EB84 #2+STOCREATE CUSTOM & WEB APPLICATIONS THAT INTERACTIN VIRTUALSPACE + TALSO SUPPORTS-VIEWING-SPATIAL-VIDEOS **SHOTIN** I DEGREEMODE IN A & **HEIMET** 

HTTPS WWWIGALIA COM +NTRODUCING9OLVICHTML  $++'$  / \*1 (\*'"

**CHE %ASSOWARY PROECTIS ODEVEIOPINGA TOOLKITTHAT ALLOWS** YOU TO WORK WITH 9 INDOWS PROGRAM SRINNING IN A VIRTUAL MACHINE ORMETALASIFTHEY WERE NATIVE SEPARATE APPILCATIONS ON THE . INUX DESKTOP 9 INDOWS PROGRAMS ARE LAUNCHED THROUGH A SHORTCLIT IN THE . INUX ENVIRONMENT AND OPEN IN **SEPARATE WINDOWS SIMILARTO** STANDARD. INUX APPLICATIONS 6HE OPPOSTE ISAISO SUPPORTED . IN IX PROGRAM SCAN BE CALLED FROM THE 9 INDOWSENMRONMENT

**6HE PROECTOL ERSAPPLICATIONS** FOR SETTING UP A VIRTUAL MACHINE WITH 9 INDOWS AND ORGANIZING ACCESSTO APPIICATION WINDOWS 60 STARTTHE VIRTUALMACHINE VIRT MANAGERAND-8/ ARE USED AND (REE4&2 ISUSED TO ACCESS THE PROGRAM WINDOW # GRAPHICAL **INTERFACE ISPROVIDED FORSETTING UP** THE ENVIRONMENT AND FORWARDING THE WINDOWS OF INDIVIDUAL APPIICATIONS 6HF PROFCTOOF IS WRTTENIN2YTHON) 7+BASED ON 2Y3 T AND DISTRIBUTED UNDERTHE  $2. V$  LICENSE

#### HTTPS GTHUB COM CASLAUSNEK CASSOWARY

 $+$  ) -

**HFTERALMOST FOURYEARS OF TT** DEVELOPMENT 3 UBES **WAS RELEASED WHICH IMPLEMENTS THE IDEA OF USING A HYPER USORFORSTROT** ISOLATION OF APPLICATIONS AND 15 **COMPONENTS EACH CLASS OF APPIICATIONS AND SYSTEM SERVICES** R N IN SEPARATE VIRTUAL MACHINES + T **FEQUIFESA SYSTEM WITH** ) \$ OF4#/  $ANDA$  BIT-NIELOR#/  $&$  %27 WITH SUPPORTFOR86 XC' 26  $\#$ / & VC 48+AND86D #/ & 4/ / 7 **TECHNOLOGIES AN ATTEL) 27 IS** FECOMMENDED 08-&# AND#/ & 127 SARE NOTWELL TESTED 6HE SZE OF THE INSTALLATION IMAGE IS ) \$

#PPILCATIONSIN3 UBESARE DIVIDED INTO CLASSES DEPENDING ON THE IMPORTANCE OF THE DATA BEING PROFSSED AND THE TASKS BEING SOVED ' ACHOASSOF APPIICATIONS F G WORK ENTERTAINMENT BANKING ASWELLASSYSTEM SERVICES NETWORK SUBSYSTEM MEWALL STORAGE 75\$ STACK FTC RININSFPARATE VIRTUAL MACHINESTHATRUNUSING THE: EN HYPERMSOR#TTHE SAME TIME THESE

**APPLICATIONS ARE AVAILABLE WITHIN THE** SAME DESKTOP AND AFFILICHTED FORGARTY IN DIL FRENT WINDOW FRAME COLORS ' ACH ENMRONMENTHAS **FEAD ACCESS TO THE UNDERYING ROOT** (5 AND LOCAL STORAGE THAT DOES NOT OVERAP WITH THE STORAGES OF OTHER **FNAROMAENTS A SPECIAL SERACE IS** LISED TO ORGANIZE APPILCATION **INTERACTION** 

HTTPS WWW.QUBESOSORGNEWS  $\alpha$  BFS

 $8'$  %  $\frac{9}{6}\%$  &  $\mathfrak{L}$  $\ddot{\textbf{+}}$ 

01/ ' %CMMANDER  $\overline{A}$ **DUALPANE MLE MANAGERHAS** BFENREJEASED OPTIMIZED FORLISE IN THE ) 01/ ' USERENMRONMENT 01/ ' %CMMANDERINTRODUCES FEATURESSUCH ASTABS COMMAND **LINE ACCESS BOOKMARKS CHANGEABLE COORSCHEMES DIFECTORY SKIPPING** MODE WHEN SELECTING MES ACCESS TO EXTERNALDATA VIA (62 AND 5#/ \$# EXPANDABLE CONTEXT **MENLIS AUTOMATICMOLINTING OF EXTERNAL DRVES ACCESSTO** NAVIGATION HISTORY SUPPORT PILIG INS A BUILT IN TEXT AND IMAGE VIEWER **SEARCH FUNCTIONS FENAMING BY MASK** 

AND DIRECTORY COMPARSON 6HE PROECTOOE ISWRITENIN% AND DISTRBUTED UNDERTHE ) 2. V **IICENSE** 

HTTP GOMD GTHUB IO

#  $+$   $($  \*  $+(-5.1)$  $\Omega$  $-$  . !' & (  $*$  ' \$ %  $88 *$  $+$ 

H GROUP OF RESEARCHERS FROM THE **HASPUBLIS-ED A TOOL CALLED - ASPER** THAT ISDESIGNED TO IDENTIFY CODE SNIPPFTSINTHE IN IXKFRNFITHAT CAN BE LISED TO EXPLOT 5 PECTER CLASS **MUNERABILITIES CALISED BY** SPECULATIVE CODE EXECUTION BY THE PROESSOR 6HE SOURCE CODE OF THIS **TOOINTISDISTRBUTED UNDERTHE** # $PAGF$ **LICENSE** 

**AN ORDER TO CARRY OUT ATTACKS** SUCHAS5PECTERV WHICHMAKE IT POSSIBLE TO DETERMINE THE CONTENTS **OFMEMORY A CERTAIN SECUENCE OF COMMANDS GADGETS IS FEQUIFED IN** THE PRVILEGED CODE LEADING TO THE SPECUATIVE EXECUTION OF INSTRICTIONS ANORDERTOOPTIMIZE THE PROCESSORSTARTS EXECUTING THESE GADGETS IN A SPECULATIVE

MODE THEN DETERMINES THAT THE BRANCH PREDICTION HAS NOT BEEN **JUSTIMED AND ROLLSBACK THE** OPERATIONS TO THEIRORGINAL STATE BUTTHE DATA PROCESSED DURNG THE SPECULATIVE EXECUTION SETTLES IN THE CACHE AND MICROARCHITECTURAL BUL ERSAND IS AVAILABLE FOR EXTRACTION FROM THEM USING VARIOUS METHODSDETERMINATION OF RESIDUAL DATA THROUGH THIRD PARTY CHANNELS

9 HEN TESTING THE KERNEL CONTACTS THE - ASPERENTIME LIBRARESAND GHECKSTHAT WORK AT THE . . 8/ LEVEL & URNG THE CHECK SPECULATIVE CODE EXECUTION IS EMULATED USING THE CHECKPOINT RESTORE MECHANISM WHICH SPECIMOALLY EXECUTES AN INCORRECTLY PREDICTED CODE BRANCH AFTERWHICH IT FOLLS BACK TO ITS ORGINAL STATE BEFORE THE BRANCH BEGAN - ASPER ALSO TRESTOM ODEL VAROUS SOFTWARE AND HARDWARE VULNERABILITIES ANALYZESTHE IN NUENCE OF ARCHITECTURALAND MICROARCHITECTURAL EI ECTS AND PERFORMSFUZZING TESTING OF POSSIBLE ATTACKERACTIONS (ORANALYSISOFEXECUTION nOWS THE & ATA(LOW5ANITIZERPORT FORTHE . INUX KERNELISUSED AND FORFUZZING TESTING A MODIMED VERSION OF THE SYZKALLERPACKAGE

HTTPS WWWWJSECNET PROJECTS **KASPER** 

 $+$ ' \$-. \$!&-0  $*$  \$ +

**HER YEARS SLACKWARE<br>
THOUGH#BSOLUTE HASBEET THOUGH#BSOLUTE** : HASBEEN **ROLING THE LIGHTWEIGHT# BSOLUTE** .INUX- $\langle$ DISTRIBUTION BASED ON THE 5LACKWARE CODEBASE HAS BEEN **RELEASED 6HE DISTRIBUTIONS** GRAPHICALENMRONMENTISBASED ON THE +CE9 / WINDOW MANAGER THE 41: & ESKTOP AND THE QT(/ AND AROX-ROX MLER MLE MANAGERS + TUSES ITSOWN NON SLACKWARE CONTGURATORFORCONTGURATION 6HE PACKAGE INCLUDES APPLICATIONS SUCH AS (IREFOX %-ROME AND. UAKITARE OPTIONAL 1 PEN1 o CE - ODI 2IDGIN  $+ 292$ %LIPART 6HUNDERBIRD - \$ (ROSTWIRE AND & ELUGE 6HE SIZE OF THE ISO IMAGE IS )\$- X@

HTTPS WWWABSOLUTELINUX ORG

 $*$  \$ + '  $8\%$   $8 \times 1$ . \$0

**HERA YEAROFDEVELOPMENT THE RELEASE OF 1 PEN/ ANDRVA.** RA YEAROF DEVELOPMENT THE ISAVAILABLFORDOWNLOAD 6HE PROECTISBEING DEVELOPED BY THE COMMUNITY AFTER/ ANDRVA 5# TRANSFERRED THE MANAGEMENT OF THE PROECT TO THE NON PROMT ORGANIZATION 1 PEN/ ANDRIVA #SSOCIATION & OWNLOADABLE  $\left.\begin{array}{cc} \cdot & \cdot \end{array}\right)$  \$ X @ . IVE BUILD ZIWER OPTIMIZED FOR#/ & 4YZEN 6HEAD4IPPERAND' 2; %PROCESSORS ASWEILASIMAGESFORUSE ON 2INEBOOK2RO 4ASPBERRY2I \$ \$ 4 OOK 21 # \$ #4/ DEVICES % 5YNQUACER %UBOX2ULSE AND VAROUS # RCH BASED SERVERBOARDS

HTTPS WWW.OPENMANDRVAORGEN NEWS ARTICLE OPENMANDRIVALLY **RELEASED** 

 $($  +,  $\pm$  10  $\%$   $\frac{1}{\$} + \frac{*}{.}$ 

**HETER MONTHSOF<br>HETER DEVELOPMENT A NEW STABLE** R MONTHSOF BRANCH OF THE 2 OST MX MAILSERVER -WAS RELEASED # TTHE SAME TIME THE 20STmX BRANCH WHICH WAS RELEASED IN EARLY HAS-BEEN DEPRECATED 2 OSTINX ISONE OF THE RAPE PROJECTS THAT COMBINES HIGH SECURTY RELIABILITY AND PERFORMANCE AT THE SAME TIME WHICH WAS ACHIEVED THANKSTOA WELL THOUGHT OUT ARCHITECTURE AND A RATHERRGD POLICY FORCODING AND PATCH AUDITING 6HE PROJECT CODE IS DISTRIBUTED UNDER' 2. ' CLIPSE 2 UBLICLICENSE AND 2. +\$/ -2UBLIC-.ICENSE

#CORDINGTOA, ANUARY AUTOMATED SURVEY OF ABOUT -MALSERVERS 20 STIMY IS USED ON -A YEARAGO OFMAIL SERVERS ' XIM SSHARE IS  $\sim$ 5ENDMAIL--/ AIL NABIE / & AEMON / ICROSOFT' XCHANGE 1PEN5/ 62&--HTTPS WWWPOSTmXORG

 $$()$   $\%$   $\&[]$ ,  $\&[]$  $'$  \*  $'$  (  $\&$  +' - \* (\*' ", +

**6** GEALER SECURTY (CUNDATION 1 PI  $:1$  PEN55( $($  CUNDATION 1 PEN INTRODUCED THE # LPHA 1 MEGA

PROECT AIMED AT IMPROVING THE SECURTY OF OPEN SOURCE SOFTWARE 6HE IN TIALIN ESTIMENT FOR THE DEVELOPMENT OF THE PROJECT IN THE AMOUNT OF MILLION AND THE STAL TOLAUNCH THE INITIATIVE WILLBE PROVIDED BY) OOGLE AND / ICROSOFT 1 THERORGANIZATIONS ARE ALSO INVITED TO PARTICIPATE BOTH THROUGH THE PROVISION OF ENGINEERING STALL AND ATTHE LEVELOFFUNDING WHICH WILL HELP EXPAND THE NUMBEROFOPEN PROECTS THAT WILL BE COVERED BY THE INTIATIVE +N ADDITION AT THE END OF LASTYEAR MILLION WAS ALLOCATED TO THE 1 PEN55( ( CUNDATION WHETHERTHESE FUNDSWILLBE USED FORTHE # LPHA 1 MEGA IN TIATIVE IS NOTSPECIMED

6HE # LPHA 1 MEGA PROECT CONSISIOF TWO COMPONENTS

c 6HE # LPHA PARTINOLVES CONDUCTING A MANUAL SECURTY AUDIT OF<sub>-</sub> WIDELY USED OPEN SOURCE PROECTS THE MOST POPULARINTERMS OF THEIRUSE IN THE FORM OF DEPENDENCIES ORIN IN FRASTRUCTURE ELEMENTS 6HE WORK WILL BE DONE IN COLLABORATION WITH MAINTAINERS AND WILLINQUDE SYSTEM ATICCODE **REVIEWSTOIDENTIFY NEW** VUNERABILITIES AND PATCH THEM **PROMPTLY** 

c6HE1 MEGA PARTISFOOUSED ON AUTOMATED TESTING OF THE -MOST POPULARO PEN-SOURCE PROJECTS # SEPARATE TEAM OF ENGINEERS WILL BE CREATED TO CONDUCT TESTING IMPROVE APPLIED METHODS ANALYZE **TEST FESULTS COMMUNICATE** INFORMATION TO PROECT DEVELOPERS AND COORDINATE JOINT WORK TO ELIMINATE CRTICAL PROBLEMS 6HE MAINTASK OF THISTEAM WILLBE TO **RELECT FALSE POSITIVES AND IDENTIFY REALVUINERABILITIESIN AUTOMATED REPORTS** 

HTTPS OPENSSFORG PRESS REIEASE OPENSFANNOUNCES THE AIPHA OMEGA PROJECTTO **IMPROVE SOFTWARE SUPPLY CHAIN** SEQURITY FOR **OSS PROJECTS** 

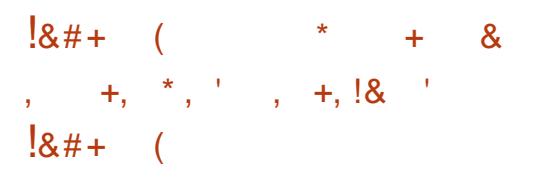

**HI NUPDATE OF THE FREE VECTOR<br>THE GRAPHICS EDITOR-AKSOAPE GRAPHICSEDITOR+NKSCAPE** IS-AVAILABLE 6HE EDITORPROVIDES n EXIBLE DRAWING TOOLS AND PROVIDES SUPPORT FORFEADING AND SAVING IMAGESIN58) 1 PEN& COLMENT &RAWING &: (9/ ('/ (SK 2& ( ' 25 20ST5CRPT AND 20) FORMATS

4 EADY BUILDS OF **AKSCAPE ARE** PREPARED FOR. IN UX # PP+MAGE 5NAP (LATPAK MAC15 AND 9 INDOWS IN THE NEW VERSION THE MAINFOOUSWASON IMPROVING STABILITY AND ELIMINATING ERRORS

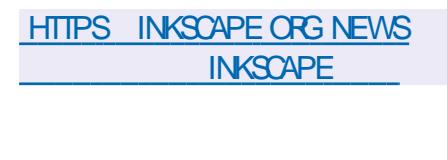

 $+ \#$ ,  $($   $*$  \$  $+$ 

 $\#$  (\$ +%)

**OHE-** &' 2LASMA<br>**OSHELLISAVAILABLE BU** :- &' 2LASMA CUSTOM-**AHELLISAVAILABLE BUILTUSING** - &' (RAMEWORKS AND 3 T LIBRARY USING-1 PEN). 1 PEN). '5 FORFASTER **RENDERING**; OU CAN EVALUATE THE WORK OF THE NEW VERSION THROUGH A . IVE BUILD FROM THE OPEN575' PROECTAND A BUILD FROM THE - &' 0 EON 7 SER' DITION PROJECT 2ACKAGESFORVAROUSDISTRIBUTIONS CAN BE FOUND ON THIS PAGE HTTPS COMMUNITY KDE ORG 21ASMA 2ACKAGES

HTTPS KDE ORG ANNOUNCEMENTS PLASMA

#### $, 1$ \$+ \*  $\sqrt[3]{}$  +

**6HE#MNESC+NCO**<br>**ONE 5YSTEM** BASED ON THE  $\bigcap$ **AllS** 6HE#MNESIC-NCOGNITO & EBIAN AND DESIGNED TO PROVIDE ANONYMOUS ACCESSTO THE INTERNET HASBEEN RELEASED # NONMOUSEXIT TO6AILSISPROVIDED BY THE 6OR SYSTEM #LLCONNECTIONS EXCEPT TRAO CTHROUGH THE 6ORNETWORK ARE BLOCKED BY DEFAULT BY THE PACKET mUER' NORYPTION IS USED TO STORE USERDATA IN THE SAVE USERDATA BETWEEN RUNS MODE # LIVE ISO **IMAGE HASBEEN PREPARED FOR**  $DOMLOADAT$  )  $$ INSZE$ 

**6HE NEW RELEASE UPDATES** VERSIONS OF 60R\$ FOWSER 6HUNDERBIRD--EMAL **GLIENT** AND . INUX KERNEL 6HEYIMPROVED SUPPORT FORGRAPHICS CARDS WIRELESS CHPSAND OTHERHARDWARE 6HEY ASO mXED AN ISSUE WITH CONNECTING TO WIRELESS NETWORKS THROUGH THE 1 PEN9 I (I 5ETTINGS PAGE IN THE 6 OR CONNECTION WIZARD

**HTTPS TAILSBOUM ORG** 

 $8 / +$  $\text{\$\$}$  +  $\text{\$\}$   $\text{\$\&$}$   $\text{\$\&$}$   $\$ 

**6**<br> **6** SYSTEM UTILITIES SET IS  $\mathbf \Omega$ SYSTEM UTILITIES SET IS PRESENTED WHICH INCLUDESSUCH PROGRAMSAS) 07 LINKER) 07 ASSEMBLER NM OBJUMP STRINGS **STRP** 

+N-THE-NEW-VERSION c6HEY ADDED SUPPORTFORTHE . CONG# PCH APCH TECTURE USED IN . CONGSON PROCESSORS TO THE ASSEMBLERAND LINKER C#DDED MULTIBYTE HANDLING = ALLOWWARNWARNSYM ONLY> OPTION TO ASSEMBLER TO SELECT HOW TO HANDLE MULTIBYTE CHARACTERS 5PECIFYING WARN PRODUCES A WARNING IF THERE ARE MULTIBYTE CHARACTERSIN SOURCE TEXTS AND SPECIFYING WARN SYM ONLY PRODUCESA WARNING IF MULTIBYTE CHARACTERS ARE USED IN ARGUMENT **NAMES** 

c-MPROVED-SUPPORTFOR##RCH AND#4/ ARCHITECTURESIN ASSEMBLER EXPANDED SUPPORT FOR SYSTEM FEGISTERS ADDED SUPPORT FOR 5/ ' 5CALABLE / ATRIX' XTENSION ADDED SUPPORTFOR%ORTEX4 %ORTEX#-%ORTEX#-%ORTEX : %DRTEX # PROCESSORS ASWELL

ASARCHITECTURE EXTENSIONS V A V A V A V A ARMV A AND ARMV A c (ORX ARCHITECTURE SUPPORTFOR  $+$ NTEL $#8$ : #8:@(2-INSTRUCTIONS-HAS-BEEN ADDED TO THE ASSEMBLER c1 PTIONSADDED TO THE LINKER Z PACK RELATIVE RELOCS ZNOPACK **RELATIVE RELOCS TO CONTROL THE** PACKING OF RELATIVE ADDRESS **RELOCATIONS RELOCATION IN THE** &6@<sup>1</sup>.4 SECTION ZINDIRECT EXTERN ACCESS ZNONDIRECT EXTERN ACCESS TO CONTROL THE USE OF CANONICALFUNCTION POINTERS AND THE COPYING OF ADDRESS RELOCATION INFORMATION MAXCACHE  $SZE 5\leftarrow' TO$  DEMNE THE MAXIMUM CACHE-SIZE c#DDED CUTPUTABIVERSION OPTION TO ELFEDIT UTILITY TO UPDATE #\$-8' 45-4 0 mELDIN' . ( mLES

C6HE UNICODE OPTIONHASBEEN ADDED TO THE FEADELF STRINGS NM AND OBJOUMP UTILITIES TO CONTROL HOW UNICODE CHARACTERS ARE HANDLED WHEN CUTPUTTING SYMBOLNAMESOR STRINGS 9 HEN UNICODE LOCALE IS SPECIMED UNICODE STRINGS ARE PROCESSED ACCORDING TO THE CURRENT LOCALE UNICODE HEX ARE DISPLAYED AS HEXADECIMAL CODES UNICODE ESCAPE ARE DISPIAYED AS ESCALE SEQUENCES UNICODE HIGHLIGHT ARE SHOWN AS ESCALE SEQUENCES HIGHLIGHTED IN

AARCH-Em RIDRV AARCH AND Em BSDRV AARCH PLATFORMSTO OBJODY ALLOWING THIS UTILITY TO BE USED WHEN DEVELOPING COMPONENTS FOR7' (+

C#DDED THIN OPTION TO ARUTILITY TO CREATE THIN ARCHIVES CONTAINING ONLY CHARACTERAND LINK TABLES

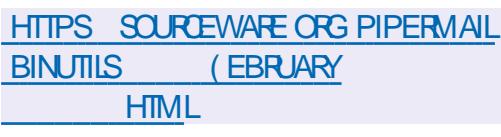

 $\frac{9}{6}$  \* !  $+$ , \$  $*$  \$ +

**HEARER MONT-ISOF DEVELOPMENT<br>THE MAST STABLE RELEASE OF THE** R MONTHSOFDEVELOPMENT NEW/ARA&\$ -&\$/ 5-BRANCH HAS BEEN PUBLISHED FROM WHICHA BRANCH FROM / Y53. IS BEING DEVELOPED THAT MAINTAINS BACKWARD COMPATIBILITY AND IS DISTINGUISHED BY THE INTEGRATION OF ADDITIONALSTORAGE ENGINES AND ADVANCED FEATURES / ARA&\$ DEVELOPMENTISOVERSEEN BY THE INDEPENDENT/ ARA&\$ (OUNDATION

FOLOWING A FULLY OPEN AND TRANSPARENT DEVELOPMENT PROCESS INDEPENDENT OF INDIVIDUAL VENDORS / ARA&\$ ISSHIPPED IN PLACE OF / Y53. CNMANY. INUXDISTRIBUTIONS 4\*'.-575'-(EDORA-OPEN575'-5LACKWARE 1 PEN/ ANDRVA 41 5# # ROH. INUX & EBIAN AND HASBEEN ADOPTED BY LARGE PROJECTS SUCH AS 9 IKIPEDIA) OOGLE %LOUD 53. AND 0IMBUZZ

HTTPS MARADBCOM RESOURCES BLOG ANNOUNCING MARADB COMMUNITY SERVER GAAND RC

 $($  +, \* +) \$-(

**SUG MX UPDATES HAVE BEEN<br>SOENERATED FORALLSUPPORTED UPDATESHAVE BEEN** BRANCHESOF2OSTGRE53.

-AND- $\overline{\phantom{a}}$ mXING-BUGSIDENTIMED IN THE LAST THREE MONTHS 6HISINQUDES MASS THAT UNDERRAFE CIRCUMSTANCES CAUSE INDEX CORUPTION WHEN CHANGING \* 16 HEAP ONLY TUPLE CHAINSDURING A8#%77/ OPERATIONORWHEN PERFORMINGA4'+0&': %10%744'06.; OPERATIONON INDEXESTO TABLES THAT USE THE 61 #56 STORAGE ENGINE

6HEY MXED CRASHES WHEN  $EXEQUING# 6' 4 56#6 56 36$  AND **WHEN RETREVING DATA WITH** MUJIRANGE TYPES ALSO BUGSIN THE **GUERY PLANNERTHAT CALISED INCORRECT FESULTS TO BE DISPIAYED 6HIS INOUDES MORES FORM FMORY IFAKS WHEN UPDATING INDEXESBY EXPRESSIONS AND WHEN PERFORMING A** 4' #55+ 0 1 9 0' & \$: OPERATION **ON A LARGE NUMBER OF OBLECTS 6 HEY** ALSO PROVIDED CONSTRUCTION OF **FXTENDED STATISTICS FOR SHARDED TABIES** 

HTTPS WWW.POSTGRESQLORG ABOUT **NEWS POSTGFESQL REIFASED AND** 

 $\%$  . . - \$& \*  $|S|$ . 1  $|S|$  $\frac{1}{2}$  8. 0 # \* 8. 5. !.  $\frac{1}{2}$   $\frac{1}{2}$ 

**HASBEEN**  $\Omega$   $\delta$ **/ DENTIMED IN THE. INUX KERNEL** MODUE THAT PROVIDES THE OPERATION OFTHE 6-2% 6RANSPARENT INTER PROESS%QMMUNICATION NETWORK PROTOCOL POTENTIALLY ALLOWING CODE **TOBE EXEQUIED ATTHE KERNELIEVEL** BY SENDING A SPECIALLY CRAFTED

NETWORK PACKET 6HE ISSUE ONLY AI FOTSSYSTEMS WITH THE TIPCKO KERNELMODLIE IOADED AND CONTA RED WITH THE 6-9% STACK **WHICHISTYPICALLY LISED IN OUTSIERS** AND ISNOT FNABIED BY DEFALLTON NON SPECIALIZED. IN UX DISTRIBUTIONS

6HE VUNERABILITY IS CALISED BY A STACK OVER ON THAT OCCURENTEN PROFSSING PACKFTSIN THE VAILIE OF THE MEID WITH THE NUMBEROF **DOMAIN MEMBERNODESTHAT** 60 STO<del>F</del> NODE **EXCEEDS** PARAMETERSINTHE TIPCKOMODULE A  $mXEDARTAY U$  MEMBERS > IS **LISED BUTINTHE PROFSSOF** PROESSING THE SPECIMED IN THE PACKET GHE NODE NUMBERDOES NOT CHECKTHE MEMBER@NT VALUE WHICH AILOWS VALLES CREATER THAN **TOBE LISED FOR CONTROLLED** OVERVATING OF DATA IN THE MEMORY AREA NEXTON THE STACK AFTERTHE **DOM @BEF STRUCTURE** 

6HE6-2%PROTOCOLWASORGINALLY DEVELOPED BY' ROSSON IS DESIGNED **TOORGANIZE INTERPROFSS COMMUNICATION IN A GUISTERAND IS** ACTIVATED MAIN YOU OU ISTERNODES 6-2% CAN WORK BOTH OVER' THERNET AND OVER 7 & 2 NETWORK PORT 9 HEN WORKING OVER' THERNET AN ATTACK CAN BE MADE FROM THE LOCAL NETWORK AND WHEN I KING 7 & 2 FROM

THE GOBALNETWORK IF THE PORT IS NOT COVERED BY A MREWALL 6HE ATTACK CAN ALSO BE CARRED OUT BY AN **INPRVIFGED IOON LISERON THE HOST** 

HTTPS WWW.OPENWALL.COM LISTS **OSSECURTY** 

 $\star$  $\mathfrak{S}$  $+ $18.$ 

**ITH THE RELEASE OF VERSION** 9 THE TOOIKIT FOR OFEATING **GRAPHICALINTERFACES5IXTY(25 HAS)** BEEN RENAMED TO 5 LINT 6 HE REASON FORTHE RENAMING WAS CRITICISM BY USERS OF THE NAME 51XTY(25 WHICH LED TO CONFUSION AND AMBIGUITY WHEN SENDING QUERES TO SEARCH ENGINES AND ALSO DID NOT FED ECTTHE PURPOSE OF THE PROECT 6HE NEW NAME WAS CHOSEN THROUGH A DISCUSSION WITH THE COMMUNITY ON IT UB IN WHICH USERS UGGESTED **NEWNAMES** 

6HE AUTHORS OF THE LIBRARY 1 LIVIER) O ARTAND 5IMON \* AUSMANN FORMER- &' DEVELOPERS WHOLATERMOVED TO 6ROLLTECH TO **WORK ON 3 THAVE NOW FOUNDED THEIROWN COMPANY DEVELOPING 5UNT 1 NE OF THE GOALS OF THE** PROECTISTOPROVIDE THE ABILITY TO

**WORKWITHMINIMAL CONSUMPTION OF** %27 AND MEMORY FESOLICES SEVERAL HI NDRED KILOBYTES OF 4 #/ ARE RECULIRED FOR OPERATION 6VVO BACKENDS ARE AVAILABLE FOR **RENDERNG GLBASED ON 1 PEN . ' 5** AND QTUSING 3 T3 5TMF

*FISJPPORISTHE CREATION OF* INTERFACESIN4 UST % AND . AVA5 CRPT PROGRAMS 6HE AUTHORS OF THE IIBRARY HAVE DEVELOPED A SPECIAL MARKLIP LANGUAGE SINT WHICH IS COMPILED INTO NATIVE CODE FORTHE SELECTED PLATFORM 6HEFE IS AN OPPORTUNITY TO TEST THE LANGUAGE IN THE CNINE EDITORORFEAD THE **FXAMPIFSBY ASSEMBING THEM** YOURSELF 6HE LIBRARY CODE IS WRITTEN IN% AND 4 UST AND ISDISTRIBUTED UNDERTHE) 2. V LICENSE ORA **COMMERCIAL LICENSE THAT AILOMS LISE IN PROPRETARY PRODUCTS WITHOUT** OPENING THE CODE

HTTPS GTHUB COM SINTUI SINT **RELEASES TAG V** 

 $8 / +$  $8/ *$  \$  $+$   $+$  $\%$ .  $\frac{1}{1}$   $\frac{*}{*}$ 

 $9$  – M8 IEWER **ISNOW VAIIABIE A FORK OF** - CHM8 IEWER A VIEWERFORCHM / 5 \*6/ . HEIP AND EPUB mLES 6HE **RELEASE ADDSSUPPORT FOR- &'** (RAMEWORK INSTEAD OF- &' AND INTIALSUPPORTFOR3 T INSTEAD OF 3 T 6HE BRANCHISDISTINGUISHED BY THE INQUSION OF SOME **IMPROVEMENTSTHAT DID NOT AND** MOST LIKELY VILL NOT FAIL INTO THE MAINCOMPOSITION OF- CHM8 IEWER 6HE CODE ISWRITTENIN% AND IS **LICENSED UNDER) 2. V** 

#### **HTTPS GTHUB COM GYUNAEV KO-MVIEWER**

 $18'$  $\frac{96\%}{6}$  &! .! &  $$! 8, * 5 +$ 

**ILIFTEROVERA YEAROF TT** DEVELOPMENT THE & INO **COMMUNICATION CLENT HASBEEN RELEASED SUPPORTING CHAT** PARTICPATION AND MESSAGING USING THE, ABBER: / 22 PROTOCOL 6HE PROGRAM ISCOMPATIBLE WITH VAROUS : / 22 CUENTSAND SERVERS FOCUSED **ON FNS RNG THE CONTOFNTIALITY OF COMFREEDIONS AND SUPPORTS FND TO** ENDENORYPTION USING THE 1 / ' / 1 : / 22 EXTENSION BASED ON THE 51 GNAI PROTOCO ORENORPTION LISING 1 PEN2) 2 6HE PROECTOODE IS **WRTTEN IN THE 8 ALA LANGUAGE USING** THE ) 6- TOOLKIT AND DISTRIBUTED UNDERTHE) 2. V LICENSE

**ANTHE NEW VERSON IN ADDITION TO TEXTMESSAGES SUPPORT FORVIDEO** CALISAND VIDEO CONFERENCESIS IMPIFMENTED AILOMNGYOUTOMAKE **VIDFOCALISING VING TWO CRMCRE** PARTICIPANTS 8 IDEO STREAM SARE **ENORYPTED USING END TO END FNORMPTION AND TRAQ CISSENT** DIRECTLY BETWEEN USERS IN 2 2 MODE BUT AS A FAILBACK OPTION IT IS ALSO POSSIBLE TO WORK THROUGH AN **INTERMEDIATE SERVER 6HERE ISAISO FNHANCED GROUP CALL FACULTIES THE** LISERCAN IN TIATE A CALLINA CLOSED **GROUP CRIMMTE ADDITIONAL** PARTICIPANTS TO AN ALREADY ESTABLISHED CALL ) FOUP CALLS CAN BE ORGANZED IN 2 2 MODE WITHOUT **INVOLVING ADDITIONAL SERVERS EXCEPT** FORTHE: / 22 SERVERCOORDINATING THE CONNECTION TO THE CONFERENCE (CROONERENCESWITH A LARGE NUMBERCEPARTICIPANTS ITS **ORGANIZED THROUGH A CENTRALIZED** SERVERTORED LOF BANDWIDTH

**FULLORDE MAGAZINE** 

**FEQUIFEMENTS 6HE EXCHANGE OF** KEYSFORENORPTING THE TRAO COF PARTICIPANTS WHICH AFF CENERATED ON THE CLIENT SIDE IS CARRED CUTVIA &6.5 AFTERWHICH THE DATAIS **TRANSMITTED OVERAN ENCRYPTED** 5462 CHANNEL 6HF VAIDITY CETHE KEYSISAUTHENTICATED USNG THE :  $/22$  EXTENSION 1 / ' / 1

6HE: / 22 PROTOCOLAND: / 22 GENERCEXTENSIONS: '2  $\cdot$  ' 2

ARE USED TO ESTABLISH A CONNECTION WHICH AILOWSYCLUTO MAKE CALISBETWEEN & INO AND ANY OTHER: / 22 CIFNTSTHATS PPORT THE APPROPRATE SPECIMOATIONS FOR **EXAMPLE YOU CAN SET UP ENORYPTED VIDEOCALSWITH%ONGRSATIONSAND** / OVIM APPLICATIONS ASWEILAS UNENCRYPTED CALSWITH THE ) AJM APP FUDEOISNOTS JPPORTED AN AUDIOCALL CAN BE MADE

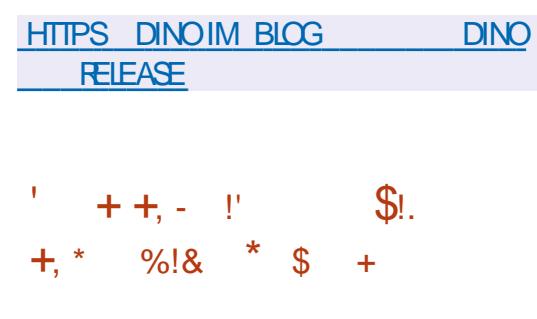

 $\triangle$  \$55TUDIO ISNOW AVAILABLE FORSTREAMING COMPOSITING AND VIDEO FECORDING 6HE CODE IS

WRTTEN IN%% AND DISTRIBUTED UNDERTHE) 2. V LICENSE \$UILDSARE **GENERATED FOR. INUX 9 INDOWSAND**  $MAC15$ 

6HE DEVELOPMENT GOAL OF 1 \$5 5TLIDIOWASTOCHEATE A PORTABLE **VERSON OF THE 1 PEN \$ ROADCASTER** 5 OFTWARE 1 \$5 % ASSIC APPLICATION **THATISNOTTIED TO THE 9 INDOWS** PLATFORM SUPPORTS1 PEN . AND IS EXTENSIBLE THROUGH PILIGINS 6HE DII FRENCE ISAISOTHE USE OF A MODUARARHIECTURE WHICHIMPILES THE SEPARATION OF THE INTERFACE AND THE CORE OF THE PROGRAM 51 IPPORTS **TRANSCOUNG OF SOURCE STREAMS VIDEOCAPTURE DURNGGAMESAND** STREAMING TO 6WITCH (ACEBOOK) ) AMING: CU6UBE & AILY OTION \* ITBOX AND OTHERSERACES 60 **ENSURE HIGH PERFORMANCE HARDWARE** ACCELERATION MECHANISMS EG 08' 0% AND 8##2+ CANBE USED

5UPPORTISPROMDED FOR **COMPOSTING WITH BUILDING A SCENE** BASED ON ARRITRARY VIDEO STREAMS DATA FROM WEB CAMERAS MDEO CAPTURE CARDS IMAGES TEXT THE **CONTENTS OF APPLICATION WINDOWS OR** THE ENTIRE SCREEN & URNG THE BROADCAST YOU CAN SMITCH BETWEEN SEVERAL PREDEMAJED SCENE OPTIONS FOREXAMPLE SMITCH VIEWS WITH AN **FMPHASSON THE SOFFEN CONTENT** 

**CONTENTS?** 

AND THE IMAGE FROM THE WEBCAM 6HE PROGRAM ALSO PROVIDES TOOLS FOR AUDIOMIXING MITERNGWITH 856 PILIGNS VOLIME LEVELING AND NOISE **SUPPRESSION** 

#### HTTPS GTHUB COM OBSPFOLECT OBS STUDIO FELEASES TAG

 $+$  ' ) 0#  $\mathbb{S}$ 

**AKB ANINTERFACE FORSMITCHING XEYBOARD LAYOUTS THAT ALLOWS** YOUTOCHOOF DIL FRENT BEHAVIOR **FORDII ERENTWINDOWS 6HE** PROFAM ALSO ALIONS YOU TO LIFE BOTH BUILT IN GRAPHICAND TEXT **IANG IAGE IABEIS 6HE CODE ISWRITTEN** IN% AND DISTRIBUTED UNDER THE ) 2. V LICENSE 8 ERY HANDY FORTHOSE NEEDING TO SMITSHUSING DII ERENT **APPS** 

**HTTPS GTHUB COM** #NDREYS ARM ALEY OXKB

## $\sqrt{8}8 - 0\%$

DISTRBUTION ISBASED ON / : . INUX AND ADDITIONAL SELF BUILT PACKAGES 20YPHONE 5HURKEN 5IMPLE 50 FEN4 ECORDER ETC 6HE DISTRIBUTION CAN FUNCTION IN. IVE MODE AND IS AVAILABLE FOR THE X @ ARCHITECTURE  $\rightarrow$  \$

6HE USERENMRONMENTISBASED ON: FOE WITH THE 1 PENS OX WINDOW MANAGERINSTEAD OF XFWM 6HE PACKAGE INCLUDES# ROOLR # FOOUF856 \* AFRISON / IXBUSSOUND **EDITORS SIENDER & DESIGN SYSTEM** %NELERRA 1 PENSHOT, 18' 5 VIDEO **EDITORSAND TOOLSFORCONVERTING** MULTIMEDIA mLE FORMATS 6HE. #% #UDIO%ONNECTION-ITISCIERED FOR SMTCHING AUDIO DEVICES USING  $, #\%$  3 JACKCTL NOT,  $#\%$ *YADENCE 6HE DISTRBUTION COMES* **WIHA DETAILED ILLUSTRATED MANUAL PAGES**  $28($ 

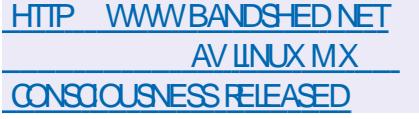

 $\overline{\mathcal{L}}$  $\text{\textsterling}$ . +  $10$ 

**DISTRBUTION**  $\bigcap \text{ } \#8 \text{ INIX}/ \cdot$ **OSCUT CONTAINING A SELECTION OF APPIICATIONSFORCHEATING** 

**CHE RELEASE OF A FREE AND FREE CMONTORNG SYSTEM FULLY OPEN** 

**FULCRIE MAGAZINE** 

PROCESSING MULTIMEDIA CONTENT 6HE SOURCE <ABBIX .65 HAS LANDED 4 ELEASE **ISCATEGORZED AS, ONG** 6IME 5UPPORT .65 (ORUSERSWHO **USE NON. 65 VERSIONS WE FECOMMEND SMTCHING TO THE .65 VERSON OF THE PRODUCT <ABBIXISA** UNVERSALSYSTEM FORMONTORNGTHE PERFORMANCE AND AVAILABILITY OF **SER/ERS ENGINEERING AND NETWORK EQUIPMENT APPLICATIONS DATABASES VIRTUALIZATION SYSTEMS CONTAINERS 6 SERICES WEB SERICES CIOLD INFRASTRICTURE** 

> **6HE SYSTEM IMPLEMENTS A FULL** CYCLE FROM COLLECTING DATA PROESSING AND TRANSFORMING IT ANALYZING THIS DATA TO DETECT PROBLEMS AND ENDING WITH STORNG **THISDATA VISUALIZING AND SENDING** ALERTSUSING ESCALATION RULES 6HE SYSTEM AISOPROMDES n EXIBIE **OPTIONSFOREXTENDING DATA COLLECTION METHODS AND ALERTS AS** WELLASAUTOMATION OPTIONSTHROUGH A POWERE  $\parallel \#2 + \#$  SNGF WEB **INTERFACE IMPIEMENTS CENTRALIZED MANAGEMENTOEMONITORNG CONTGURATIONS AND FOLE BASED** DISTRBUTION OF ACCESS ROHTSTO VAROUS USER GROUPS 6HE PROECT **CODE ISDISTRIBUTED UNDERTHE 1 2. V IICENSE**

HTTPS WWWZABBIXCOM RU WHATSCAEW@@

 $S1 S18 - 0$  $#$  $\star$  $\hat{\mathcal{S}}$ 

ALL, INUX **ISOUT DESIGNED TO TEST SYSTEM SFOR VUINERABILITIES CONDUCT AN AUDIT** ANALYZE RESIDUALINFORMATION AND **IDENTIFY THE CONSEQUENCES OF INTRIDERATTACKS #ILCODE IS** DISTRBUTED UNDERTHE) 2. LICENSE AND ARE AVAILABLE THROUGH THE PUBLIC IT FEPOSTORY 5EVERALVARANTSOF ISO IMAGES HAVE BEEN PREPARED FOR **DOVMLOAD**  $/$  \$  $)$  \$  $\sqrt{3}$  $\frac{1}{2}$  SINSE SUILDSARE **AND AVAILABLE FORI**  $X \quad \omega \quad #4/$ ARCHITECTURES ARMHFAND ARMEL 4ASPBERRY21 \$ANANA21 #4/ %HROMEBOOK 1 DROID 6HE: FOE **DESKTOP ISO ERED BY DEFAULT BUT**  $-8'$ ) 01/ ' / #6'  $\therefore$  8' AND ' NUGHTENMENTE ARE OPTIONALLY **SUPPORTED** 

- ALL INQUIDES ONE OF THE MOST **COMPLETE COLLECTIONS OF TOOLS FOR COMPUTERSECURTY PROFESSIONALS** FROM WEB APPLICATION TESTING AND **WIFELESSNETWORK PENETRATION** TESTING TO 4 (+& READERS 6HE KIT INQUDESA COLLECTION OF EXPLOTS AND MORE THAN SPECIALIZED SECURTY TOOLSSUCHAS#IRCRACK / ALTEGO

**CONTENTS?** 

5# +06 - ISMET \$LUEBUGGER \$TORACK  $$TSCANER0 MAP P F- NADDITON$ THE DISTRIBUTION KIT INQUDESTOOLS FORACCELERATING PASSWORD GUESSING  $/$  ULTIHASH%  $8#$  SPUTE (ORCER AND 9 2# KEYS 2 YRIT THROUGH THE USE OF  $\%$  &# AND#/ & 5THEAM TECHNOLOGIES WHICH ALLOW USING ) 27 SFROM 08 +& # AND#/ & VIDEO CARDSTO PERFORM COMPUTATIONAL **OPERATIONS** 

## **HTTPS WWW KALI OPG BLOG KALI** LINUX **RELEASE**

 $\text{I} + \text{I} + \text{I$ 

**6** GE LATEST RELEASE OF THE COMPACT DISTRIBUTION FOR : LATEST FELEASE OF THE **CREATING MEWALLS AND NETWORK** GATEWAYSPF5ENSE -HASLANDED 6HE DISTRIBUTION IS BASED ON THE (REE\$5& CODE BASE WITH THE M N WALLPROECT AND ACTIVE USE OF PFAND#.63 #NISOIMAGE FORTHE AMD ARCHITECTURE IS AVAILABLE FOR DOWNLOAD / \$ INSZE

6HE DISTRIBUTION ISM ANAGED VIA THE WEB INTERFACE %APTIVE 2 ORTAL 0#6-820- +2SEC-1PEN820-AND-2220 CAN BE USED TO ORGANIZE THE EXTOFUSERS IN A WIRED AND WIRELESS NETWORK 5UPPORTSA WIDE RANGE OF OPTIONSFORILMITING BANDWIDTH LIMITING THE NUMBEROF SIMULTANEOUS CONNECTIONS IN LIERING TRAO CAND CREATING FAULT TO LERANT CONTIGURATIONS BASED ON  $\%442$ 5TATISTICS ON CONNECTIONS ARE DISPLAYED IN THE FORM OF GRAPHSOR INTABULARFORM # UTHENTICATION IS SUPPORTED BY THE LOCALUSER DATABASE ASWELLAS VIA  $4#8#75$  AND  $.8#2$ 

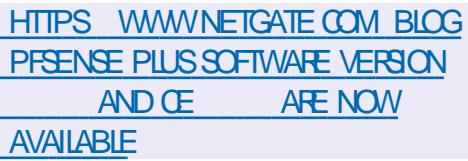

 $# ' +$ 

- A15in a shekarar 1980<br>Manazarta ISINTRODUCED A CONTINUOUS UPDATE DISTRIBUTION AIMED AT PROVIDING A DESKTOP BASED ON FECENT FELEASES OF-&' AND APPILCATIONSUSING 3 T +N THE DISTRIBUTION SPECIMCDESIGN FEATURES ONE CAN NOTE THE PLACEMENT OF A VERTICAL PANELON THE RGHTSDE OF THE SOREEN 6HE DISTRIBUTION IS DEVELOPED WITH # PCH . INUXINMIND BUTMANTAINSITSOMN INDEPENDENT REPOSITORY OF MORE THAN-PACKAGES AND ALSO CI ERS

A NUMBEROFITSO WN GRAPHICAL UTILITIES 6HE DEFAULT ME SYSTEM IS : (5 HMAGESARE PUBLISHED FOR  $X \quad \omega$ ) \$ SYSTEMS

**HTTPS KAOSXUS NEWS KAOS** 

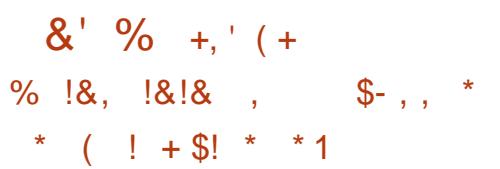

6HE) 01/ '2ROLECTHAS DEPRECATED THE **WUTTERGRAPHICS** LIBRARY 5TARTING WITH ) 01/ ' THE **WILLTTERLIBRARY AND ITS** ASSOCIATED COMPONENTS%OGL %LUTTER) 6- AND %LUTTER) 5TREAMER WILLBE REMOVED FROM THE ) 01/ 5&- AND THEIRASSOCIATED CODE MOVED TO ARCHIVE REPOSITORIES

6OM AINTAIN COMPATIBILITY WITH EXISTING EXTENSIONS ) 01/ '5HELL WILL RETAIN INTERNAL COPIES OF % OGL AND YOUTTERAND CONTINUE TO SHIP FOR THE FORESEEABLE FUTURE & EVELOPERS OFAPPLICATIONSTHATUSE) 6- ALONG WITH YALUTTER YALUTTER) 6- OR **%LUTTER) 5TREAMERARE ENCOURAGED** TOMIGRATE THEIRPROGRAMSTO) 6-LIBADWAITA AND) 5TREAMER FTHISIS NOTPOSSIBLE THEN **%OGL %LUTTER** 

%LUTER)6--AND-%LUTER)5TREAMER-SHOULD BE SEPARATELY ADDED AS DEPENDENCIESTO (LATPAK PACKAGES ASTHEY WILL BE EXCLUDED FROM THE MAN) 01/ 'RUNTIME

6HE <sup>9</sup> ALUTTER PROJECT HAS BEEN IN STAGNATION-FORA LONG TIME THE LAST **SIGNIMCANT RELEASE WAS IN**  $\mathbf{I}$ AND THE LAST CORRECTIVE UPDATE WAS PROPOSED IN EARLY  $\mathcal{L}_{\text{max}}$ 6HE-FUNCTIONALITY AND IDEAS DEVELOPED IN YUTTERAFE NOW PROVIDED BY THE ) 6- FRAMEWORK LIBADWAITA  $0.01/$  ' 5HELL AND THE $/$  UTTER COMPOSTE SERVER

HTTPS GITHUB COM ) 01/ ' CLUTTER

 $8 - -8, -$ 

 $! * \frac{9}{6} / * - ($ 

BEEN RENAMED. OMIR

**6** HE 7 \$ PORTS PRO ECT HAT :7\$PORTSPROJECTHAS **OVERTHE** AIR MRMWARE UPDATE 6HE PROJECTIS ALSO DEVELOPING AN EXPERIMENTAL DESKTOP PORT OF 7 NITY WHICH HAS

7 BUNTU 6OUCH 1 6# **UPDATE IS** FOR\$3' ' / 7 2LUS % OSMO %OMMUNICATOR (XTEC2PO (AIRPHONE-- $\bigcup$  OOGLE 2IXEL : A

\* UAWEI 0 EXUS 2.) 0 EXUS  $/$  EIZU $/$ : 2RO 0 EXUS 1 NE2 LUS 1 NE 5AMSLNG ) ALAXYO OTE 5 0 EO 5ONY  $PERA: < < 8QIAPHONE: IACMI$  $/$   $\#$   $\#$  : IAOMI 2OO  $\circ$  : IAOMI 4 EDMI S X SP : : IAOMI 4 EDMI 0 OTE 2RO 5 EPARATELY WITHOUT THE 16# TAG UPDATES **WILLBE PREPARED FOR2INE** 2 INE2HONE AND 2 INE6AB DEVICES *YOMPARED TO THE PREVIOUS VERSION* SUPPORTFOR#SUS<ENFONE/AX2RO  $/$ : IAOMI 2000 $/$  2RO ) OOGLE  $2IXEL$  AND) COGLE 21XEL A:. SMARTPHONESHASBEEN ADDED

7 BUNTU 60UCH 1 6# ISSTILL **BASED ON 7 BUNTU BUTLATELY** THE DEVELOPMENTEL ORTSHAVE BEEN FOOLSED ON PREPARNG FORTHE **TRANSTICN TO 7 BLIVITI** 

#### **HTTPS UBPORTSCOM**

 $/$   $+$   $+$   $($  &  $+$   $*$  $!, "8" (§", "*)$  $\uparrow$ 

**CHE OPEN PLATFORM WEB1 51 PEN**  $\mathbf{Q}$  and  $\mathbf{Q}$ **HASBEEN** PUBLISHED WHICH CAN BE USED ON **VAROUS PORTABLE DEVICES BOARDS** 

AND CARINFOTAINMENT SYSTEMS 4ASPBERRY2L BOARDSARE CONSIDERED ASTHE REFERENCE **HARDWARE PIATFORM 6HF PIATFORM IS** DEVELOPED IN A PUBLIC REPOSITORY UNDERTHE#PACHE LICENSE AND THE DEVELOPMENTISOVERSEEN BY THE COMPOSITE MANAGER THAT USES THE **COMMUNITY ADHERNGTOA COLABORATIVE DEVELOPMENT MANAGEMENTMODEL** 

6HE WEB1 5 PIATFORM WAS **ORGINALLY DEVELOPED BY 2 ALM IN THE PIATFORM WAS** -AI **BOUGHTOUTFROM \* EVMETT2ACKARD** BY.) AND ISNOW USED ON MORE THAN MILLION.) 68 SAND CONSUMER DEVICES +N THE WEB1 5 1 PEN **5OURCE ' DITION PROECTWAS FOUNDED THROUGH WHICH.) TRED TO RETURN TO THE OPEN DEVELOPMENT** MODEL ATTRACTOTHERPARTICIPANTS AND EXPAND THE RANGE OF DEVICES SUPPORTED IN WEB1 5

**ISBUILTUSNGTHE 1 PEN MBEDDED TOOINT AND BASE PACKAGES ASWELL** ASA BUILD SYSTEM AND METADATA SET FROM THE: CCTOPROECT 6HE KEY **COMPONENTS OF WEB1 5 ARE THE** SYSTEM AND APPLICATION MANAGER 5#/ 5YSTEM AND # PPILCATION / ANAGER WHICHISRESPONSIBLE FOR R INNING APPIICATIONS AND SERVICES AND THE LINA 5LIFEACE / ANACER

**INTERFACE 6HE COMPONENTS ARE WRTTEN LISING THE 3 T FRAMEWORK** AND THE %HROMILIM BROWSERENGINE

.5/ WHICH FORM STHE USER

4 ENDERNGISDONE THROUGH A 9 AMAND PROTOCOL 6O DEVELOP CUSTOM APPLICATIONS THEY PROPOSE TO USE WEB TECHNOLOGIES %55 \* 6/ . AND. AVA5CRPT AND THE ' NACT FRAMEWORK BASED ON 4 EACT BUTITISAISOPOSSIBLE TO CREATE PROGRAMSIN%AND% WITHA3T BASED INTERFACE 6HE LISERINTERFACE AND EMBEDDED GRAPHICAL **APPILCATIONS ARE MOSTLY IMPLEMENTED ASNATIVE PROGRAMS** WRTTEN USING 3/ . TECHNOLOGY \$Y DEFAULT THE \* OME, AUNCHERIS CLERED WHICH ISOPTIMIZED FOR TO ICH SOFFEN OPERATION AND CLERS THE CONCEPT OF CHANGING MAPS **INSTEAD OF WINDOWS** 

6HE WEB1 5 SYSTEM ENMPONMENT HTTPS WWWWEBOSOSE ORG BLOG WEBOS OSE **RELEASE** 

 $-$  \$\$  $!$  \* \$  $/$  $# $1$  $8/1+$ 

. CINCURHOST/ OSS\$LISSAS **HE PRESENTS YOU WITH A SHORT** PODOAST MIN WITH. LIST THE NEWS 0 OCH TCHAT 0 O **TIME WASTING. UST THE LATEST** (155. INUX 7 BUNTU NEWS)

 $*++$  HTTP **FULIORDEMAGAZINE** ORG FEED PODOAST

 $, 8.4G$ H<sup>2</sup> BK & 8GJ BE - A: (E<028E *<b>YONNECTING AND YONG RING 8 IRTLIAL / ACHINES*  $\frac{1}{2}$  +  $\frac{1}{2}$  +  $\frac{1$  $\frac{1}{2}$  +  $\frac{1}{2}$  +  $\frac{1$  $\frac{1}{5}$   $\frac{1}{5}$   $-1$ )+,  $\frac{4}{3}$ \* +!' & ' % \* . & 0' , \* + ) + ' & & + ! & - !) +,  $\frac{6}{3}$ % ! & \* +  $' +$   $($   $8 + +$   $($   $)$   $($   $)$   $\$   $($   $)$   $($   $)$   $($   $)$   $($   $)$   $($   $)$   $($   $)$   $($   $)$   $($   $)$   $($   $)$   $($   $)$   $($   $)$   $($   $)$   $($   $)$   $($   $)$   $($   $)$   $($   $)$   $($   $)$   $($   $)$   $($   $)$   $($   $)$   $($   $)$   $($   $)$   $($   $)$   $($ ,  $\frac{1!}{8}$  &  $\frac{1}{8}$   $\frac{1}{8}$   $\frac{1}{8}$   $\frac{1}{8}$   $\frac{1}{8}$   $\frac{1}{8}$   $\frac{1}{8}$   $\frac{1}{8}$   $\frac{1}{8}$   $\frac{1}{8}$   $\frac{1}{8}$   $\frac{1}{8}$   $\frac{1}{8}$   $\frac{1}{1}$   $\frac{1}{8}$   $\frac{1}{1}$ \*\* +' -!)+,  $\frac{6}{3}$ %  $\frac{18}{3}$  \*  $\frac{3}{3}$  \\* &  $\frac{6}{3}$  \*\*' ((')+, &!+! \*, ++...')\$  $\frac{1}{2}$   $\frac{1}{2}$  %(\$ + . !+ ()!& !(\$ \* () +! / %(\$ \* & \$ \*\* )0  $\vert$ )+,  $\frac{6}{3}$  ' / + ' )#  $\vert$  & ) !% ) + # \* + ), \* + +  $\vert$  & & ' & , \* !' & ' , +  $\frac{1}{2}$   $\frac{1}{88}$   $\frac{1}{8}$   $\frac{1}{8}$   $\frac{1}{8}$   $\frac{1}{8}$   $\frac{1}{10}$   $\frac{1}{8}$   $\frac{1}{10}$   $\frac{1}{10}$   $\frac{1}{10}$   $\frac{1}{10}$   $\frac{1}{10}$   $\frac{1}{10}$   $\frac{1}{10}$   $\frac{1}{10}$   $\frac{1}{10}$   $\frac{1}{10}$   $\frac{1}{10}$   $\frac{1}{10}$   $\frac{1}{1$ #UTHOR \* B5 $\triangleleft$  4 GA: 2LBISHER 2ROCTIVITY 2 RESS  $-50$ #MAZON 75 LINK HTTPS WWW.AMAZON.COM DP  $F = F \omega P = \omega$  $\omega$ #MAZON7- UNK HTTPS WWW.AMAZONCOUK8IRTUAL\$OX0ETWORKING2RMER *MONECTING MONTALRING DP*  $F = \text{Re} \omega$ 

DOHID KEYWORDS VIRTUAIBOX NETWORKING PRIMER QID SBOOKS SR

 $-$  CBO

HTTPS WWW.KOBO.COM US EN EBOOK THE VIRTUALBOX NETWORKING **PRMER** 

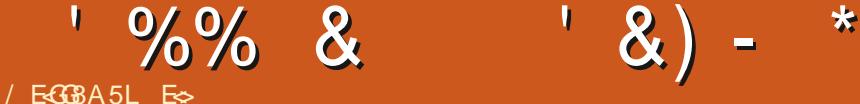

<span id="page-17-0"></span>ASTISSUE WE LOOKED AT A<br>A-SORPTWHERE WE ASKED A ASTISSUE WE LOOKED AT A SIMPLE **QUESTION AND MANIPULATED THE** ANSWER 6HE ISSUE BEFORE THAT WE LOOKED ATVARABLES SOHOW ABOUT WE BUILD ON WHAT WE KNOW SO FAR AND ADD ANOTHER. EGO BLOCK! 9 E WILNOTMAKE BIG JUMPSHERE AS+ DONTEXPECTYOU TO KNOW ANYTHING ABOUT SORPTING HOWEVER +DO EXPECTYOU TO KNOW SIMPLE THINGS LIKE OPERATORS WHAT TYPE OF BRACKET +AM TALKING ABOUT AND HOW TO LOOK UP A COMMAND IN A MAN PAGE OR BROPAGES ORYELP ORWHATEVER

\* OW ABOUT WE GO SORPT CEPTION 5 CRPTS WITHIN SORPTS THAT MAKE SORPTS 0 OW THE RECIPE FORM AKING SORPTSIS YOU CREATE THE MLE EDIT THE SORPT AND CHANGE THE MODE BEFORE RUNNING IT 5IMPLIMED 6HE MAIN FEASON + WRITE SORPTSISUSUALLY TO AUTOMATE SOMETHING TEDIOUS **+MAGINE HAVING TO CREATE SAY** USERS ON A NEW SERVERFORSCANNERS IN THE ORGANIZATION +NSTEAD OF HAVING TO CREATE SCANNER THEN SCANNER AND SOON WOULDN'TITBE NICE TO DO IT ALL IN ONE GO. 6 HISIS WHERE YOU WOULD USE SORPTS IN REAL LIFE \* AVE YOU DEPLOYED A BUNCH OF

CONTAINERS AND NEED TO DO SOMETHING ACROSS A BUNCH OF THEM! 5 GRPT 50 WHAT + AM SHARNG WITH YOU ISNOT USELESS \* OWEVER MANY TIMES PEOPLE WILL TRY TO TELLYOU THE TERMINALISDEAD IT REALLY ISN T

, ONME BY WHIPPING OUT YOUR FAVOURTE-TERMINALEMULATORAND DO WHAT+DO +AM A mRM BELIEVERTHAT WHEN YOU DO SOMETHING YOU **REMEMBERITBETTERTHAN JUST FEADING +PROMISE TOKEEP THESE** SHORT SO YOU DON'T GET BORED, UST ONE QUICK POINT BEFORE WE HAVE TO COME BACK WE LOOKED AT OUTPUTTING TEXT TO THE SCREEN WITH ECHO-BUT WE CAN ALSO TAKE INPUT WITH A READ b . ETME ILLUSTRATE

NANOEXTSSH TOSTART A NEW MLE IN THE NANOEDITOR

#### &\$#2el q2edvk

#### wr xf k#qhz

uhdg#0s#• Zkdw#h{ whqvl r q#zr xog# | r x#ol nh=# $\bullet$  #h{ w

#### py#qhz#qhz1' ~h{ w€

0 OW SAVE THAT SORPT AND MAKE IT EXECUTABLE YOU ALREADY KNOW HOW TODOTHIS THEN RUN YOURSCRIPT 2 LEASE DONOT COPY PASTE AS IT WILL NOTWORK TYPE IT IN 0 EWERVERSIONS OFNANO SUPPORT SYNTAX HIGHLIGHTING SOM AKE SURE YOURS LOOKSSOMETHING LIKE MINE ORYOU WILGETERRORS

1 NASIDE NOTE YOU CAN USE THE S OPTION FORTHINGS LIKE PASSWORDS WHERE THE USERS INPUT WILLNOT BE DISPLAYED IFYOU DID NOT KNOW **ABOUTIT** 

9 HEN YOURUN YOURSORPT IT SHOULD EXIT GEANLY AND NOTHING WILL HAVE CHANGED IN YOURTERMINAL BUT IFYOU IS OROPEN YOURME BROWSER YOU SHOULD SEE A NEW MILE WITH THE EXTENSION YOU TYPED IN +NMY CASE + MADE IT\_TXT`YESVERYORGINAL

; OUM AY HAVE NOTICED THE COLON AND SPACE BEFORE THE CLOSING INVERTED COMMAS THAT IS BECAUSE THE READ COMMAND DOESNOT CARE AND TAKES YOURINPUT FROM WHERE YOU TYPE IT BUTWE WORK WITH HUMANSAND IT NEEDS TO BE LEGIBLE **+NOTHERWORDS WINDOW DRESSING** ; CUALSO SHOULD NOT PUTA QUESTION MARK THERE EITHERASTHIS WILL BE TREATED AS AN OPERATOR 2 LEASE DO TRY THIS AND SEE THE CUTCOME SO YOU KNOW THE ERRORWHEN YOU SEE IT

6HE MV ISSMPLY THE MOVE COMMAND WE ARE USING TO RENAME THE MLE 6HE SYNTAXIS MV OLD mLENAME NEW mLENAME NOTHING DIO CULT ORFUNNY

5ONOW WE CAN GET TO THE LAZY PART ERM INCEPTION STYLE SORPT **CREATION COUGH** 

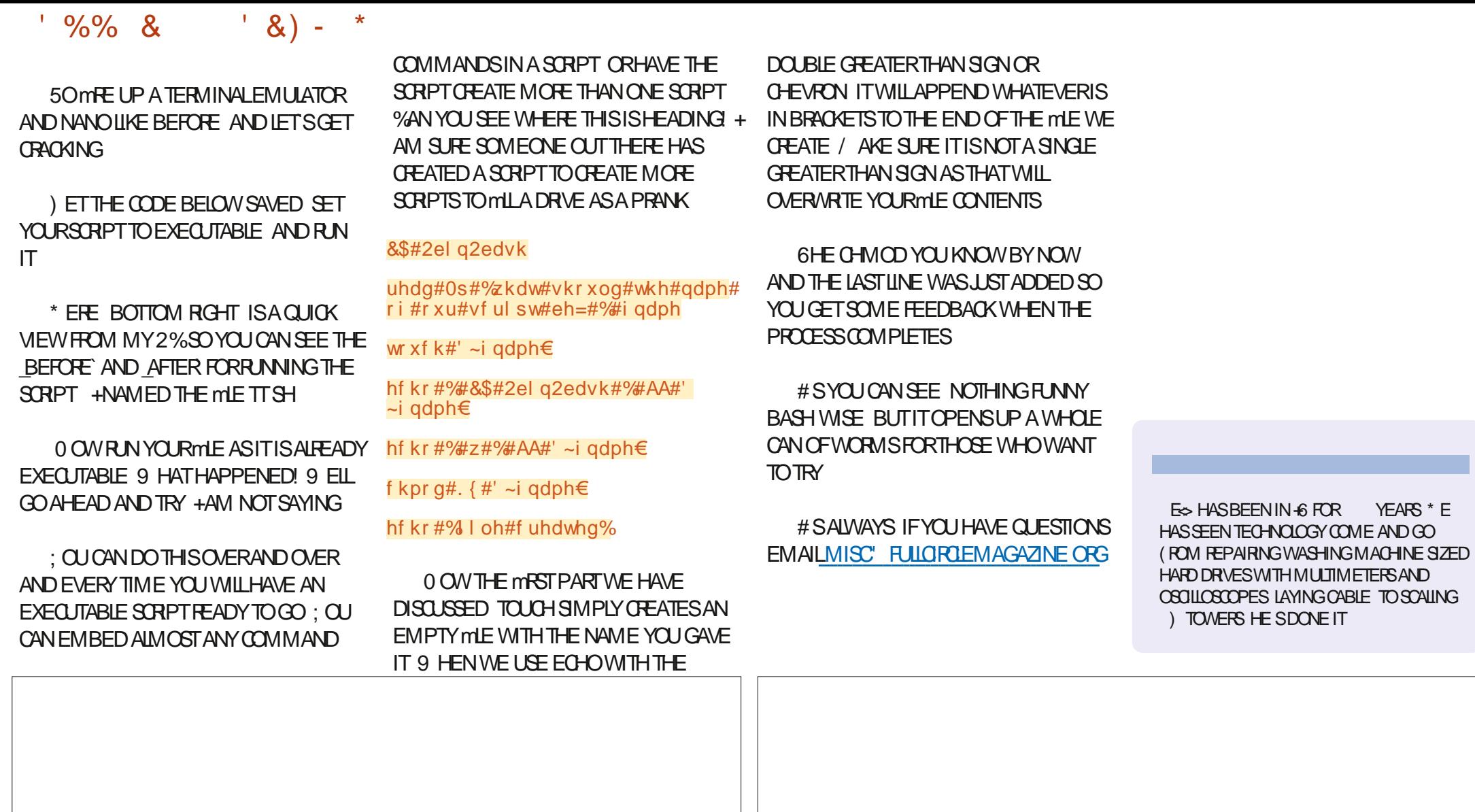

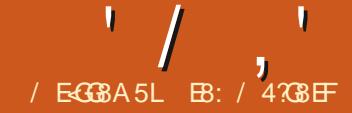

<span id="page-19-0"></span>HAD WANTED TO PRESENTYOU WITH **AN EXAMPLE OF CHEATING YOUROMN** #2+WRAPPERIIBRARY BLITTHE STE **THAT+WASGOINGTOUSE HASMOVED** TO A PAID MODEL \* OWEVER + HAVE **FOLNDADIL FRENTSTE THATDOES** BASICALLY THE SAME THING AT NO COST **TOYOU SO HI START** 

6HE/ CME&ATABASE **THEMOMEDBORG ISA GREAT PLACE TO MND CUTINFORMATION ABOUTYOUR FAVORTE MOMESAND 68 SHOWS AS** WEILASTHE PEOPLE WHO STARAND HEIP CREATE THEM 6HE MRST THING TO DOISCHEATE AN ACCOUNT ON THE MAIN SYSTEM AND THEN YOU CAN SCINLIF FOR AN#2+KEY 1 NOE YOU HAVE A KEY YOU CAN CUERY THE DATABASE THRO ICH A SIMPIF 2 YTHON PROGRAM USING THE WRAPPERTHAT + VE CREATED AND AM PRESENTING HERE 6HE #2+ WRAPPERLIBRARY COVERSONLY A FEW OF THE VAROUS CALLSTHAT CAN BE MADE TO THE SYSTEM MAINLY THE ONES THAT WERE IMMEDIATELY USER JUTOME AND **PROBABLY TO YOU** 

1 NOE YOU HAVE YOURKEY YOU SHOUDLOOK AT THE DII ERENT#2+ CALISTHAT CAN BE MADE AND WHAT **THOSE CALLS WILL RETURN TO YOU 6HE** 

**DOCUMENTATION ISATHTIPS DEVELOPERSTHEMOMEDBORG GETTING STARTED INTRODUCTION AND** COVERSON YTHE VERSION #2+CALLS / OSTOFUSVMILMNDTHE/ OME **INFORMATION VERY HANDY SO WE'LL LOOK AT IT mPST** 

# NY QUERY FORINFORMATION ON A MOME OR68 SHOW STARTS WITH **OBTAINING THE 4& NUMBEROF THE** SHOW YOU WANT TO INVESTIGATE \* OWEVER IN ORDER TO OBTAIN THE +& YOU MUST MRST DOA SEARCH 9 E MUST FORMATA 74. WHICHINOLIDESCUR #2+KEY AND THE NAME OF THE MOME \* EREISA DUMMY74. THATYOUGAN **USE AS AN EXAMPLE** 

**HTTPS API THEMOMEDB ORG SEARCH MOME! APIGNEY APIGKEY** LANGUAGE EN

75 QUERY / OMEO AME PAGE NOUDE GADULT FAISE

6OBREAK ITDOWN ITWOUD BEA c \$ASE 74 HTTPS API THEMOMEDB ORG  $c$ #2+8ERSON c %QMMAND SEARCH MOME!  $c$  6YPE

#### :  $Q$ UR-  $EY^*$  ERE  $c$  #2+  $EY$ C ANGLIAGE FN 75 c 3 UERY / OME 0 AME  $C$  2 AGF c +NOLUDE # DULT (+LMS FALSE)

(LG BA!A, ; 8 \*

**6HERE ARE ALSO TWO OTHERMEIDS** YOU CAN LISE TO FEMME YOURSEARCH YFARAND PRM ARY @FIFASF@YFAR

**FTSSAYWE WANTTO SFARTH FOR** THE #NT/ ANMOME 7 SING THE ABOVE FORMATIHE 74 WOUDIOOK LIKE THIS WITHOUT THE #2+KEY

**HTTPS API THEM CMEDB CRG** SEARCH MOME! API@REY : CUR-EY **IANGUAGE EN FRF** 75 QUERY #NT / AN PAGE IN **GUDE GADULT FAISE REGION 75** 

6HE INFORMATION THAT COMES BACK WILLBE IN . 51 0 FORMAT 4 ONNE HAD A PROBLEM WITH THE .510 RESPONSE TRANGTO GET IT TO mTNICFIYINTHF MAGAZINF 50 TO SEE THE RJI RESPONSE CHECK THE **README ATMY REPOSTORY HTTPS GTHUB COM GREGWA**  $(9/6)$ 

ASDE THE, 510 RESPONSE YOU WILMND A MEID NAMED ID ASWEILAS

MEIDSFORORGNAL TITIF OVERVIEW AND SOON THAT WILL HELP YOU DECIDE WHICH CETHE RESULTS CONTAIN THE +& **THATYOU ARE LOOKING FOR** 

**BE7 (G** 

#### $\frac{1}{9}$  q=#435; <</

 $\frac{1}{2}$ 

r ul j I gdobodgi xdj h=#%g% r ul i I gdobwl woh= $\#$ %Daw0Pda $\%$ r yhuyl  $hz=\#%$ Duphq $#z$ l wk $#wk$ h $#$ dvwr gl vkl gi #del ol w #wr #vkul gn# l a#vf<sup>'</sup>doh#exw#l af uhdvh#l a# vwuhqi wk/#pdvwnu#wkl hi #Vf r ww# Odgi #pxvw#hpeudf h#kl v#l gghu0 khur #daa#khos#kl v#phawr  $u/\ddot{t}$ Gr f wr u#Kdgn#S| p/ #sur whf w#wkh# vhf uhw#ehkl gg#kl v#vshf wdf xodu# Daw0Pda#vxl  $W$ <sup>#i</sup> ur p#d#ahz# i hahudw r a#r i #wr zhul gi # wkuhdwv1#D dl qvw#vhhpl qi ol # l avxuprxawdeoh#revwdfohv/#Slp# dqg#Odqj#pxvw#sodq#dqg#sxoo#  $\overrightarrow{r}$  i  $\overrightarrow{H}$ d#khl vw#wkdw#zl oo#vdvh# wkh#zruog1%

6HATGVESA FAIRAMO INTOFDATA AROUTTHE MOME FITHATISNT ENOUGH YOU CAN GO FORTHE / OVIE & ETAIL

HTTPS APITHEMOMEDBORG **MOME** I -11 **APIGKEY API@EY** LANGLIAGE EN 75

# GAIN THE DATA COMESBACK IN ,510 FORMAT #GAIN THE ACTUAL .510 RESPONSE ISSHOWNONMY **GTHUB REPOSTORY** 

 $' /$ ,  $'$  (1,  $'$  &

#### $lg=#435$ ; <</ l pgebl  $q=#$ %w $37$ : ; <: 3% r ul i I gdobodgi xdi h=#%g% r ul i I gdobwl woh=#%Dgw0Pdg% r yhuyl hz=#%Duphg#zl wk#wkh# dvwr gl vkl gi #del ol wl #wr #vkul gn#  $\frac{1}{4}$  q#vf doh#exw#l qf uhdvh#l q# vwuhai wk/#pdvwnu#wkl hi #Vf r ww# Odgi #pxvw#hpeudf h#kl v#l gghu0 khur #dqg#khos#kl v#phqw  $u/\ddot{t}$ Gr f wr u#Kdan#S| p/ #sur whf w#wkh# vhf uhw#ehkl gg#kl v#vshf wdf xodu# Dqw0Pdq#vxl w#i ur p#d#qhz# j hahudw r a#r i #wr zhul aj # wkuhdw 1#Di dl gyw#yhhpi gi ol # I gyxupr xgwdeoh#r evwdf ohv/#S| p# daa#Qdai #pxyw#soda#daa#sxoo# rii#d#khl vw#wkdw#zl oo#vdyh# wkh#zruog1%

6FIEVISION SERES OF FRESWOLID BE SIMILAR BUT IN ADDITION TO LOOKING FORA SPECIMC68 SERESAND ITS **DETAILS YOU CAN GET SEASON AND** EPISODE DETAILSASWELL) ONGEVEN FURTHER FORMOMES YOU CAN GET THE NAMES OF THE CAST AND CREW AND THE SAME THINGFOR68 SHOWSPILLSGUEST STARSFORFACH FPISODE IFAVAIIABIF

9 HILE YOU CAN SIMPLY USE YOUR #2+KEY AND RUN THE QUERES ALLOF THEM VIA A WEB BROWSER + THINK THATITSA BITSMPIFRTOLISE 2 YTHON TO MAKE THE CALLS \* ENCE THE #2+ **WRAPPFR** 

50 THE WRAPPERISNAMED **IMAGNE HOWMANY HOURSITTOOK** ME TO COME UP WITH THIS NAME ^

#### **WRAPPERPY #SALWAYS ITSTARTSOUT WIHASERESOFIMPORTS**

 $8#$  aaaaaaaaaaaaaaaaaaaaaaaa &#Lpsruw psr uw#uht xhvw psr uw#mr q psr uw#ssul qw l psruw#orfdoh

**+INGLIDED PPRNTTO AIIOWME TO IOOK ATTHE DATA IN A NICE FORMAT WHEN +WASDONG DEVELOPMENT AND** FORTROUBLESHOOTING PURPOSES 6HE ICCAIF IIBRARY HEIPSTOM AKE SURE **THAT THE LANGUAGE MELD IS FORMATTED** CORRECTLY FOR THE #2+QUERY FOR **WHERE YOU ARE** 

. UST AFTERTHE IMPORT SECTION + HAVE THE FOILOMING VARIABLE DEMNTIONS WHICH FORE THEM TO **GOBALVARABLES ANORDERTOUSE THE WRAPPERIIBRARY BE SUFF TO ASSIGN** YOUR#2+KEYTOTHE MYKEY **VARABLE** 

p| nh| 6#@#?\ r xu#DSL#Nh| #KhuhA or  $f \# @#$  or  $f$  doh 1 i hwor  $f$  doh +.  $\land$  3 i

6HE MRST MAORFUNCTION WILL **SEARCH THE MOME DATABASE BY** NAME AND RETURN THE RECULESTS. STATUSCODE THE NUMBERCFFESUTS THE NUMBEROFPACES AND A LIST OF **DICTIONARESTHATHASBEEN SNIPPED** 

ghi #vhduf kbpr yl h+  $\frac{H}{H}$ ###nh| / # ####t xhul / #  $\#$ ## $\#$ sdi h@4/# ####odqi xdj h@hq0XV% # ####| qf oxghbdgxow@ dovh  $n =$ 

### #ND THE CALTO SEARCH FOR THE MOME 26HE / ITCHELLS VS THE / ACHINESD **WOUD LOOK LIKE THISY**

ywdwxy/#wuhyxowy/#wsdihy/#haquhyxowy#@#yhdufkbprylh+ ########p| nh| 6/ #########">30 \texty M khoov#yv1#wkh#pdf kl qhv #########sdi h@4/ #########odqj xdj h@r f / #########| qf oxghbdgxow@dovh/ ####.

**CUTOFTHE.51 0 DATA STREAM** 

#TTHISPONT YOU ARE PROBABLY **WONDERNGWHATISTHE DEALWITH** PACES 6HISISVERYIMPORTANT SINCE **IFTHERE ARE MORE THAN ABOUT** MATCHESFOUND THE #2+WILLBREAK THE FESILT SETINTO A SET OF PACES : CUWILNEED TO MAKE MULTIPLE **FEQUESTS USING THE 5EARCH/ OME QUERY d ASKING FOREACH PAGE IN ORDER 60 KEEP YOU AND MYSELF** FROM HAVING TO DO THIS +HANDLE ALL THE FEQUESTS FOR THE SEARCH WITHIN THE FUNCTION AND MERGE ALLOFTHE DATA AND ONLY A SINGLE LIST OF **DICTIONARES** 

50 THE FUNCTION TO SEARCH FORA MOME USING THE WRAPPERWOULD BE ASSHOWN TOP RGHT

**+HAVE TO SAY IFYOU HAVE A** CHANCE TO STREAM THISMOME PIEASE DO : CUWONTBE DISAPPOINTED

#ILOFTHE DATA THAT ISPROVIDED IN THE 51 0 ME ISINGLIDED IT S.LIST FORMATTED IN AN EASERFORMATEOR YOU TO DEALWITH IN THE ENDRESULTS VARABLE AGAINITSALISTOF **DICTIONARY OBJECTS** 

7 SING PRETTY PRINT THE RETURNS FROM THE FUNCTION WOULD LOOK LIKE **THAATSHOWN NEXTPAGE TOP RGHT** 

50 THE INFORMATION WE 4'  $\#$ ... WANTWOULD BE THE ID SO WE CAN SIMPLY EXTRACT THIS BY USING

 $' /$ ,  $(1,$  $\frac{1}{8}$ 

pryl hbl q#@#hqquhvxow^3`  $\frac{1}{2}$  0%

#### 6HEN THE CALL TO GET THE MOME **DETAILSMOUD BE**

ywdwxybfrgh/#mgdwd#@# zudsshu1j hwbpr yl hbel bl g+pl nhl  $6/$  #pr yl hbl g/ #or f,

# ND THE FETURNED INFORMATION IS **SHOVN BOTTOM RGHT** 

#### 6HE CURRENT VERSION SUPPORTS THE FOILOWING FUNCTIONS FROM THE #2+VERSION

#### Fxuuhqwol #vxssruwhq#  $i$  xqf w  $r$  q $v =$

---#Vhduf k#i xqf w r qv#zl oo# uhwxuq#d#qxpehu#ri#uhvxowv# ghshqql qi #r q#t xhu| #- - - $\frac{H}{H}$ ### $\frac{H}{H}$ Vhduf kbpr vl h/ $\frac{H}{H}$ vhduf kbwyvkr z/ #vhduf kbpxow

---#Jhw#ghwdl o#i xgf wl r gv# +UHTXLUH#LG#IURP#VHDUFK#  $IXQFWERQV. #--$ 

Jhwbpr yl hbel bl  $q/\#$ i hwbpr yl hbf uhgl w/ $#$ i hwbshuvr q/#i hwbwyvkr zbel bl q1

Jhwbwybvhdvr qbghwdl o/# j hwbwybhsl vr ghbghwdl o/# i hwbwybykr zbyhdyr gbf uhgl wy

Jhwbpr yl hbzdwf kbsur yl ghuv/# i hwbw br gbdl  $u#$ +YHU  $#$ H SHULPHONDO.

Vhduf k#Pr vl h#uhvsr avh=#533#0#W wdo#Uhvxowv=#4  $\lambda$  ~\* daxow\* =#I dovh/ ##\* edf ngur sbsdwk\*=#\*29| gJq} er ; v7| UQt TZSDyYVI QX; Q1 msj \*/<br>##\*j hguhbl gv\*=#^49/ #45/ #68/ #43: 84/ #; : ; / #5; `/  $\frac{1}{4}$   $\frac{1}{4}$  +  $\frac{1}{8}$  =  $\frac{1}{4}$  + 834 < 5 </<br>  $\frac{1}{4}$  +  $\frac{1}{4}$  +  $\frac{1}{8}$  +  $\frac{1}{8}$  +  $\frac{1}{8}$  +  $\frac{1}{8}$  +  $\frac{1}{8}$  +  $\frac{1}{8}$  +  $\frac{1}{8}$  +  $\frac{1}{8}$  +  $\frac{1}{8}$  +  $\frac{1}{8}$  +  $\frac{1}{8}$  +  $\frac{1}{8$ ##\* r ul j l qdobwl woh\* =#\* Wkh#Pl wf khoov#yv1#wkh#Pdf kl qhv\*/  $##$ 

##\* yr whbf r x qw\* =#4968 $\epsilon$ 

**THE DECIDED TO GO AHEAD AND RELEASE THIS EARLY VERSION THAT** YOU CAN USE AS A LEARNING TOOL

#TTHE END OF THE MLE ISA SIMPLE **TEST PROGRAM THATYOU CAN USE BY SIMPLY CALLING** 

#### s| wkr g#zudsshu1s|

**FYOU WANT TO USE THISIN YOUR OWN PROGRAMS JUST COPY IT INTO YOUR** PROECT FOLDERAND IMPORTITINTO **YOURSOURCE CODE** 

#SYOU CAN SEE CREATING A WRAPPERFORMANY#2-SCANBE FAIRLY SIMPLE 6HATSNOTTOSAYTHATEVERY #2+WOUDBETHISFASY BUTTHIS SHOUD GIVE A COOD STARTING POINT FORYOU TO CREATE YOUROWN #2+ **LIBRARY WRAPPERS FOR FUN AND** POTENTIALLY PROME

**AVE PIACED THE WRAPPERPY MIF ONMY REPOSTORY AT HTTPS GTHUB COM GFEGWA**  $(9/6)$ 

7 NTI NEXTTIME ASAIWAYS STAY SAFE HEALTHY POSITIVE AND CREATIVE

EB: / 47GBEFISARETIRED PROFRAMMERINMGIN%ENTRAI 6FXAS 75# \* F HASREEN A PROFRAMMER SNOF AND IN HIS SPARE TIME HE IS AN AUTHOR AM ATEURPHOTOGRAPHER **ILITHER FAIRMUSIOAN AND A PRETTY** DARNGOOD COOK \* ESTILISTHE OVNER **CE4 AINY& AY5CLUTIONS A CONSULTING COMPANY AND HE SPENDSMOST OF HIS** TIME WRTING ARTICLES FOR(% AND **TUTORALS \* ISWEBSTE IS WWWTHEDESIGNATEDGEEK XYZ** 

VwdwxvFrgh=#533  $\sim$ \* dgxow\*  $\equiv$ #l dovh/ #\*edf ngur sbsdwk\*=#\*29| gJq} er ; v7| UQt TZSDyYVI QX; Q1msj \*/  $\#^*$  ehor gj vbwr bf r oohf w r q<sup>\*</sup> =#Qr qh/<br> $\#^*$  exgj hw\* =#3/ #\* j hquhv\* =#^~\* | g\* =#49/ #\* qdph\* =#\* Dql pdwl r q\* €/  $\#$ ############ #\* kr phsdj h\* = #\* kwwsv=22zzz1qhwi ol { 1f r p2wl woh2;  $46 < 947$ \* /  $\frac{1}{2}$  + 1 g<sup>\*</sup> = #834 < 5 < / #\* | pgebl  $g^* = #^*$  ww. <: <8; 3\*/  $\frac{1}{2}$  r ul j l qdobodqj xdj h\*= $\frac{1}{2}$ \* hq\*/<br> $\frac{1}{2}$  r ul j l qdobwl woh\*= $\frac{1}{2}$ \* Wkh#Pl wf khoov#yv1#wkh#Pdf kl qhv\*/ #\*ryhuylhz\*=#%D#txl un|/#g|vixqf wlrqdo#idplo|\*v#urdg#wuls#lv#xshqghg#zkhq#wkh|#% ##############\*illqg#wkhpvhoyhv#lq#wkh#plggoh#ri#wkh#urerw#dsrfdo|svh#dqg#\*<br>###############%xgghqo|#ehfrph#kxpdqlw|\*v#xqolnholhvw#odvw#krsh1%  $#$ #\* yr whbf r xqw\* =#496: €

**FULORDE MAGAZINE** 

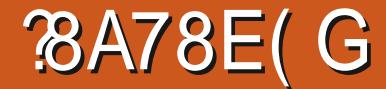

<span id="page-22-0"></span>TINCE +MISPLACED PARTS AND  $\overline{+}$ WASRECREATING THEM WHEN BIFNDERMADE THE J MP TO  $5$ OIF **ANYTHING DOES NOT LOOK THE** SAME JUST GOW THE HOW 6HE **MRST FEW ARE GOING TO TRY AND DRAW YOURATTENTION TO DII ERENT PARTS OF** THE INTERFACE SO YOU CAN ORENT YOURSELF \$YNOMEANSISTHISSERES A DEEP DIVE +DONOTWORK WITH BIENDEREVERYDAY + COTITTOM AKF ISOMETRCLANDSCAPES AND THREW UP MY HANDSIN FRISTRATION MORE THAN ONCE SO + KNOW HOW IT FEELS 2 IOKING UP A BOOK + FOUND THAT THEY USED WORDSFORTHINGS+HAD NOIDEA OF 1 NTOP OF THAT 'NGUSHISNOTMY **MRSTLANGLIAGE AND +KNOWTHERE ARE** MANY MORE PEOPLE LIKE ME  $*$  ERE  $+$ ATTEMPTTOGETYQUUPTOSPEED THE **FASTESTWAY+KNOWHOW, ATERON** WE WILLMAKE A PENGUIN AND MAYBE A LOW POLY LANDSCAPE 6 HANKSTO **FORHISINPUT d YOU CAN** mNDHIM AT

/ EGGBA5L ES

#### **JAMERSAM" BLOGSPOTCOM**

9 HEN YOU ME UP BLENDERNOW YOU HAVE THE CHOCE OF KEEPING THE **OD SETTINGS ORIOADING THE NEW SETTINGSFORBLENDER** 6HE CHOCE ISYCURS +SLGGESTGONG FOR THE

NEWERSETTINGSASTHINGSONLY MOVE **FORMARD** 

0 OW THAT WE HAVE DEMYSTIMED. SOME OF THE INTEREACE AND WE ARE ABIF TO DO SOME OF THE BASICS LIKE **ZOOM PAN ROTATE AND SO FORTH IT IS** TIME TO TAIK ABOUT WHAT YOU SEE AND **WHYITSOMETIMESIOOKSDIL ERENTIN** TUTORALSTHAN YOU ARE SEEING NOW 50 FAR WE HAVE ONLY EXPLORED THE **DEFAULTMEW** 

. ETUSQUICKLYTALK ABOUT SOME MORE INTEREACE BEFORE WE START **MAKING SOMETHING dIASTONE** PROMISE 9 HEN+SAY PREDEMNED **WORKPACES +WANTYOUTOICOK AT** THE IMAGE UP TOP

5TARTING WITH AYOUT MODELLING AND SO JIPTING 2 JEASE GO AHEAD AND CUCK THROUGH EACH OF THESE SO THAT YOUKNOWWHATTHEYICOKIIKE \$Y THE WAY IF+DID NOTMENTION IT + WILL BE USING ONLY A THREE BUTTON MOUSE ASTHATISWHATMOSTPEOPLE HAVE 9 E WILLGO INTO MORE DETAIL ONCE

WE HAVE ACTUALLY MADE SOMETHING + WANTYOU TO ACCOMPLISH SOMETHING MRSTBERORE WE DIVE IN DEFPER SO HOD THOSE OF FSTIONS ON THINGS+ MAYNOTHAVE MENTIONED 1 NOUR RGHT WE HAVE THE SCENE COIFCTOR ATTHE TOP AND THE EDITORS BELOW IT 9 HATYOU CURFINITY SFF ISNOT THE **ONYVIEW THEY CAN CHANGE SO IFYOU HAVE EVERSEEN AN ONLINE TUTORAL** AND ITIOOKED DIL FRENT JUST COMMTH THE nOW FORNOW WE WILL REVEAL MORE ASTHE SERES DEVELOPS

**6HE SCENE COLLECTORS DEFAULT** MEWWII GVE YOUTHE FOILOMING **SHOWN BEIOW** 

# CAMERA A CUBE AND A LIGHT *MICKING CN THE IITTIF FYF NEXT TO THE* **G BE WILL TRAITMABLE CRIMMABLE TOOFSNOTREMOVE IT 0 OW EXPAND** THE CUBE 94ICK ON ANY OF THE TWO PROPERTIES BELOW IT AND LOOK AT HOW THE PANEL BEIOW THE SCENE COLLECTOR CHANGES +WANTYOUTOUNDERSTAND THATITISDYNAMICAND WIII CHANGE FROM THE DEFAULT VIEW 6HERE ISA

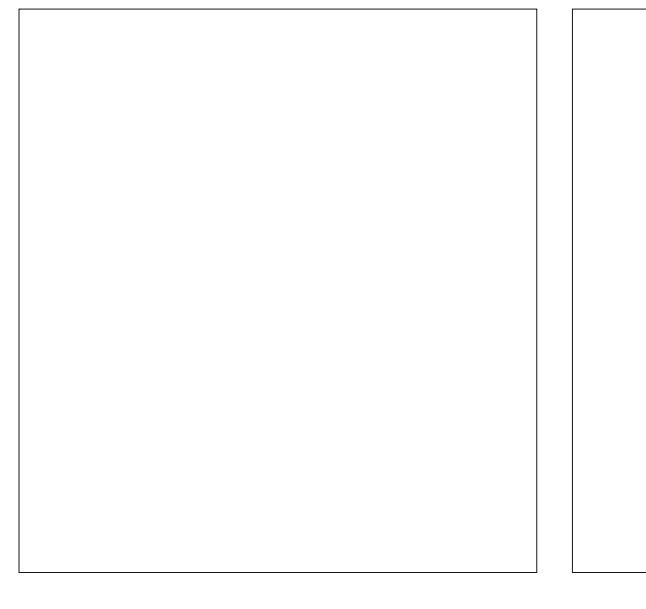

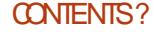

' / ,' \$& \*

LITTLE TREE VIEWICON THAT ACTSASA DROP DOWN EXPANSION HERE FORYOU TO SEE GROUPED ICONS JUST ABOVE THE WORDS ASCENE COLLECTIONS

> 6OUNDERSTAND THE **PROPERTIES PANELBELOW** IT YOUNEED TO REALISE THATITISGROUPED INTO **SECTIONS BY THIN BLACK** LINES THATYOU MAY OR MAY NOT BE ABLE TO SEE IT IS BLACK ON DARK GREY **AFTERALL**

+WANTYOU TO HOVEROVEREACH ONE AND FEAD THE TOOLTIPS 6HE MPST ONE THE aSCREWDRVERAND SPANNERD ISSEPARATE DENOTED BY THE LARGE SPACE BETWEEN IT AND THE NEXTICON THEN WE HAVE A GROUP OF LIGHT GREY O WHITE ICONS FOLLOWED BY A RED ONE A WHITE ONE AN ORANGE ONE AND BLUE ONES 6HISISA VISUAL **REPRESENTATION OF THE CATEGORY THAT** THE ICON FALLSINTO 2 LEASE GO AHEAD AND QUOK THROUGH EACH ONE TO SEE WHATTHEY DOUNTILYOU REACH THE CHEQUERBOARD AT THE END YOU SHOULD ALSO EXPAND THE ENTRES

INSIDE EACH ONE 0 OW SAY YOUR **SCREENIS** S X ORSOMESUCH YOU MAY NOT BE ABLE TO SEE ALLOF THE ICONSIN THE LIST ( EARNOT JUST ABOVE THE ASCREWDRVERAND SPANNER THERE IS AN ICON THAT EXPANDSINTO A DROP DOWN LIST RNGING UP A NICE GROUPED VIEW 6HE VIEW CONTAINS ALL THE SHORTCUT KEYS FORYOU TO LEARN +N NO WAY DO YOU HAVE TO USE THE SHORTCUT KEYS HOWEVER IT MAKES THE WORK nOW A **LOT FASTER** 

; OU WILL MID ANOTHER OF THESE ORGANISED DROP DOWNICONSINTHE TOP LEFT LOOKSLIKE A GRD WITH A SPHERE ON IT AND ONE IN THE BOTTOM LEFT A CLOCK FACE 0 ON THAT YOU KNOW WHERE TO MND WHAT LET'S LOOK AT DOING THINGS QUICKLY / OVE YOURMOUSE TO THE BOTTOM CORNER OF THE VIEWPORT AND DRAG VERTICALLY **ORHORZONTALLY** 

6HE POINTERICON SHOULD CHANGE INTO A CROSS ORELSE IT WILLNOT WORK DON TKNOW IF YOU CAN SEE MINE d THE MAGAZINE MAY BE ON A SMAIL SCREEN 6HISISHANDYWHENYOU

WANTTOLOOK AT AN OBLECT FROM DII ERENTPERSPECTIVES; CUCAN CHANGE THE PERSPECTIVE OF EACH WINDOW YOU CREATED IN YOUR VIEWPORT, UST GO TO EACH ONE AND PRESSANY OF THE NUMPAD KEYSWE TALKED ABOUT IN A PREVIOUSISSUE + MAY NOT HAVE MENTIONED IT BUT IF YOU DONOTHAVE A NUMPAD YOU CAN EMULATE IT BY GOING TO 'DIT 2 REFERENCES **APUT + TISASEASY** ASTHAT PROVIDED YOU HAVE THE SCREEN REAL ESTATE 6O JOIN ORMERGE WINDOWSBACK INTO EACH OTHER RINSE AND REPEAT / OVE YOURPOINTERTO THE CORNER WHERE IT MAKES ANOTHER CROSSAND DRAGINTO THE ADJOINING WINDOW AND VOIL

,  $\triangle$  IF FORSOME REASON YOU MESS UP YOURINTERFACE INTO THE (7\$#4

STATE YOU ON RESET IT TO FACTORY DEFAULTSFROM THE MLE MENU (ILE & EFAULTS . OAD FACTORY SETTINGS

6HAT CONCLUDES THE WHIRLWIND TOUROFOURINTERFACE O EXTISSUE WE START MAKING THINGS

3 UESTIONSORCOMMENTS MISC" FULLORDEMAGAZINE ORG

E<br />
HASBEEN IN -6 FOR YEARS \* E HASSEEN TECHNOLOGY COME AND GO (ROM-REPAIRING-WASHING-MACHINE-SIZED-HARD DRVESWITH MULTIMETERS AND OSCILLOSCOPES LAYING CABLE TO SCALING ) TOWERS HE SDONE IT

<span id="page-24-0"></span>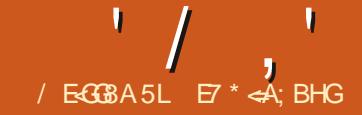

**2 AMING WITH 8 IRTUAL\$ OX FOR** GWITH 8 IRTUAL\$ OX FORTHE PROBLEMS AFTER UPGRADING TO 7BUNTU- $\mathsf{I}$ +THINKITWAS 6HUS+ DEGDED TO LOOK AROUND FOR ALTERNATIVES AND FOUND SOME INTERESTING81RTUAL/ ACHINES ) NOMES OXES 8 IRTUAL/ACHINE / ANAGER8/ / AND FECENTLY 3 UICKEMUWITHITSGRAPHICAL COUNTERPART 3 UICKGUI ESPECIALLY FOR .INUX-HOST-SYSTEMS-

0 OW+WANTTOHGHLIGHTMY EXPERENCESWITH3 UICKEMU 3 UICKGUI PACKAGE ON FECUEST+ MIGHT CONSIDERSOME WRITEUP FOR \$OXESAND8//

6HE-PACKAGE ISMADE BY/ ARTIN 9 IMPRESS DEV 1 FTHE / ATE &' WHOMADE THISFORQUICKLY FUNNING **CHECKSON HIS/ ATE UPGRADES AND** DEQDED TO MAKE IT PUBLIC 4 EAD MORE HERE HTTPS GITHUB COM QUICKEMU PROJECT QUICKEMU

; ANNICK/ AURAY AND/ ARK , OHNSON , ONED IN TO MAKE THE GRAPHICALINTERFACE IN 3 UICKGUI WHICH ISBUILT ON TOP OF 3 UICKEMU \$ OTH PACKAGES ARE FREE TO GET AND

USE-

3 UICKEMUISACOMMAND CONTROLLED APP THAT IS BASED ON THE 3'/7 VIRTUALMACHINE AND ISMEANT TO AUTOMATICALLY aDO THE RGHT THING BATHERTHAN EXPOSE EXHAUSTIVE CONTGURATION OPTIONS

 $!8 + 8$ ,  $! 8 P$  -  $* 4 \%$  $' * - -8, -$ 

; CUCANINSTALL3 UICKEMUFROM A PPA WITH THESE COMMANDS

vxgr #dsw0dgg0uhsr vl wr u| # ssd=i oh{ l r qgr wr uj 2t xl f nhpx

vxgr #dsw#xsgdwh

vxgr #dsw#l qvwdoo#t xl f nhpx

 $!8 +$   $\$$   $\frac{1}{8}$   $\frac{1}{8}$   $\frac{1}{8}$   $\frac{1}{1}$   $\frac{1}{4}$   $\frac{1}{1}$  $' * - -8, -$ 

# ND THE 3 UICKGUI CAN BE **INSTALLED FROM ANOTHERPPA** 

vxgr #dgg0dsw0uhsr vl wr u| # ssd=| dqql f n0pdxud| 2t xl f nj xl

vxgr #dsw#xsgdwh

vxgr #dsw#l qvwdoo#t xl f nj xl

( OROTHERHOST SYSTEMS PIEASE REFERTOTHE) ITHUB SITE MENTIONED **ABOVE** 

 $*$  - & & ! &  $*$  ' %% & \$! &

# FIERINSTALLATION THERE ARE ONLY **TWO COMMANDS TO USE FOR** DOWNLOADING AND RUNNING THE # PP

t xl f nj hw#xexqwx0pdwh#l psl vk

6HISCOMMAND WILDOWNLOAD AND CONTIGURE THE PACKAGE YOU WANT # BOVE IS THE EXAMPLE FOR 7 BUNTU / ATE HAPISH \$UTTHERE ISA VERY WIDE SELECTION OF. INUX DISTROS AND 9 INDOWS AND **VERSIONS AS** WELLASA SELECTION OF/AC15 PACKAGES TO CHOOSE FROM

**+TWILMAKE A FOLDERIN YOUR** \* OME DIR FORTHE PACKAGE AND A CONFINE UNESSYOU SELECT ANOTHER DIR YOU CAN EVEN PUT IT ON AN 75\$ STICK OREXTERNAL<sup>\*</sup> & &

t xl f nhpx#00yp#xexqwx0pdwh0 l psl vk1f r qi

6ORUN YOURDESIRED PACKAGE ABOVE AGAIN THE EXAMPLE FOR 7 BUNTU/ ATE HAPISH JUST USE THE ABOVE COMMAND AND YOUR1 5 OF CHOCE WILLSTART ALLOWING YOU TO USE A LIVE VERSION ORINSTALLIT

9 INDOWS WILL BRING YOU TO THE **INSTALLSCREEN** 

/ AC1 5 HASSOME SPECIAL INSTRUCTIONS SEE) ITHUB

 $* - 88!8$  -!

6HE) RAPHICAL INTERFACE WORKS VERY EASLY AFTERHAVING INSTALLED BOTH THE 3 UICKEMU AND 3 UICKGUI **PACKAGES** 

1 PENTHE 3 UICKGUI # PP AND IT WILL OPEN WITH A SCREEN TO ALLOW YOU TO SELECT YOURALREADY INSTALLED PACKAGE ORTODOWNLOAD A NEW OPERATING-SYSTEM

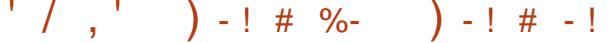

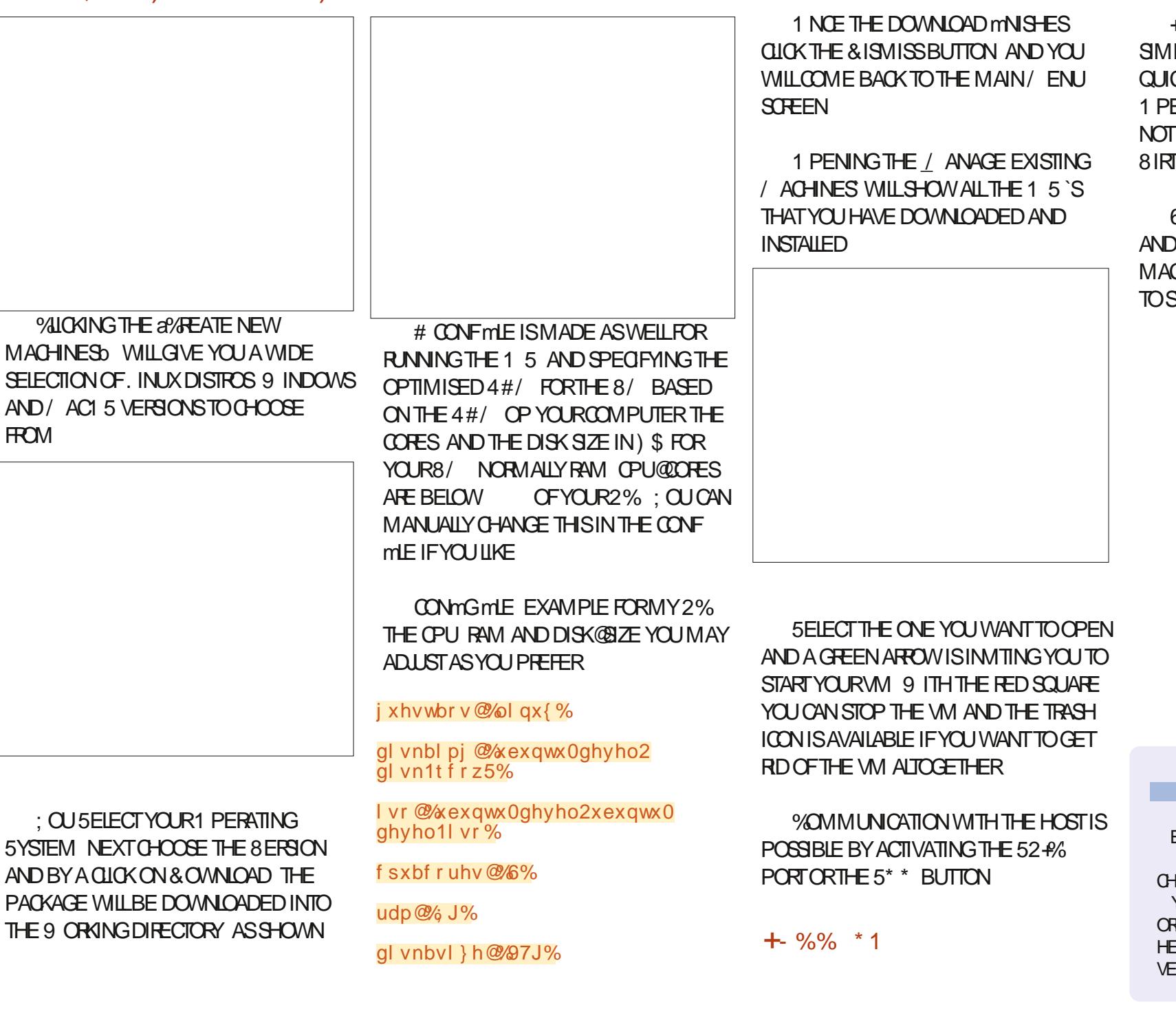

**HIKE THISPACKACE BECALISE CEITS** SMPIICTY TO LISE AND BEING ABIE TO **QUOKYAND FASIY RINTHE** 1 PERATING 5YSTEM YOU WANT TIDOES NOTO FRAIL THE FEATLIFESTHAT 8 IRTUALS OX HAS THOUGH

6HIS#PP ALLOWED ME EVEN TO SEE AND WORK FORTHE STITME WITH A MAC1 5 SYSTEM SOFAR+STILL CHOOSE TO STAY WITH 7 BLINTEL

E7 STARTED USING 7 BUNTU AROUND AND USED 9 INDOWS ONLY AS ND CHOCE IN A DUAL BOOT SYSTEM 6HE LAST YRSHAVE BEEN SPENTWITH 8/ SIN ORDERTO EXPICIE NEW DISTROS AND TO HEIP WITH STUDYING DEVELOPMENT VERSIONS OF DII ERENT 1 5 ESAND # PPS

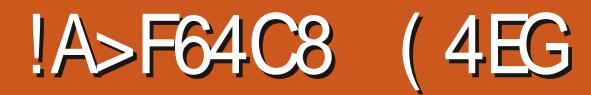

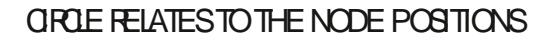

9 ITH THREE NODES SOME OF THE 2' PARAMETERSSTARTTOBECOME **USEFULTOUS 9 HEN ENABLED THE** a# RD CHECKBOX DRAWS AN ARC **CONNECTING THE THREE NODES BATHER** THAN COSING THE WHOLE CIRCLE ' NABIING THE a1 THERARC SIDED. CHECKBOX INSTEAD DRAWS THE aCTHERY ARCWHICH FORM STHE REMAINDER OF THE ORGINAL ORDER ASILOF ARD CAN BE LISED WITH FITHERTYPE OF ARCTO **FENDERITASA SEGMENT I F A PIF** CHART ARICED BATHERTHAN AN ARC. BY ADDING STRAIGHT PATH SEGMENTS THAT ON THE END NODES TO THE CENTERCE **THE CIRTIE** 

9 ITH THREE NODES MORE OF THE OPTIONSINIHE a/ FIHOD POP UP MENUWIII AISOWORK 6HE MRSTTWO **a#UTOELLIPSEbANDa(CRCE CIRCIED)** J ISTPRODUCE THE RESULT WE'VE AIREADY SEEN AROMETROORDED **TREATS THE PATH AS HAVING STRAIGHT IINF SECTALENTS EVEN IFITHASNT AND** LIFSTHE MBST TWO SEGMENTS TO DEMNE THE EDGES OF AN ISOMETRO. **FECTANGE INTO WHICH IT MTS AN** FIIIPS THAT APPEARS AS IF A CIRLE IS **RENDERED IN THAT ISOMETRO** 

<span id="page-26-0"></span>**CHSMONTH +ILBE CONTINUING TO**  $\Omega$  OX ATTHE NEW. IVE 2ATH ' | ECTS . 2' S THATWERE ADDED IN **AKSCAPF XAND**  $\mathsf{X}$ 

 $\frac{1}{16}$  ECGBA5L%4B

#### $$\$!/ (+$  \* ' % ( '  $\frac{1}{8}$  +

FYOURE A FREQUENTUSEROF 2'S YOU MAY A FEADY BE FAMILIAR WITH THE A' IIIPSE BY PONTS H FOT **COVERED IN PART CETHISSERES** #STHE NAME SUCCESTS THIS DRAWS AN FILIPSE THAT PASSES THROUGH THE **MRSTMVF NODES OF A PATH 6 HISNEW** 2' DOESTHE SAME THING AND MUCH MUCHMORE IN FACT THE NAME REALLY DOESNITDO.I KIICE TO THE

CAPABILITIESITO ERS ASITNOTONY AILOWSFORTHE CREATION OF FILIPSES BUTAISO CIRCLES ARCS AND SEGMENTS 9 HEREASTHE CID. 2' PROMDESNO PARAMETERSTOCONTROLITSOUTPUT **THISNEW ONE COMESWITH QUITE A** FEW NOTAIL OF WHICH ARE FNABIED AT THE SAME TIME

& FSPITE AIL THESE EXTRA CONTROLS **HOWEVER THE BASIC FUNCTIONALITY IS** STILL PRETTY INTLUTIVE AND BENEMITS HUGEIY FROM APPIYING ANY CHANGES TO THE PARAMETERS ORPATH SHAPE INTERACTIVELY MAKING IT ENTOPIAY AROUND WITH AIL THE DILL FRENT **OPTIONS: CURSTARTING POINT WILL** AIWAYSBE A PATH TO WHICH THE 2' IS APPIIED AITHOLOHTHISEL ECTORES ABOUT ON YIME POSITIONS OF THE NODES NOTTHE SHAPE OF THE PATH **SEGMENTS ( ORDEMONSTRATION** PURPOSES HOWEVER ALLMY EXAMPLES WILL USE STRAIGHT LINE SEGMENTS AND **HI SHOW THE ORGINAL PATH AS A RED. IINF WITH DIAMONDSMARKING THE** NODES COURTESY OF THE 294 ONE ORGNAID AND ASHOW HANDIESD. 2' S. **6HF BLACK LINES ARE THE CLITPLIT FROM** THE 2' FTSSTARTWITH THE SIMPIESTORSE A TWO NODE LINE LISING THE PACE WILL GIVE YOU A GOOD IDEA THE #UTO ELIPSED METHOD

**ORDELISNG THE TWONODESIN THE** PATH ASPONTS AT FITHEREND OF THE **ORDE SDIAMETER & RAGONE OF THE** NODESAROUND AND THE CIRCLE WILL SCALE AND ROTATE ACCORDINGLY, ET'S SFF WHATHAPPFNSIFOL RSQ RCF PATH HASTHREE NODES RATHERTHAN **TMO** 

ANTHISCASE THE FI FOTDRAWSA

#GAIN WE HAVE A ORDE BUTTHIS **TIME ITORUMSORBESTHE TRANGLE CHEATED BY THE THREE NODES 1 NOE** MORE DRAGGING THE NODES AROUND OF HOW THE SIZE AND POSITION OF THE

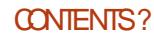

 $' /$   $'$   $| 8#+$ 

PROECTION 6HATSOUNDSCOMPLEX BUTIFYOU DOMUCH WORK WITH ISOMETRICOROBUQUE PROJECTIONS YOU'LLKNOW EXACTLY WHAT THISISFOR IN SHORT DRAW YOUR PATH WITH SUITABLE ANGLES E G f<sub>FOR</sub> ISOMETRICf-FOROBLIQUE AND IT WILFENDER AGROUGES THAT A RE APPROPRATELY DISTORTED FOR THE PROECTION

6HE LAST TWO OPTIONS IN THE POP UP ARE THANKFULLY EASIER TO DESCRIBE a5TEINEREILIPSE **DRAWS AN EILIPSE** THAT OROUM SORBES THE TRANGLE O <del>TE</del>ATED BY THE THREE NODES WHILE a5TEINERINELLIPSEb DRAWSONE THAT INSORBESIT 6HE IMAGE BELOW SHOWS THE a+SOMETRICORDED OUTPUT FOLLOWED BY THE TWO ELLIPSES FOR THE SAME PATH THAT + USED EARLER

#DDINGAFOURTHNODETOOUR PATHISFEQUIFED FOR THE FEMAINING ENTRY IN THE POP UP a2 ERSPECTIVE **GRIED GHISTREATSYOURFOURNODES** ASDEMNING A SQUARE IN A

PERSPECTIVE VIEW AND RENDERSA a GROLED THAT MTS WITHIN THAT SQUARE 6HISISPERHAPSMOSTOLEARLY DEMONSTRATED USING A CLOSED PATH ARANGED TO GIVE A CLASSIC PERSPECTIVE VIEW

9 ITH THE RED LINES REMOVED WE CAN NOW ALSO SEE WHAT THE REMAINING CHECKBOXESDO 6HE a RAME ISOMETRICRECTANGLE b OPTION WILLDRAW A BOUNDING BOX AROUND YOURGROLE ORELLIPSE \$Y DEFAULT THIS WILL BE A RECTANGLE DEMNED BY THE SIZE OF THE MAJORAND MINORAXES OF THE EILIPSE BUTYOU CAN USE THE a# XES FOTATIONS SPINBOX TO POTATE THE BOX AROUND THE ELLIPSE RESULTING IN IT BECOMING A

PARALLELOGRAM IF THE ELLIPSE`S AXES ARENT PERFECTLY ALIGNED WITH THE GLOBALX AND YAXES 6HE a# XES b GHEGABOX SIMPLY ADDSTWO LINES JOINING THE MID POINTS OF OPPOSITE SIDES OF THAT BOUNDING BOX IN ORDER TO DIVIDE IT INTO FOUREQUALAREAS

9 HEN THE a2 ERSPECTIVE GROED METHOD ISUSED HOWEVER TWO ALTERNATIVE OPTIONSBECOME AVAILABLE-6HE-a2ERSPECTIVE-SQUARED CHECKBOX DRAWS LINES MARKING THE aSQUAREbIN PERSPECTIVE SPACE THAT THE aCROED IS INSCRIBING ESSENTIALLY THISDRAWSA SHAPE CONNECTING ALLOF THE FOURNODES EVEN IF THE ORGINAL PATH-WASNTA CLOSED SHAPE 6HE a2 ERSPECTIVE AXES BRENDERS A PAIROF AXES AS THEY WOULD APPEARIN PERSPECTIVE LEADING TO A RATHER

DII ERENTOUTCOME COMPARED WITH THE PLAIN OF XESS OPTION ESPECIALLY IF YOU FOTATE THEM USING THE SPINBOX

6HE IMAGE BELOW COMPARESTHE TWO TYPES OF BOUNDING BOX AND AXESWHEN USED ON THE SAME PERSPECTIVE ARGUE 6HE LEFT SHOWS THE FESULT OF THE a(RAMED AND a#XESbOHECKBOXES WHILE THE IMAGESON THE RGHT SHOW THE CORESPONDING a 2ERSPECTIVED VERSIONS +N BOTH CASES THE TOP **IMAGE SHOWSA FOTATION OF** f WHEREASTHE BOTTOM IMAGE SHOWS THE RESULT OF INCREASING THAT VALUE TO-f

60 COMPLETE OURTOUR OF THE **CHECKBOXES THE a5OURCE PATHS** OPTION DOES WHAT YOU MIGHT

 $' /$   $'$   $|8#+$ 

**FXPECT IT FENDERSA COPY OF THE CRGNALSOLIRE PATH AS PART OF THE** CUTPUT & LE TO THE NATLIFE OF 2'S THE SOURCE PATHIS DRAWN IN THE SAME STYLE ASTHE FILIPSE AND AXES AND BOLINDING BOX IFLISED SOIFYOU WANTITTO APPEARDII ERENTLY d AS+ DID IN MY EXAMPLES O YOU LINEED TO USE A a <sup>2</sup> 4 ONE ORG NAIL ORA ILL BETWEEN MANY b. 2' CN A SACRIMOAL PATHIN ORDER TO RENDERITASA DII ERENTOB.ECTFORSTYLING PURPOSES (ORGENERALUSE HOWEVER ENABLING THIS OPTION CAN MAKE IT A **IOTEASERTO SEE WHATS GOING ON WITH YOUREILIPSE AS YOU INTERACTIVELY TWEAK IT EVEN IFYOU THENTURNITO AGAINONCE THINGS** ARE POSITIONED CORRECTLY

ASTIY IFWE ADD A METH NODE TO CURPATH WITH / FTHOD SFTTO # UTO FIIIPS FND UP WITH THE SAME FESITASTHE OD. 2' AN FIIIPSE THAT OR UMSORBESTHE MAF NODES +FYOU WANTELLI CONTROL OVERYOURFILIPSE **THISISPROBABLY A BETTEROPTION THAN EITHER OF THE 5 TEINERM ETHODS** 

6HFFFSONF MNAI THINGTO MENTION FEGARDING THIS 2' THE DEVELOPERS HOULD BE COMMENDED. FORPUTTING THE FLORT IN TO PRODUCE **FEALY USEFULTOOLIIPS ( OREXAMPLE IFYOU CANT REMEMBERHOW MANY** NODES YOURPATH NEEDS FOREACH DII ERENTMETHOD JUSTHOMERYOUR MOUSE OVERTHE POP UP FORA USEFUL **REMINDER** 

 $+$ ,

6HF 11 SFT 2' ISPRETTY STRAIGHTEORMARD AND DOES WHAT ITS NAME SUGGESTS: CUMAYBE FAMILIAR WITH THE 2ATH & YNAMIC1 I SET FEATLIFE WHICH PLITS A HANDIF ON YOUR PATH THAT YOU CAN DRAG TO ADUST THE AMOUNTOFOL SET LETTING YOU CREATE

A SHAPE THAT INSETS OROUTSETS THE ORGINALPATH +NDOINGSO IT MODIMESTHE ORGINAL UNLIKE THE 2ATH . INKED 1 I SET FEATURE THAT **CFEATES A SECOND PATH WHICH** 

BETWEEN THESE TWO THERE ISAIIVE **IINKTOTHE ORGINAL PATH SHAPE BLIT** THAT PATH IS NOT INO I DED IN THE MNAIL CUTPUT SO DESPITE THISIINK THE **FESUI STILLIEAVES YOU WITH ONLY ONE** PATH RATHERTHAN TWO 4N PRACTICE **THEREFORE THIS. 2' ISCIOSERTO THE** & YNAMIC1 I SETTEATURE ONLY WITH **MORE OPTIONS** 

 $ETSIOKATANFXAMPIF * FF$ 

**AVE CREATED A CRESCENT SHAPE BY** 

PERTORMINGA\$ COLEAN DIL FRENCE

AISO ADJUSTED THE NODES OF THE

OPERATION BETWEEN TWO ORDES + VE

BOTTOM POINT VERY SIGHTIY IN ORDER TO DEMONSTRATE SOME ASPECTS OF THE 2' IATERON ANROTH THESE CASES+VE MADE A COPY OF THE

**CRANAL SHAPE IN BILLE BLIT APPILIED** 

VERSON 6HE LEFT HAND IM ACF SHOWS

THE RESULT OF THE 2 ATH & YNAMIC.

ANO SETTOGENERATE THE RED.

MAINTAINSAILVE IINKAGE TO THE

ORGINAL 6HF 2' FAILSSOM FWHERE

VERSICN SHOWSTHE 2' FOUNDALENT #SYCLICANSEE THEYICOXIDENTICAL

**FTHATWASALTHERE WASTOTHIS** .2' ITMIGHTSTILLBE USERUASPART OFANEL ECTOHAN BUTNOTSOMUCH ASANEL ECTINITSO WIRGHT \$ UT ONCE WE CONSIDER THE VAROUS SETTINGSTHATITO ERSITQUIONLY BECOMESCIEARTHATTHE 2' CISETIS A FARM OF EPOWERFULBEAST THAN WHATWENTBEROF IT FTSICOKAT THE AVAILABLE PARAMETERS

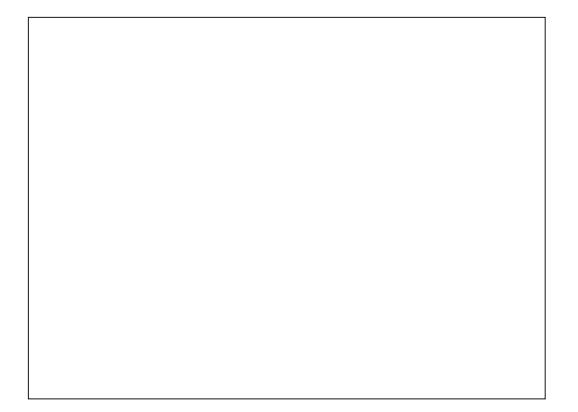

& FAING WITH THESE OUT OF ORDER THE 27 NITO POP UP SHOULD BE PRETTY 1 I SETTEATURE WHILE THE ROHTHAND SFIFFXPIANATORY SETTING THE TYPE

**FULORDE MAGAZINE** 

 $' /$   $|8#+$ 

CEUNISUSED FORTHE at 1 SETb PARAMETERWHICH IN TURN ISLISED TO SETTHE AMOUNTOFOL SETTHATIS APPIIED TO THE PATH **TOAN BE A** PORTIVE VAILIE FORANCLITISET ORA NEGATIVE VALUE FORAN INSETTA BLIT IN PRACTICE ITSUS HALLY MORE EI ECTIVE TO SMITCH TO THE 0 CDE TCCL (AND DRAGTHE SMALL RED OROJARHANDLE ON THE CANAS TO ADJUST THE CISET BY EYE 6HE al ORCE UPDATED CHECKBOX DETERMINES WHETHEROR NOTTHE PATH UPDATES IN FASYCLE DRAGTHE HANDIE ORLIPDATESONY WHEN YOU REIFASE THE MOUSE BUTON 7.9 IAIYYOU SHOUD IFAVE

THISENABLED UNLESSYOU HAVE A SLOW PARTIQUAR LOOK AT THE DII ERENCE MACHINE CRACCMPIEX PATHWHICH MAKESTHE LIPDATES, FRK AND STUTTER

6HE a ON bPOP UP HASTHE MOST FI FOTON THE SHAPE OF THE PATH 4N THE PREVIOUSIMAGE IT WAS DEIBERATEIY SETTO 24 OLINDED 5 TO **REPROJUE THE ELECTOFTHE** & YNAMIC1 I SETTEATURE BUTHERE'S A DEMONSTRATION OF HOW FACH ENTRY APPFARSWITH THISPARTICLIARSHAPF

**TI P.3 HETAHTTHE RESULT** YOU II SEE IS EXTREMELY DEPENDENT ON THE SHAPE OF YOURSOURTED ATH AN

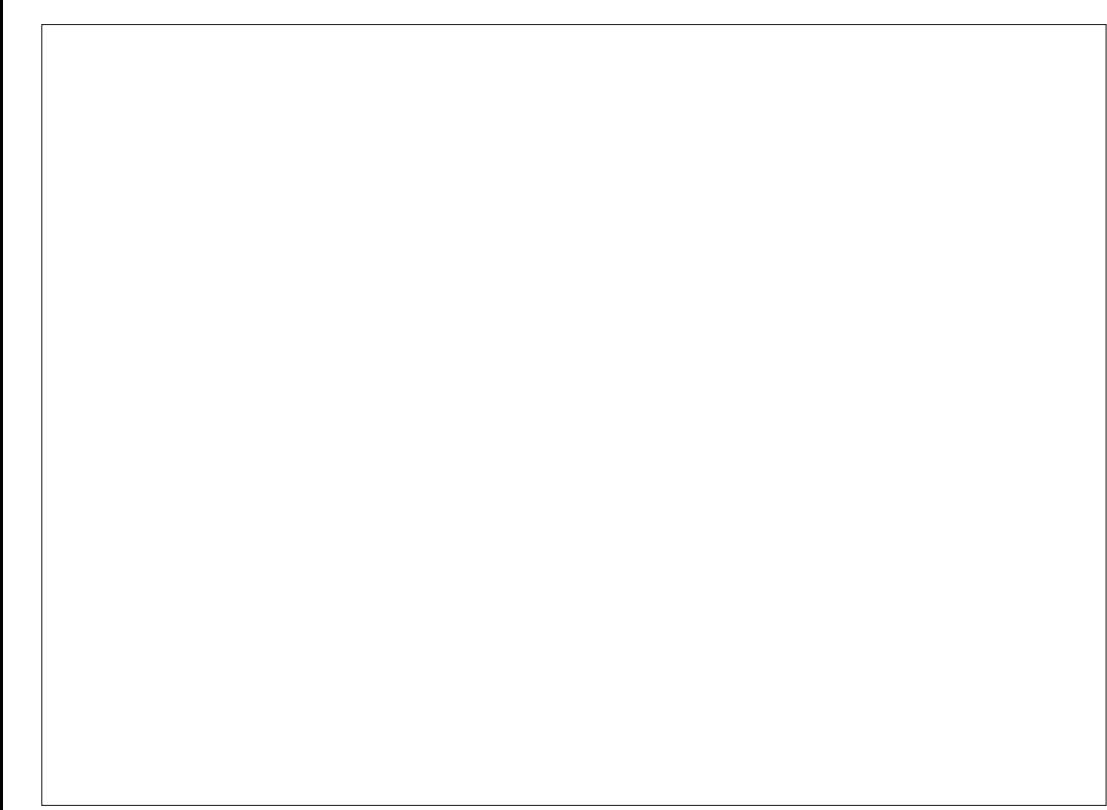

BETWEEN THE TWO PONTED CORNERS IN THE EXTRAPOLATED. ONS AFTERMAKING PATHS WHEREASTHE & YNAMIC1 LSET **ON YMINORTWEAKS TO THE NODES OF** THE BOTTOM PONT #STHISSHOWS **TIGHT CORNERS ARE A PARTICULARISSIE** AND INCREASING THE a/ ITRE IIMITD VAILIE WIII AILOW SOME CORNERSTO APPEARTHATWOUD OTHERMSE BE OUT C +N THE PREVIOUS EXAMPLES INCREASING THIS VALUE TO FOR **FXAMPIF AILONSMOSTOFTHE SHAPES APPIAL DED FORCONTINUING TO PUSH TO EXTEND TO GIVE FARM OF POINTED FNDS 6HF MAIN EXCEPTIONS TO THIS** RUE ARE THE \$ EVELED AND 4 OUNDED. TYPES WHICH DON'T TAKE THE MITTE **IIMITINTO ACCOUNT 6HF BESTOPTION** ISUS IAIY TO TRY FACH, ON TYPE AND ADJUST THE MITTE LIMITAND ORTHE INDIVIDUALNODESTO GETTHE RESULT **YOU WANT** 

6HE 'XTRAPOLATED#RC, ON TYPES ARE PARTICULARY INTERESTING 6HESE **TRYTOFOIOVIHE O RAFSOFYOUR** PATH TO FORM A MORE NATURAL ON **RATHERTHAN, I IST PRO FOTING STRAIGHT IINESASA MITTE DOES 9 HEN WORKING** WITH A IRVED PATHS THESE ARE WELL **WORTH TRAING +F HOWEVER YOU FEAILY** WANTTOPROFCTTHE POINTIEST OF MITTED CORNERS FEGARDIESS OF THE MITTHE IIMIT CHOOSE ANY, ON TYPE OTHERTHAN \$ EVELED OR4 OUNDED AND CHECK THE al ORCE MITTED OPTION

(INALLY IT SWORTH NOTING THAT THIS 2' AISO WORKSWITH OPEN FEATLIFE ALITOMATIONIY CLOSES THEM **WHEN YOU TRY TO USE IT** 

6HESE TWO. 2' SBOTH CI ER FFATURESTHAT ARE HEAD AND SHOUDERSABOVE THE OPTIONSTHAT **AKSCAPE PROVIDED PREVIOUSLY AND** THE DEVELOPERS HOULD BE THE BOUNDARES OF WHAT PATH FI FOTSARE CAPABIE OF

%4E> USES ANSCAPE TO CREATE COMICS FORTHE WEB WWW.PEPPERTOP COM ASWEILASFORPRNT: CLICAN FOILOW HIM ON 6WITTERFORM OF COMICAND **AKSCAPE CONTENT** (8CC8ECBC B@+6F

<span id="page-30-0"></span>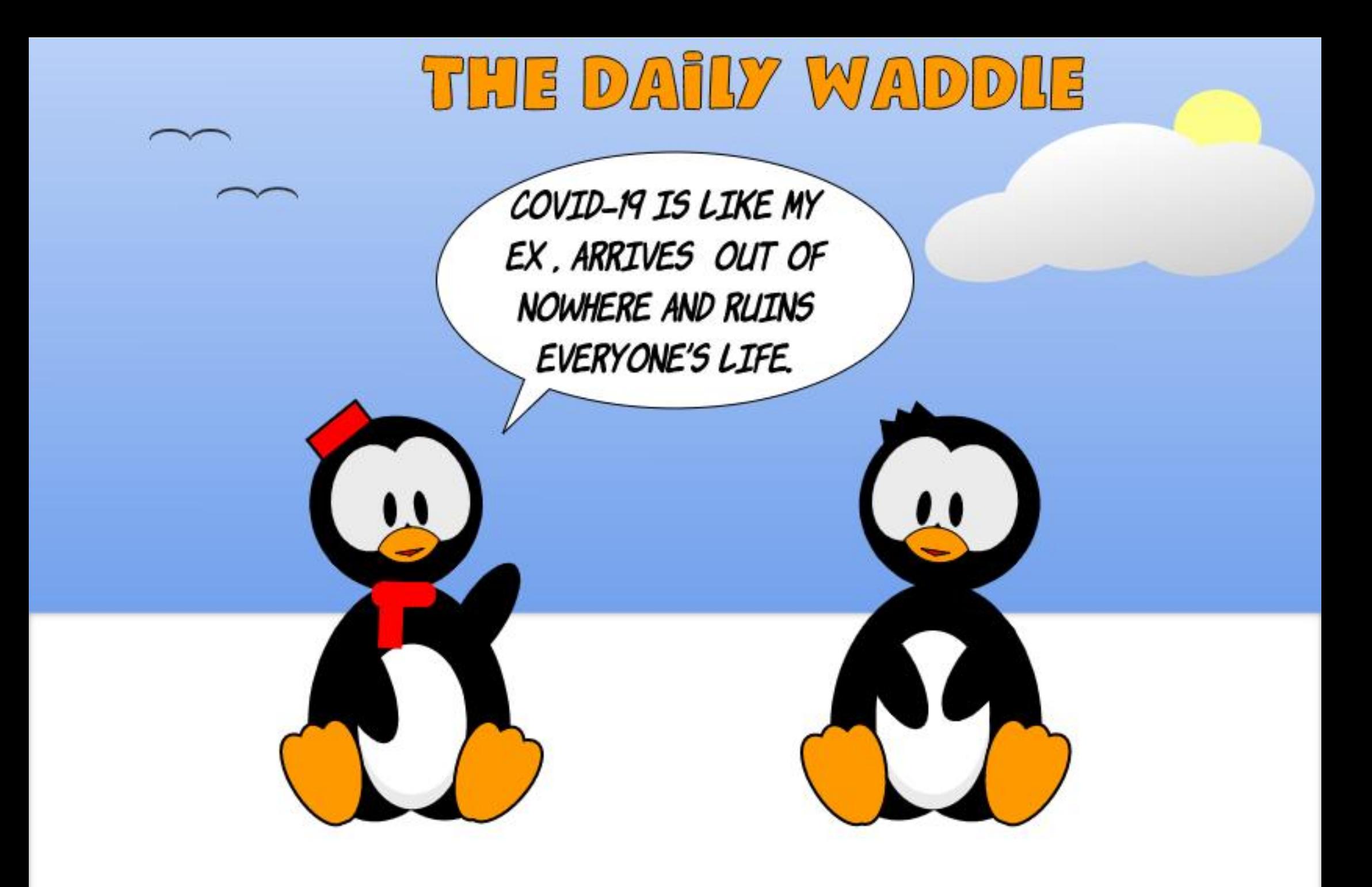

## <u>: E+5HAGH</u>

<span id="page-31-0"></span>\* ELIOAGAIN LOYAL-READERS- NAMEL SORRY TO HAVE MISSED A COUPL SORY TO HAVE MISSED A COUPLE OFMONTHS BUTAMADRSYSTEM CRASH AND A BOUT OF PNEUMONIA WILL SOMETIMESDO THAT TO YOU

6HSMONTH WE'RE GOING TO TAKE A LOOKBACK AT% FRUBUNTU INCLUDING A LOOK AT THE - &' INTERFACE FROM BACK IN THE DAY +THAS BEEN SAID THAT ANY SUO CIENTLY ADVANCED SOENCE WILLAPPEARTOBE MAGIC AND **%-RUBUNTU ALMOST QUALIMES #S** MUCH ASCOMPUTERS CAN MAKE OUR LIVESEASERIN WAYSSUBLIME AND MUNDANE-PROFOUND AND SUPERMOAL THERE ARE CERTAIN THINGS THAT STILL SEEM ALMOST MIRACULOUS TO THE UNJADED EYE

(ORTHE RECORD PROBABLY ONE OF THE MOST SPECTACULARTHINGS+EVER SAW A COMPUTERDO WAS WHILE + WAS IN TRAINING TO SUPPORT 8 ISIO AT / ICROSOFT BACK IN THE EARLY `S-6HE VERSION OF 81SIO THEN CURRENT **COULD ACTUALLY MAP AN ENTIRE** ETHERNETNETWORK INCLUDING PICTOGRAMS APPROPRATE TO THE HARDWARE ON THE NETWORK WITH A SIMPLE 81SOCOMMAND FROM AN ATTACHED WORKSTATION 9 ORK THAT

WOULD HAVE TAKEN DAYS OR WEEKS TO DOM ANUALLY WAS DONE ACCURATELY AND ALMOSTEI ORTLESSLY IN A MATTER OF LITERALLY MINUTES + TABSOLUTELY BLEW ME AWAY

 $*$  1 -  $8, -$ 

\$UT ASISOFTEN THE CASE. INUX ALSO HAD ITS POINT OF PRIDE BACK IN THE DAY WITH %HRUBUNTU. INUX 9 ITH %HRUBUNTU ONE WOULD BUY AN INEXPENSIVE %HROMEBOOK + WENT WIHTHE#CER R PSHIFTITINTO & EVELOPER/ ODE WHILE CONNECTED TO THE INTERNET OPEN A TERMINAL TYPE IN A RATHERLENGTHY COMMAND HIT' NIER THEN COME BACK IN ABOUT MINUTESTOA FULLY FUNCTIONAL

STUNNINGLY COMPLETE. INUX LAPTOP WITH A GREAT ASSORIMENT OF PRELOADED SOFTWARE LIKE 1 PEN1 o CE ALL FEADY TOGO # BSOLUTELY MIND BLOWING

\*--&,-#--&,-

# SMOST READERS ARE WELLAWARE THERE ARE MANY VARANTSTO 7 BUNTU AND AN ARRAY OF DESKTOP ENVIRONMENTSTHATCAN BE RUN-\$ACK IN THE DAY +WANTED TO RUN-&' BECAUSE ITSINTERFACE WAS SIMILARTO 9 INDOWS WHICH + WAS FAMILIAR WITH AND COMFORTABLE WITH +DIDNT CARE FOR7 NITYSMINIMALISTAPPROACHTO

THE DESKTOP IT STILLBOGGLESMY MIND THAT BOTH 7 NITY AND ) 01/ ' FAILTOPROVIDE THE ABILITY TO CREATE DESKTOP SHORTCUTS CUT OF BOX 1 NOE YOU INSTALLED A STANDARD 7 BUNTU DISTRIBUTION USING 7 NITY YOU WERE GREETED WITH A DESKTOP WITH JUST A **COUPLE OF SHORTCUTS WITHOUT EVEN A** 5TART/ ENUORSOMETHING SIMILAR+ DIDNTKNOW THE & ASH VERY WELLAT THE TIME AND +STILL THINK IT SA WEAK USERINTERFACE %ONSEQUENTLY + INSTALLED THE - UBUNTU VERSION OF %HRUBUNTU BY ADDING A SWITCH TO **THE** *%***HRUBUNTU INSTALLATION** COMMAND \$ ELOWISWHATTHE %HRUBUNTU - UBUNTU DESKTOP LOOKED LIKE AFTEREXTENSIVE **TWEAKING** 

## $# - -8 - P + -8$  !

0 OW SOME READERS PROBABLY LOOK AT A DESKTOP LIKE THIS ASOVERLY BUSY PREFERRING A\_CLEANER INTERFACE \$ UT IN PRACTICALTERMS THISDESKTOP HASALMOST EVERYTHING + USED ON EVEN A SEMIREGULARBASIS RGHTATHAND / OVE THE MOUSE ONCE DOUBLE CILOK AND YOU'VE GOT %ALLIGRA9 ORDS OPEN AND READY FOR INPUT O OT SURE WHAT APPLICATIONS

 $*1$  $1 - 8 -$ 

ARE INSTAILED! 941 OK THE - SYMBOL AT THE BOTTOM LEFT AND YOU'LL SEE A MUTHEVEL MENUDY CUTS HOMING YOUMOST IENOTAIL OF YOURINSTAILED PROGRAMS ALFADY ORGANIZED INTO SIBMENIS +mNDTHIS/ 7% MORE EO CIENTAND INTUITIVE THAN THE & ASH ON STOCK 7 BLINTLINISTRBLITIONS 601ALMOH%AIIGRA9 ORDSONTHE & ASH ITSMOVE MOUSE AND CICK AT TOP OF COMMAND STRP CN-&' WITH A DESKTOP SHORTCH IT WE'RE NOW ALREADY IN THEN START TYPING %#. WHICHISPROBABLY SLO CIENTTO BRNG UP AIL OUR AILIGRA 5ULTE APPS MOVE MOUSE AGAIN NOW OUCK %ALLIGA 9 RTFRAND019 ITSmNAILY **IAUNCHED SAEAN DESKTOP ORNOT** THATSMADDENINGYINEO CIENT

\* FRE`STHE - &' DESKTOP WITH THE - MENUINVOKED

6HERE ARE ALSO A LOT OF HANDY **WDGETSAVAILABLE SOME OF WHICH+** HAVE INSTALLED HEFE ALTHOUGH + COULD NEVERGETTHE & AIIY % OMICS WIDGET TOWORK PROPERY 6HSMEANTTHAT+ DID NOT GET%ALVIN AND \* CBBES DEINERED ALITOMATIONIY TO MY **DESKTOP EVERY DAY A SIGNIMONT** J ISTIMCATION TO FVEN OVIN A **COMPUTER +M SURE YOU LLAGREE** 

 $\cdot$  \*1 (  $\mathcal{S}$  $! + 1$ ,  $* 1 - 1$ ,  $* 1 - 1$  $\mathbf{R}$  \*

' VENTHOUGH THIS- UBLINTLI DISTRBUTION IS RELATIVELY SPEAKING. #0% +06 ITWASSTILLA8' 4: CAPABLE DESKTOP FNARONAENT AND ISSTILL PRETTYIEGITTODAY +INSTAILED THIS **%-RUBLINTU - UBUNTU MACHINE BACK +4% AND IT STILL STACKS UP**  $IN$ PRETTY WELL TODAY +THAD % HOMIUM AND (IREFOX FORINTERNET ACCESS 6HUNDERBIRD FOREMAIL AND EVEN **%HEESE TO DO ONLINE VIDEO MEETINGS** 

6HE 1 0 CE SUITES + HAD INSTALLED WERE 1 PEN 1 o CE THE MORE MATURE AND RELIABLE OF THE TWO MOST POPULARSUITES AND %ALLIGRA 1 0 CE WHICH WAS PACKED WITH FEATURES AND

A NUMBEROF APPLICATIONS THAT 1 PEN 1 0 CE CARRED NO ANALOG JE TO WHEN MUPARED TO/ ICROSOFI1 0 CE SICH AS- ONTACT TO REPLACE 1 LITIOOK AND - IMOTOREPLACE 81SIO \$ EINGABIG 81SOUSERSINCE THE EARY  $\mathcal{P}'$ **THATWASA BIGDEALFORME +DONT RECALL LEBOTH WERE INSTALLED BY** DEFAULT BUT+KNOW ATIFAST1 PFN 1 0 CF WAS MEANING YOURINTIAL **%-R BUNTU DESKTOP ON MPST LOOK** WASAIREADYVERYUSER I \* FRE`STHE **%AIIGRA 9 CROSINTEREACE \* APPIIY** AIL THE %AILIGRA APPILCATIONS SHARED A **IOTOFSMILARTIFSACROSSTHEIR INTERFACES MAKING THEM FASIERTO IFARN** 

## $$$  (  $\,$  ! &  $+$  %  $+$  1N

+ALWAYSFELTLIKE - &' WASMUCH MORE HEIPE I TO THE NOMOF LISER THAN 7 NITY OR) 01/ ' 6HEFE'SA **FEALY NICE HELP APPLICATION FOR- &' THATISSUITABLE FORBOTH LOOKUPS** AND BROWSING THROUGH AS A TUTORAL AND OF COURSE FOR THE PURST THERE'SALWAYS/ #0 PAGES

### $\frac{1}{2}$  %! + !&  $\frac{1}{2}$  %!0

6HE % OMIX APPLICATION ALLOWSME ACCESSTOTHE THOLISANDS OF COMICS+ HAVE SCANNED SO +DONTHAVE TO GET INTO STORACE TO DIGOUT THE ORGINALS +MNOTAGEEK: 17'4' AGEEK \* EFE'STHE COVERAND SPLASH PAGE FROM THE HILAROUS AND INCISIVE SATIFE COMIC \* OWARD THE & UCK DRAWN BY THE INIMITABLE AND MILICH MISSED) ENE % OLAN

#### \*  $/$   $|8$   $|8$ \* - -  $8.$  -

. ONGTIME (ULL%ROLE READERS) **HAVE NODOUBT SEEN THE EXHAUSTIVE** SERESTHAT SBEEN RINNING FOR YEARS IN THESE PACES FOR A KSOAPE 6 HERE ARE ALSO DRAWING PROGRAM SIN BOTH MAOR1 o CE SUITES MULTIPLE ONES FOR%ALLIGRA ALONG WITH THE CLASSIC

**FULORDE MAGAZINE** 

#### $*1$  $1 - 8$ .

THE  $)$  + 2 #LITHESE ARE AVAILABLE FVENINTHISAIMOSTO INFIFORM AGED **%-R BLIVILLO STRBLITION** 

## $18 \t-1$   $1 +$

F+COULD GOBACK IN TIME ONE TASK+WOUDBESLIFE TOPERORM WOULD BE TO LOAD UP A MODERN **VINTAGE LAPTOP MAYBE EVEN** SOMETHING LIKE THIS % FRUBUNTU **%-ROMEBOOK WITHMOMESTOWATCH** AND DROP IT INTO THE LAP OF TEENAGED `S. USTWHAT ME BACK IN THE YOU COULD GET ON THISMACHINE'S FAIRYMODEST ) \$ ROTATIONAL DRVE WOULD HAVE \$.190/; / +0& BACK IN THE DAY AND ITS STILL WORTH APPRECIATING THE MAGIC THAT **ROUTINELY EXISTS AT OUR INVERTIPS** 

**THESE DAYS \$ ELOW IS THE ABSOLUTELY** AMAZING 8 % MDFO PIAYER WITH AN IMAGE SUITABLE TO SCARNG YOUR CHIDREN IFTHEY RE MISBEHAVING

 $+ +$ 

(INALLY THISDISTRIBUTION OF **%-RUBUNTU ALFEADY CAME WITH** PLENTY OF READERS BUILT IN TO OPEN \* 6/ . 6: 6 QR2& (VERSION' BOOKS SOMETHING ELSE TEENAGED ME WOULD **HAVE DEARY LOVED AND MIDDLE AGED** ME CAN STILLAPPRECIATE

2 ROECT) UTENBERG HAS ENOUGH **FREE CLASSICALLITERATURE TO KEEP A FEADERINGSTED AND ENGAGED FOR** YEARS +CANTRECOMMEND 6HE 6HREE / USKETEERS ORANY OF ITS SECUELS

50 THATSA FAIRY REPRESENTATIVE **BUTNOTEXHALISTIVE IDEA OF WHAT %-RUBUNTU ALIOMED YOU TO DO WITH** AN INFXPENSIVE %HROMEROOK AFTER AN AIM OST FNTIRFIY ALITOMATED **INSTAILATION PROCESS 5ADIY** *9/H BUNTUASA PROFOTHASBEEN* DISCOVIINUED BUTTUNE IN NEXTTIME AND WE'll EXPICKE %HROMEBOOK **7 BUNTU POSSIBILITIES FURTHER** 

HIGHY FNOUGH THEY ARE FANTASTIC

**FEADING** 

\* -6:4E7 ?4F: 74@FLIVESINRURAL NORTH#LABAMA AND HASBEEN A **COMPUTERSUPPORTTECHNICAN A** BLISNESS ANALYST A SOFTWARE SALESMAN A SALES ANALYST A 3 % TEAM IFAD AND ISNOW DISABIED FETIFED \* F ENOYS FEADING 0 (. FOOTBALL **COMPUTERAND VIDEO GAMES COOKING** AND PLAYING WITH \$ABY HISCOOKATIEL (EEDBACK AND SUGGESTIONS AFE) **WELCOME AT** ACER KUBUNTU" GMAILCOM

**FULORDE MAGAZINE** 

<span id="page-34-0"></span>**TSHARD TO BELIEVE THAT IT SBEEN A TEARSNCE +STARTED THIS SERESCE** ARTICLES TONY SEEMS ROTTO CO. BACK TO THE BEGINNING WITH THE 4ASPBERRY 212100 AND DO SOMETHING NEW WITH IT SINCE WE'VE SPENTSO

 $\mathbf{O}$ 

70

 $*<sub>1</sub>$ 

/ EGGBA5L B: / / 47GBEF

MANYMONTHSON THE ' 52 SERES **MICROCONTROLLERS 6HISTIME WE WILLWORK WITH THE**  $4212$  $100$  $AD$  $I$  $SF$  $AS$ **6FMPFRATLIFE AND\* LIMIDITY SENSOR**  $1.18$  DISPIAY **AIONGWIHASPD** 

6HE WIRNGISBASICALLY THE SAME AS ANY 4212100 WITH THE SSD.  $B<sub>l</sub>$   $\Pi$ WE'll EXTEND + %TOWORK WITH THE P. **RYMTO+ FROM** #DARR IT FOR FSSTHAN 7.5& HTTPS WWW.ADAFRUITCOM PRODUCT

: CUCAN MND A DRVERFORTHE **THAT+MODIMED TO WORK**  $\mathsf{R}$ SUCESSELIYON THE 42121COAT **HTTPS GTHUB COM GFEGWA** / ICRO2YTHON 421 2100 : OUIL  $5+$ NEED TO COPY THIS DRUERTO THE 421 2100: CUILAISONEED TO HAVE THE  $ST$ DRVERTHATWE HAVE LISED MUJIPLE TIMESON THE 2100 ASWELL

\* ERE ISTHE WIRNG DIAGRAM

+AWAYSR IN THE LCSCAN PY LITHLITY TO VERFY MY WIRNG AND THAT AILMY + %DEVICESARE WORKING PROPERY 9 HENYQURINIT YOU SHOUD SEE A **FESPONSE OF** 

\* 1

 $\overline{2}$ 

 $\overline{1}$ 

 $! + 96!$ 

#### $3<sub>{6f}</sub>$  $3\sqrt{73}$

1 FOCURSE THE X CISTHE DISPIAY AND THE X ISTHE 6EMP \* UMIDITY **SENSOR** 

0 OW ON TO THE CODE + TOOK THE  $\mathbf{S}$ **TEST ME THAT + CREATED FOR** THE DRVERAND MODIMED IT TO SUPPORTHE ADDITION OF THE 1. ' & **DISPIAY \* EFE TOP RGHT ISTHE IMPORTSFCTION** 

i ur p#pdf kl gh#l psr uw#L5F i ur p#VL: 354#I psr uw#VL: 354 i ur p#vvg4639#İ psr uw#VVG4639bL5F I psr uw#i udphexi I psr uw#wl ph

#### 0 O WWE NEED TO SET UP OUR DEVICES IN THE CODE

ZLGWK#@#45: **KHLJKW#@#97** 

&#r ohg#gl vsod| #zl gwk &#r oha#al vsodl #khl j kw

&#Vhwxs#wkh#vwdggdug#L5F+3. #exv vl: 354#@#VL: 354+I 5f. rohg#@#VVG4639bL5F+ZLGWK/#KHLJKW#I5f,

1 NOF WE HAVE AIL THE HARDWARE STUL SETUP WE CAN DOA SMAIL TEST TOVERFYTHE 1. ' & ISWORKING 9 EIL SIEEP FOR SECONDSTOLETTHE USER SEE IT +FYOU WANT YOU CAN LEAVE **THSBLOCK OUT ALTOGETHER** 

r ohg1i I oo+3,

 $r$  ohg 1 v k  $r$  z +. r ohg 1 wh {  $w+$  2 dvsehuu  $#$  SI  $%$  8/8, r ohg 1 wh  $\frac{1}{3}$  w+% of r % 8/48. &#I l qdool #xsqdwh#wkh#r ohg# gl vsod| #vr #wkh#wh{ w#l v# al vsodl ha r ohg1vkr z+,  $$ 

0 OW WE NEED TO START QUERYING **THE S** 6HES **SEEMSTOBE** A BITODD TO GETTHE PROPER **TEMPERATURE READINGS YOU HAVE TO QUERY THE HUMIDITY MRST FISPART OF** THE CHIP MRMWARE 9 E ALSO USE THIS TIME TOGETTHE DEWPONT NOT **REAILY NEEDED BUTWHY NOT! THE** SERALNUMBER AND FEVISION +VE NEVERGOTTEN THE FEVISION TO SHOW **CORFICIIY BUTTHATSOK BECAUSE THE CHP RUNS UST MNE** 

G

 $! + \%!$  \* '  $\frac{9}{6}$  $\star$  +  $\mathbf{A}^{\mathbf{c}}$ 

kxpl gl w  $\#\mathbb{Q}$  vl : 3541 kxpl gl w +, whpshudwxuh#@#  $vl: 3541$  whpshud wx uh+, sul qw+\* Whpshudwxuh=#~3€  $F^*$  1i  $r$  updw+whpshudwxuh... sul qw+\*Whpshudwxuh=#~3€  $1 * 1$  i r updw+whpshudwxuh- $<$ 28, 65.

kxpl ql w  $\#\mathbb{Q}$  vl : 3541 kxpl ql w +, sul qw+\* Kxpl gl w| =# ~3€\*1i r updw+kxpl al wl . . l ghzbsrlgw#@#  $V1:3541ghzbsr1qw+,$ sul aw+\* Ghz#Sr I aw=# ~3€\*1irupdw+ghzbsrlgw.. vhul do#@vl: 3541vhul doqxpehu sul aw+yhul do. uhyl vl r g#@#vl : 3541uhyl vl r g sul qw+uhyl vl r q, |

6HSISWHATSHOUDBEDISPIAYED  $INTHE - 8' 4' 2.$ 

Whoshudwxuh= $#5814$ : <: 9F Whoshudw  $uh=#$ : 16568:  $\blacksquare$ Kxpl gl  $M = #741$ ; 38: < Ghz#Sr I aw=#4415<:: 7 e| whduud| +e<sup>\*</sup>  $\{3f \{i h \}$ ; 87 $\{48$  $\lfloor i$ i i  $\lfloor i$ i i  $\lfloor i \rfloor$ i i  $\overline{\cdot}$ , i  $\overline{e}$ \* $\#$ \*

0 OW WE CAN MNAILY GET DOWN TO THE BLISNESS OF FEADING AND DISPIAMNG THE 6FMP \* UMIDITY ON THE DISPIAY TOP RGHT

#SYOUGANSEE WEGOINTOA **AFOR VERICOPH AND CLEARTHE DISPIAY GED mL GED SHOW 6HEN WE** PULLTHE TEMPERATURE HUMIDITY AND DEW PONT #S+VE STATED MANY

**TIMES +CANTTHINK IN METRC. ANYTHING SO + COMERTIHE TEMPERATURE TO (AHRENHEIT SO +CAN) INDERSTAND IT** 

+PRNTTOTHE 4' 2. THEN CREATE **TWO STRINGS TO SEND TO THE 1. ' & ONE FORTEMPERATURE THAT STARTS A** COLUMN ROW AND ONE FORTHE **HUMIDITY THAT SHOWS AT COLUMN** # GAIN WE CALTHE **ROW** *CLED SHOW METHOD TO PUSH THE* DATA TO THE DISPLAY AND SLEEP FOR SECONDS ( EELFREE TO CHANGE THE SLEEP TIME UP ORDOWN

6HATSIT #NEASY PROECT FORA GOOD AND SOLID 6EMP \* UMIDITY **SENSOR** 

 $/ YS$ FROM #DAFRUITISTHE ONE THAT COMES WITH THE 56' / / # 36 FEMALE CONNECTORS ON EACH END  $+GOTA$ MM 56' / / # 36 TO / ALE 2 IN CABLE FORLESS THAN **WHICH** ALLOWSME TO QUICKLY PLUG INTO THE **BREADBOARD** 

*INE PUTTHE CODE DRVERSAND THE* **WRNGDIAGRAM ON MY REPOSTORY AT HTTPS GTHUB COM GFEGWA**  $(9/6)$ @ ICROSHIS' ICROSHAT

7 NTILNEXTTIME ASALWAYS STAY SAFE HEALTHY POSITIVE AND CREATIVE

 $zkl_0h\#Wlx_0 =$ ####r ohg1i | oo+3, ####r ohg1vkr z+,  $\# \# \#$ whps $\# \mathbb{Q}$ yl: 3541 whpshudwxuh+. ####kxp#@#vl: 3541kxpl gl w| +, ####as#@#vl: 3541ahzbsrl aw+. ####sul qw+\*W=#~3=15i € ##K=~4=15i €\* 1i r updw+whpsi / kxp... ####wps@ ~3=15i €i \* 1i r updw+whpsi, ####kxp4@ ~3=15i  $\in$ (\*1i rupdw+kxp. ####r ohg1wh{ w+wps $\overline{)8/8,}$ ####r ohg1wh{ w+kxp4/8/48,  $\# \# \# \# r$  ohalvkr z+.  $\# \# \# \#$   $\#$   $\hbox{ph}$  1 v  $\hbox{ohhs} + 8$ .

> EB: / 4786 FISARETIRED PROGRAMMERILVING IN %ENTRAL6EXAS 75# \* FHASREEN A PRORAMMER SNOF AND IN HIS SPARE TIME HE IS AN AUTHOR AM ATEURPHOTOGRAPHER **LUTHER FAIRMUSIOAN AND A PRETTY** DARNGOOD COOK \* ESTILISTHE OWNER OF4AINY&AY5OLUTIONSA CONSULTING **COMPANY AND HE SPENDSMOST OF HIS** TIME WRTING ARTICLES FOR(% AND **TUTORALS \* ISWEBSTE IS** WWWTHEDESIGNATEDGEEK XYZ

FULL GROUE MAGAZINE En al II-lea (b. 1919)<br>Dealbhailte

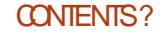

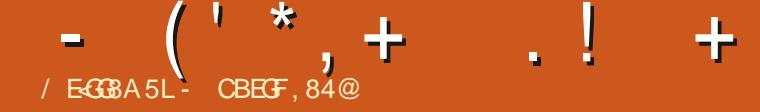

<span id="page-37-0"></span>E ARE HAPPY TO ANNOUNCE THE REIFASE OF 7 BLINTLIGO IOH 1 6# THE VERYIATEST UPDATE TO THE SYSTEM 16# WIII BECOME **AVAILABLE FORTHE FOLLOWING** SUPPORTED 7 BLNTLIGOLOH DEVICES **OVERTHE NEXTWEEK** 

 $\#S$  S<FNFONF / AX2RO/ **7 BUNTU' DITION**  $$3'$ \$3' \* & 7 BUNTU' DITION \$3 / ( \* & 7 BUNTU' DITION \$3 7 2LUS **YOSMOYOMMUNICATOR** (XTEC2RO (ARPHONE) (ARPHONE  $\Omega$  COGLE 2IXEL AND : ) OOGLE 2IXEL AAND A:. 0 EXUS 2  $.$ )  $0$  EXUS  $.$ )  $0$  EXUS  $/$  FIZI $/$ : 7 BUNTU' DITION /  $FIZI2RO$  7 BLIVITU' DITION 0 EXUS  $9$  I (1 AND  $6'$ **MODEIS** 1 NF2ILIS1 NF 1 NE2LUS 1 NF2ILIS AND 6 1 NEPILIS AND 6  $1$  NF2ILIS AND 6 5AMSUNG) ALAXYO OTE

6 5AMSUNG) ALAXY5 0 EO 16  $+$   $+$ 50N: PFRA: 50NY: PERA: %OMPACT 50NY: PFRA: 2FRORMANCE  $50W$ : PFRA:  $\lt$ 50NY: PERA< 6ABLET .6' OR9 Im **CNY** 8 CIAPHONE AND 8 CIAPHONE:  $\pm$ IAOMI/I# :  $IAOMI / I#$ :  $IAMI/I/+$  $: IACMI 2000($  $\pm$ IAOMI 2000/ 2RO : IAOMI4EDMIS X SP LAND  $\pm$ IAOMI4FDMI $\pm$  $\pm$  IAOMI 4 FDMI :  $AOMI 4 FDMI 0 OIF AND 2 RO$ : IAOMI 4 FDMI AND 2 RMF :  $IACMI 4EDMI 0 OTE$ 2FO 2FO  $/$  AX AND 5 6HF 2INF 2INF2HONF AND

2 INF6AB ARE UPDATED INDEPENDENTLY OF THE REST OF THESE DEVICES 6HE STABIF CHANNEL FORTHE 2 INF2 HONE AND 2 INFOAR WILL NOT RECEIVE AN **UPDATE LABELED 16#** 

 $, +8/$ 

 $\overline{2}$ 

 $:$   $\in$  EB 284F8 B9 - 5HAGH, BH6;  $\in$ FG2254F87 BA - 5HACH

(ORTHE 8 OLLA 2 HONE: WE ARE SMTCHINGTOA\* AIIUM **SYSTEM** IMAGE 6HISFNABIFSTHE MNGFRPRNT **FEADERAND MXESA FEW OTHER** PROBLEMS 8 CILA 2 HONE: ISYCUNCER **THAN 8 CITA 2 HONE AND THE FETORE WAS RECOMMENDED TO R IN WITH A LATER** #NDROIDBASE 9 FORGNAILY **RELEASED ITWITH\* ALLUM AND NOW** THE IN PIACE UPGRADE KEEPSLISVERY **FXOTED 6HF UPDATERHASTO DASH A** FEW CRTICAL SYSTEM PARTITIONS 9 HILE **ITWASTESTED EXTENSIVELY RANDOM** FROBOCULD HAPPEN RESULTINGINA SOFTBROKED DEVICE ANS ICHACASE PIFASE CONTACT\* AIIO9 FIT5YSTEME *MATHEIRSUPPORT* 

5UPPORT FOR CAMERAIN/ORPH BROWSER O OW VIDEO CALLS MAILLY WORK 6HSISPROBABIYTHE MOST **IMPORTANT FEATURE OF THIS1 6#** / ANY PEOPIF HAVE BEGGED LISTO MAKE VIDEO CALLING AN OPTION 0 OW THISISSTILL ON YIN THE BROWSER BLIT WE THINK IT AIREADY CAN BE A CREAT **FELLEF #NDITISTHE DOOROPENERTO MDFOCALLING IN# PPS FREDIDOTME** 

(ORSOME DEVICES WITH (/ RADIO MARDYTARDI ISTRYING TOLAND AN (/ RADIO DAEMON PILIS# PP IN THE STORE TO AILOW FEAL ANALOG JE RADIO **IISTENING 9 HIF THISISNOT FUILY THERE YET THE DAEM ON ISAREADY IN** THE IMAGE THE RESTWILLCOME WITH THE NEXT1 6# S. ETSWISH HM LUCK

33% #PPSWIINOWROIONTHE SYSTEM THEME IFTHISISSET TO DARK THOSE #PPSWIII AISO SHOW DARK THEME DOBEY

**6HF GREETER LOCK SOREEN HAS GOT SOME IMPROVEMENTS OVERTHE** AIREADY ROIFD OUT ROTATION UPDATE FROM LAST 1 6# #ND IT FVEN ROTATES #ISOTHE EMERGENCY BARATTHE BOTTOM ISNOWIAYED OUT NICELY CAPSA

(ORTHE 2IXEL A A: . ALOTOF **IMPROVEMENTS TO SOUND QUALITY AND VOLUME CONTROL # LSO THIS DEVICE HAS** NOW A ABOOSTERMODED ENABLED. WHICH WIII IIMITTHE NIMBERCE % 27 S AND WILL CONTROLLER OTHERSAMINGS WHEN THE SOFFENISTLIRNED O **FREDIDOTME** 

(ORTHE 1 NEPILIS) 6 THE PORT  $($   $+$   $+$ ,  $+$ ,  $-$ 

ISNOW FEALLY COMPLETE ANOTHER GOOD OPTION TO TAKE IF YOU NEED A PHONE THAT AUST WORKS TMb- (LOHACK

9 EB). MNALLYTURNEDON FOR MOSTDEVICES DOBEY MARCGRP

&IALPAD-AUTOCOMPLETE-IN-THE-DIALERAPP 9 HILE TYPING NUMBERS YOU WILLSEE CONTACTS APPEARING THAT MT THE NUMBERYOU ARE TYPING 2 RESSTHE CONTACT TO SHORTCUTTHE DIALING PROCESS IDUBOEF

 $\#8' / 8$  ++- +

50ME-OLDERDEVICES. EGACYOR  $*$  ALILIM-PORTS WITH BIT ARMHF IMAGESSEEM TO STRUGGLE WITH 9 EB46%AND OR9 EB). QUITE A BIT 9 EB). ISTURNED Q BLACKLISTED FOR

 $$3'$  AND'

- / EIZU/ :
- 0EXUS-
- 0EXUS--

6HOSE WERE BLACKLISTED SINCE THEY CAUSE / ORPH BROWSER TO CRASH

+ F9 EB). OR9 EB46% SIMPLY WONTWORK ON YOUROLDERDEVICE AND ITSNOT LISTED HERE- PLEASE DROP USA CHEYOU ARE TRYING OUT RINGTONES OR

MESSAGE IN THE FORUM

2IXEL AND : WHILE THE DEVICES A FE IMPROVING CURRENTLY THE POWERCONSUMPTION IS FEALLY HIGH 6HISISDUE TO SLEEP DEPRVATION WHEN 9 I(IS ENABLED AND THE DEVICE ISCONNECTED TO AN #2 HISNOT A PUSH NOTIMONICATION ARRIVED BUT OPTIMAL BUTWITH NOT USING 9 I(I THAT MUCH THE POWERCONSUM PTION CAN BE MANAGED

 $- + 8 + + - + 10$ 

c5HADERCACHE FOR3 / . ISNOW WORKING CORRECTLY AND WILLHOPEFULLY SPEED UP A FEW MILLISECONDS WHEN #PPSNEEDASHADER

c/ ESSAGING#PPDOESNOLONGER CROP-/ / 5-IMAGES

c1 NE2LUS 6 HASNOW A WORKING mNGERPRINTREADER (LOHACK

c1 NDEVICESTHAT ALREADY GOT A **REQUIRED KERNELPATCH CAMERA** PERMISSIONS ARE ENFORCED AGAIN 9 E WILLENCOURAGE ALL PORTERS TO MY THAT FORTHEIRDEVICES UNFORTUNATELY IT CANNOT BE DONE CENTRALLY 50 THAT MIGHTSTILLTAKE ONE 1 6# OR TOLAND EVERYWHERE FREDLDOTME

NOTIMCATION SOUNDS AND CLOSE SYSTEM SETTINGS THE PLAYBACK WILL BE STOPPED NOW PROPERLY LDUBOEF

c5 CMEDEVICES AGAIN ALSO THE 1 NE2LUS HAD AN ISSUE WHERE THE DEVICE WOULD NOT RETURN TO SLEEP IF STAYED ON FORTHE EXTENDED SOFEEN TIMEOUT 6HSSHOULD BE MAED NOW (LOHACK

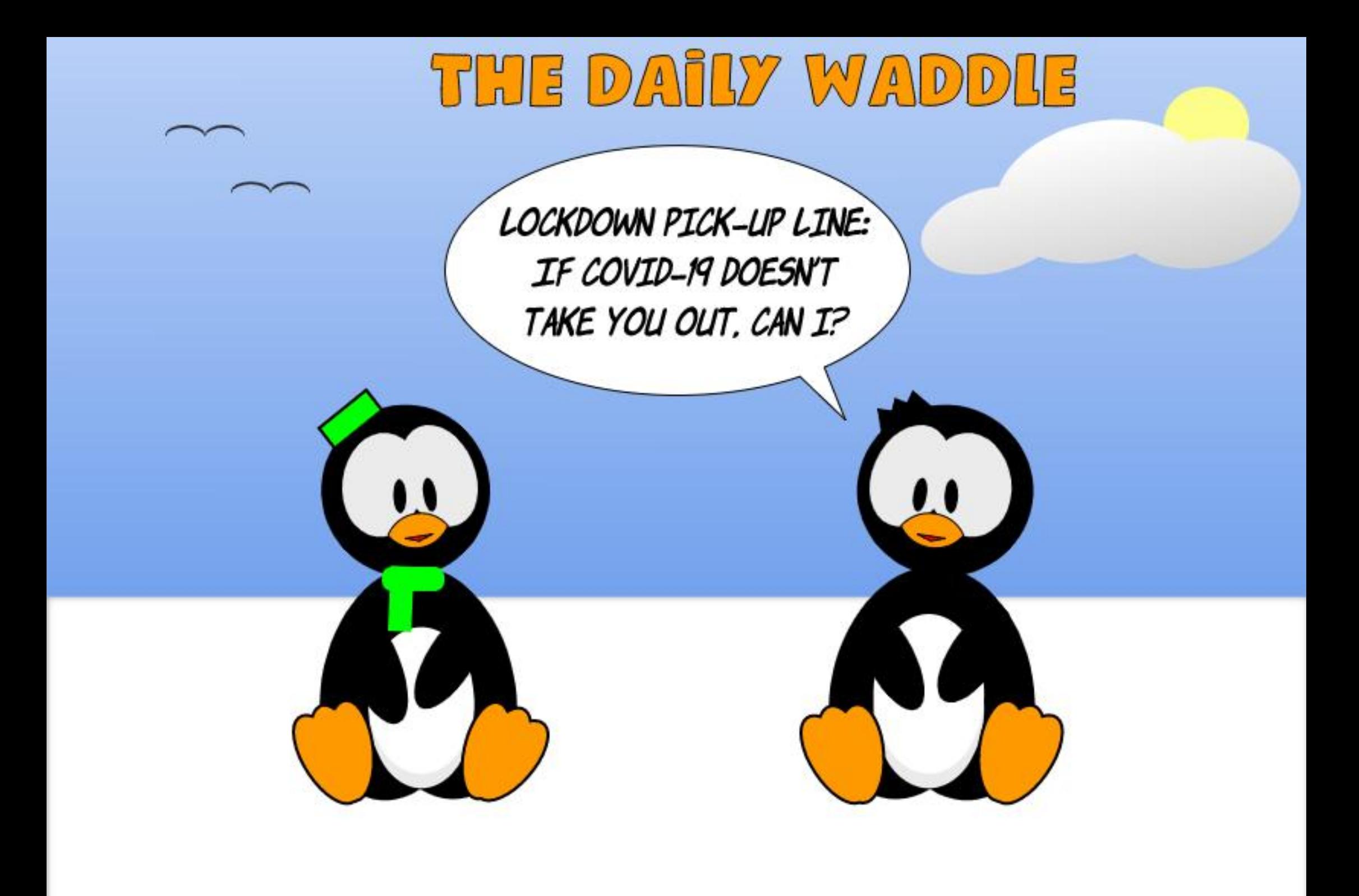

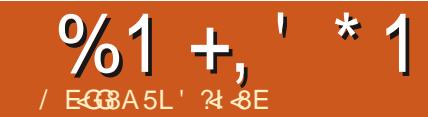

THE BEEN THINKING ABOUT WRITING : BEEN THINKING ABOUT WRITING FORA LONG TIME BUT + HAVEN TDARED TO^ UNTILTODAY +NTHISARTICLE + MIGHT STARTLE PEOPLE WHO ARE WITHOUT QUESTION IN FAVOROF (155 AND OR7 BUNTU AND +APOLOGIZE ABOUT IT BEFOREHAND

# SFARAS+CAN FECALL MY mPST CONTACT WITH THE WORD OF 1 PEN-5 OUR DE WAS DURING AN A7 BUNTU 2ARTY<sub>b</sub>IN  $\mathbf{l}$ ATTHE % TK DES 5 GEN CESET DE L'ADUSTRE OF 2 ARIS 6HERE + ATTENDED LECTURES WHICH SEEMED TECHNICALAND WERE ADDRESSED TO A SMALLGROUP OF SPECIALISTS ALLOF WHOM KNEW EACH OTHER 50 + mNALLY LEFT THE aPARTY b MORE QUICKLY THAN +D EXPECTED TO BUT SOME OF THE INFORMATION HAS STAYED WITH ME AND THAT HAS MEANT THAT + HAVE GONE BACK TO SUCH aPARTIES EITHERTOLISTEN TO LECTURES EVEN IF+DIDNT UNDERSTAND EVERYTHING ORTOHELP ASA **VOLUNTEER** 

6OSUM ITALUP + TOLD MYSELF THATTHE PHILOSOPHY OF (155 IS INTERESTING BUTTHAT) NU. INUXAND 7 BUNTU REMAIN e TECHNICALG

NONETHELESS 6HEN + DECIDED TO UPDATE MYMACHINES WHICH HAD ORWOULD HAVE 7 BUNTU ON IT THEM d WITHOUT WORRYING ABOUT THE DETAILS +DIDNTWANTTOTOUCHTHE COMMAND LINE ESPECIALLY SINCE THAT WASONE OF THE THINGS THAT WERE EMPHASIZED AT THE 7 BUNTU 2 ARTIES NONEED FOR THE COMMAND LINE 50 THATWASWHAT+DID+UPGRADED EVERYTHING EVERY TIME A NEW VERSION CAME CUT<sup>N</sup> (INALLY + HAD TO DOABITOFCOMMAND LINE WITH JUST A **FEW COMMANDS APT GET UPDATE** INSTALL REMOVE AUTOREMOVE AUTOCLEAN GLEAN AND DPKG JUST FOR MIDDLE SCHOOL WHO HAD NO  $\cdot$  IBRE1 o CE  $\#$  WHILE AGO +INSTALLED GDEBITO TAKE CARE OF INSTALLING DEB mLES 1 UTOFLAZINESS +GUESS +HAD ALWAYS REFUSED TO USE THE COMMAND LINE BECAUSE IN THE BACK OFMYMIND +THOUGHT+MIGHT aCONVERTIB OTHERPEOPLE TO 7 BUNTU

6IME HASGONE BY AND DURNG THE LOCKDOWN + GOT AN EMAIL FROM THE PRINCIPALOF MY SONS MIDDLE SCHOOL PROPOSING SOME COUNTY +NDRE-ET-.OIRE-COMPUTERS- ON-LOAN-+THINK FORKIDSWHO HAD NONE AT HOME 6HE MACHINESWERE DISTRIBUTED VERY QUICKLY BUT IT WAS

IMPOSSIBLE TO HONORALL THE **REQUESTS AND IT WAS THEN THAT + HAD** AN IDEA

 $+N/$  AY AND, UNE OF + BEGAN MYOWN PERSONALGRUSADE +LOOKED UP THE BIGGEST COMPANIES IN MY aDk PARTEMENT **FOUND THE** DIRECTORSNAME AND DEDUCED HIS HEREMALADDRESSAND+SENTHIM HERAN EMAILEXPLAINING THAT+ WANTED TO RECUPERATE MACHINES PREFERABLY LAPTOPS THAT HAD BEEN DISCARDED IN ORDER TO RECONDITION THEM AND GVE THEM TOKIDSIN **EQUIPMENT** 

( ORTUNATELY A BIGCOMPANY **REPLIED AO RMATIVELY AND +GOT** PORTABLE COMPUTERS +NTELI WITH  $\frac{1}{2}$  S OF4#/  $\frac{1}{2}$  + HAD TO a ON D AN ASSOCIATION THE %ENTERFORSOCIAL AND CULTURAL ACTIVITIES IN ORDER TO TAKE ADVANTAGE OF THEIRGIFT

0 EXT+HAD TO CONVINCE SUPPLIERS WITH WHOM + WORK TO REPLACE THE MECHANICALHARD DRVESWITH 55&S AND TO CHANGE THE BATTERES ALLOF WHICH HAS BEEN DONE

/ YIDEANOWISTO GET THE HELP OF THE PRINCIPALOF THE MIDDLE SCHOOL **THAT OF THE PARENT TEACHER** ASSOCIATIONS AND THE %ENTERFOR SOGALAND GUJURALACTIVITIES ASWELL ASTHAT OF THE SOCIAL WORKER SO + CAN **IDENTIFY THE STUDENTS IN NEED # FTER** THAT + PLANTO TAKE TIME WITH THE KIDSWHOHAVE RECEIVED THE MACHINESIN ORDERTO GIVE THEM A MINIMUM OF TRAINING + WOULD GIVE THEM THE VERY BASICIDEASOF (155 INSTALT BUNTU WITH THE STUDENT IDEALY IN THE PRESENCE OF A PARENT ORBIGBROTHERORSISTERASWELL AND EXPLAIN HOW TO UPDATE IT INSTALL SOFTWARE AND SO ON AND SO FORTH

6HE OBLECTIVE ISTO HAVE MACHINESTHAT PROVIDE EVERYTHING THEYNEED WITH. IBRE1 o CE 8.% (IREFOX\$RAVE-)IMP-6RANSMISION-ETC +HOPE + WILLED UP TO THE LOB OF TRAINING THEM AND TRANSMITTING THE **MESSAGE** 

' VEN BEFORE + TRAINED THE MRST BENEmCIARY +SENTANOTHEREMAIL **JUSTYESTERDAY THE THOF, ANUARY** -TO THE ELECTED OO CIALSOF THE aDk PARTEM ENTO OF 6OURAINE TO PROPOSE THE SAME PROCEDURE

## $%1 +$ ,  $*1$

**COIFCING FECONDITIONING TRAINING** ATTHE COUNTY LEVEL MY TARGET BEING THE MIDDIE SCHOOLS WHICH THE **COUNTYMANAGES AND AFTERAIL WHY** NOTTHE HIGH SCHOOLS 60 COMMINGE THEM + OTE BOTH ASAMNG MONEYO AND REDUCING FIFOTRON CWASTE 9 E'LLSEE HOW IT GOES

**GHERE YOU HAVE IT THE STORY OF** ME AND THE WORD OF 1 PEN 50 JRCF. AND 7 BLINTLY  $\triangle$ D APPRECIATE YOUR **CONTACTING ME AND TELLING ME ABOUT** YOUROWN EXPERENCES IF THE PROFCIS+VE DESCRIBED SFEM FAMILIARTO AND ORAPPEAL TO SOME OFYOU

## $-$  \$\$ !\* \$ (( ' \* - - &, - , ' - - ( ,

**THE A BH AFF HASUPDATED HIS**  $\mathbf{D}$ (% APP FOR7 BPORTS6OUCH DEVICESTHAT WILLALOW YOU TO VIEW CURRENTISSUES AND BACKISSUES AND TO DOWNLOAD AND VIEW THEM ON YOUR 7 BUNTU 60UCH PHONE TABLET

## $!8 + 55$

**'ITHERSEARCH FOR FULLORDE IN THE** 1 PEN 5TO F AND CILCK INSTAIL CRYIEW THE 74 BEIOWON YOURDEVICE AND CICK INSTAIL TO BE TAKEN TO THE STOPE **PAGE** 

HTTPS UAPPEXPLORERCOM APP **FULIORDE BHDCUGLASS** 

G4A>FGB E4A9BEG F

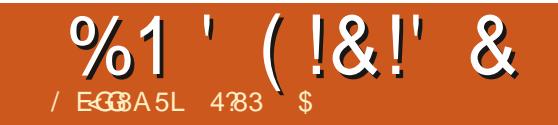

## $\&$  ,;8' E: $\&$  F' 9,;8 -! ( G

 $\mathbb{R}^*$ 

<span id="page-42-0"></span>**9** E LEFT OIL IN THE PREVIOUS ARTICLE WITH THE GROUNDBREAKING a OTHER OF ALL & EMOS **b** 1 NOE INTO THE  $\cdot$  S 0.5 WASMOSTLY USED INTERNALLY AT THE 5TANFORD 4 ESEARCH +NSTITUTE 6 HERE WERE A FEW EVENTS AND ISSUES THAT PREVENTED FURTHERADOPTION 6HE USERINPUT FEQUIFED FEMEMBERING NUMERCALCODES VIA THE %HORDED - EYSET SHOWN BELOW

WERE PLAYING A CHORD

1 THERISSUES WERE THE **RESTROTIONS OF THE TIME SHARING** COMPUTERMAINFRAME SYSTEMS 6HE **CREATION OF THE MORE POWERFUL** / INICOMPUTERWASALSOLESS EXPENSIVE TOBUY AND USE IN **FEGARDSTO ELECTROAL POWER REQUIREMENTS 'VENTHOUGHTHERE** WERE SUCCESSFULPORTS OF 0.5 TO THE / IN THERE WAS STILLA STEEP LEARNING **OURVE-& UE TO SOME DISAGREEMENTS** BETWEEN & QUGLAS AND HISTEAM OVER PLANSFORO. 5 MANYLEFTTOJOIN  $:$  EROX AT THEIR2ALO# LTO4 ESEARCH %ENTER- 2#4%

 $\therefore$  EROX2#4%ISNOT JUST **RESPONSIBLE FORTHE ADVANCEMENTIN** THE GRAPHICALUSERINTERFACE THEY ALSO CREATED THE. ASER2 RINTER %OMPUTERGENERATED \$ITMAP GRAPHICS AND' THERNET d TONAME A FEW-6HEY-WERE-FOUNDED-IN AS-THE 4 ESEARCH AND & EVELOPMENT DIVISION OF: EROX 7 SING THE KNOWLEDGE GAINED FROM 0.5 AND THE NEW/ INICOMPUTERARCHITECTURE : EROXS5PECIAL2 ROGRAMS) ROUP BUILTTHEIR INICOMPUTERCALLED THE # LTO +TWASTHE MPST COMPUTER

DESIGNED FORUSE WITH A GRAPHICAL USERINTERFACE ON/ ARCH ST \* ERE ISA PICTURE OF IT SHOWN BELOW

> 5OME ARGUE THAT#LTOISTHE MPST PERSONALCOMPUTER WHILE OTHERS SAY ITWASA SMALL/ INICOMPUTER +N EITHERCASE ITWAS QUITE A MACHINE FORITSDAY +TUSED A66. BASED %27 AT<sub>/</sub> \* Z WTH **KILOBYTESOF** MEMORY / \$ CARTRIDGE LIKE HARD DRVE STORAGE - $X$ RESOLUTION MONTOR KEYBOARD BUTTON MOUSE KEY CHORDED KEYSET AND 'THERNET

6HE # LTO WOULD BOOT USING THE # LTO 15 THE OPERATING SYSTEM TO A TEXT COMMAND INTERFACE; CUWOULD NEED TO TYPE THE COMMAND TO LOAD THE PROGRAM YOU WANT TO USE 6HIS NEW WAY OF DISPLAYING TEXT AND GRAPHICSON THE SCREEN WAS CALLED  $9$ ;  $5-9$ ; ) 9 HATYOUSEE ISWHAT YOUGET 6HERE ISADISPUTE OVER THE ORGIN OF THAT PHRASE (OROURINTENT AND PURPOSES + WILLUSE THE -**RELEASE OF \$ RAVO MENTIONED BELOW HISBELIEVED TOBE THE MPST USE** APPLIED TO COMPUTERS

\* ERE ISALIST OF SOME OF THE AVAILABLE PROGRAMS SOME DATES AND DEVELOPERINFORMATION COULD NOT BE **FOUND** 

 $$RAVOWASTHE mFST9 ; 5+9 ; )$ TYPESETTING PROGRAM CREATED BY \$ UTLER. AMPSON AND % HARES 5IMONY HWASAMODE BASED EDITOR WHERE YOU HAD THE COMMAND INPUTMODE AND TEXT INPUTMODE 6YPESETTING FUNCTIONS LIKE OUT PASTE DELETE ITALIC BOLD POSITION JUSTIMCATION AND FONTS WERE DONE IN COMMAND MODE

+T-WORKED-LIKE-PLAYING-THE-PIANO-WHERE YOU COULD PRESS A COMBINATION OF THE KEYSASIFYOU

## %1' (!&!' &

9 HILE TYPING TEXT WAS DONE IN INSERT MODE (OREXAMPLE 60 ENTERTEXT YOU PRESS THE I KEY THEN TYPE WHAT YOU WANT FOLLOWED BY THE ESCKEY +T-WIL-PRINT-WHAT-YOU-TYPED-AND-RETURNTO COMMAND MODE + TWASA BITOLMBERSOME TO USE FOR THE AVERAGE PERSON

## $1(+1)$

) YPSY WAS THE REPLACEMENT FOR \$RAVO HTWASBASED ON \$RAVO AND **GEATED BY. ARY 6ESLER 6IMOTHY** / OTT AND OTHERCOLLEAGUES IN  $\mathbf{I}$ ) YPSYDID AWAY WITH THE MODES INSTEAD UTILIZING THE MOUSE KEYBOARD AND THE CHORDED KEYSET 6O ENTERTEXT JUST QUOK THE MOUSE POINTERWHERE YOU WANT TO BEGIN AND START TYPING 'AUT PASTE ETC USE KEYSON THE KEYBOARD AND CHORDED KEYSET 2#4%MADE MUCHBETTER USE OF THE KEYSET COMPARED TO HOW ITWASUSED ON THE 0.5 + WILL INQUDE A VIDEO DEMONSTRATING SOMEONE USING) YPSYON AN # LTO + T ISVERY SIMILARTO HOW IT WORKSON MODERN COMPUTERS

 $\frac{1}{2}$   $\frac{1}{2}$   $\frac{1}{2}$ 

6HEY WERE THE 'MAILPROGRAMS . AURELWAS MRST AND \* ARDY WAS THE **REPLACEMENT. AURELWAS CREATED BY**  & CUG\$POTZIN 5IDE-NOTE-2#4%DIDNTOREATE' MAIL

## +!\$

# VECTORGRAPHICS PROGRAM FOR **CREATING TECHNICAL DRAWINGS** 

## $\frac{6}{6}$  \* # - (

# BITMAP EDITORWHICH WASAN EARLY PAINT PROGRAM

### \*/

# GRAPHICALEDITORUSING LINES AND-SPLINES

# N INTEGRATED GROUTEDITOR WHICH SHOWED THE DESIGN ASIT WAS BEING OF EATED  $9$ ;  $5-9$ ;  $6$  HE EDITORWAS BASED ON THE WORK BY . YNN %ONWAY %ARVER/ EAD AND THE / EAD AND % ONWAY FEVOLUTION + T HELPED ADVANCE FUTURE SEMICONDUCTOROHP DESIGNS

5MAL6ALK-PROGRAMMING-LANGUAGE AND DEVELOPMENT ENVIRONMENT + TWASAN EARLY 1 BLECT 1 RENTED PROGRAMMING LANGUAGE mPST FELEASED IN  $\mathbf{I}$ 

6HERE WASN'T ANY SPREADSHEET OR DATABASE SOFTWARE AT THAT TIME + T

WOULDN'T BE UNTIL WASCHEATED **THAN THE MRST** SPIEADSHEET PROGRAM GREATED BY & AN \$ ROKUN AND \$ OB (RANKSTON

. ISTED BELOW + WILLING SOME ; OU6UBE VIDEOSTO SHOW HOW SOME OF THESE APPLICATIONS LOOKED AND HOW THE COMPUTERINTERFACES FUNCTIONED ON THE # LTO

#### HTTPS YOUTUBE & HMZ %++:

6HE) YPSYTEXTEDITORWAS DEMONSTRATED BY. ARRY 6ESLER A CO. **GEATOR AND 6IM / OTT NOT** PICTURED <del>T</del>IS MIN SECONDS

#### HTTPS YOUTUBE TNGR VM0' +

6HE. AURELEMAILCLIENTWAS DEMONSTRATED BY ONE OF THE DEVELOPERS & OUG\$ FOTZ + TIS MIN-SECONDS WORTH THE WATCH IN MY OPINION; OU SEE THE PRIDE HE STILL **HASFORHSCREATION** 

#### HTTPS YOUTUBE Q@0A 5.:5\$G

6HE \$ RAVOTEXT EDITORWAS DEMONSTRATED BY %HARES5IMONY AND 60M / ALLOY SOME OF THE DEVELO PERSO F\$RAVO + TIS MIN SECONDS 6HE MPSTHALFISABOUTTHE HISTORY AND THE DEMOBEGINS AT MIN AND SECONDS; CUCANSAR

THAT81SI%ALC AHEAD SINCE MUCH OF WHAT HE SAYS ECHOES WHAT + STATED ABOVE + TIS QUITE AMAZING WHAT THEY COULD DO  $IN$ 

> $($ ; + %-HARES5IMONYI WENTTO WORKAT/ICROSOFTIN AND-WAS-THE PRIMARY DEVELOPEROF WHAT BECAME/ ICROSOFT9 ORD TIWAS ORGINALLY CALLED/ ULTI 6OOL9 ORD AND WAS RELEASED IN  $\mathbf{I}$ 6HE-NAME-WASLATERS HORTENED TO/ ICROSOFT 9ORD

 $6$  HE  $\#$  LTO AND THE LATER  $\#$  LTO  $+$ THOUGH NEVERAN OO CIALCOMMERCIAL PRODUCT SOLD  $\overline{\phantom{a}}$ UNITS- - $#ITO$ AND- $\mathbf{I}$ #LTO++ +N :EROX-DONATED-UNITSTO/ +6 5TANFORD %ARNEGIE/ ELLON AND THE 7 NIVERSITY OF4 COHESTER 1 NOE THESE # LTO'S WERE CUTIN THE PUBLIC THEY DREW GEATINTEREST 6WO YEARS LATER IN -AN UPDATE WAS CREATED BUT+ CANT MND ANY REFERENCES TO SPECIMC CHANGES COMPARED TO THE ORGINAL

 $$Y$ : EROXBEGAN DEVELOPING THEIRMPST COMMERCIALLY AVAILABLE) 7+COMPUTERCALLED THE : EROX5TAR#LLDESIGN AND DEVELOPMENTWASDONE ON THE # LTO ++ & URNG THE SAME TIME TO **COMPETE WITH EXISTING COMPUTER** SYSTEM SAVAILABLE AT THE TIME: EROX ALSO DEVELOPED THE : EROX  $+$ T $-$ 

**[CONTENTS](#page-1-0)?** 

## %1' (!&!' &

USED THE %2 / % ONTROL2 POGRAM FOR/ ICROCOMPUTERS OPERATING SYSTEM A PREDECESSORTO & 15 BOTH WERE TEXT BASED INTERFACES 6HE -WASSOLD WITH A SMALLERMONITOR USING LINESCF CHARACTERS AND A KEYBOARD 0 ONE OF THE MORE ADVANCED FEATURES IN THE # LTOWERE USED / ANAGEMENTINSIDE: EROX DIDNT SEE A MARKET FOR THE ADVANCED FEATURES IN THE # LTO AND THE ONLY PEOPLE WHO USED THE # LTO WAS2#4%/ OST PEOPLE INSIDE THE : EROXCORPORATE OO CESFEQUESTED  $TE$ O VERTHE # LTO 6HE -**WAS** THE MPST ENTRY INTO THE 2%MARKET FOR: EROX BUTMANAGEMENTWAS NOT SURE OF ITS MARKETABILITY BECAUSE OF THE COMPANY SPOOTSIN LASERPRINTERS 6HIS UNPROVEN TECHNOLOGY BY THEIRASSESSMENT MADE THEM WARY OF THISBUSINESS RSK

1 NOE THE WASFELEASED IT WASMETWITH MIXED FEVIEWS AND ACCEPTANCE / ANY REVIEWS OF THE -CALLED IT A ME TOO PRODUCT WHICH WAS MORE EXPENSIVE THAN THE COMPETITION 6HOUGH PRODUCTION OF THE-WOULD CONTINUE UNTIL : EROX WANTED TO COMPETE BETTERIN THE MARKET ACCEPTED THE RSK AND **CREATED THE 5YSTEMS& EVELOPMENT** & EPARTMENT 5&& IN'L5EGUNDO %ALIFORNIA TO DEVELOP THE 5TAR 6HE

5TARWASCO CIALLY CALLED THE: EROX -5TAR-NFORMATION 5YSTEM

5&& USED WHAT WAS LEARNED FROM THE # LTO AND # LTO + HVITH PEOPLE FROM 2#4% TO DESIGN THE a 1 o CE OF THE FUTURED 6 HEY UPGRADED THE HARDWARE TO AN #/ & #M-%27-- \$ OFMEMORY TIMESMO<del>R</del> THAN THE # LTO  $EXPANDABLE TO$  / \$ **OR** / \$HARDDRVE AND AN nOPPY DRVE 6HE MONITORWAS UPGRADED TO -WITHARESOLUTION OF  $\mathsf{X}$ 

" --\* Z 6HEYKEPTTHE BUTTON MOUSE BUT OPTED TO REPLACE THE KEY KEYSET IN FAVOROF A REDESIGNED KEYBOARD 6HE NEW KEYBOARD INCOPORATED FUNCTIONS THE KEYSET PROVIDED AND ADDED MORE 6HEY FOUND THAT THE KEYSET WAS DIO CULT TO USE BY A WIDE GROUP OF PEOPLE 6HE NEW KEYBOARD INCLUDED KEYS LIKE DELETE COPY AND MOVE THAT WERE PREVIOUSLY PERFORMED WITH THE KEYSET 1 THERKEYSWERE FOR TYPESETTING FUNCTIONS LIKE CENTER BOLD ITALIC AND UNDERLINE

# NOTHERADVANCEM ENTWAS CALLED 2 ILOT + TWAS A SINGLE USER MULTTASKING OPERATING SYSTEM **+NSTEAD OF BOOTING TO A COMMAND** PROMPTLIKE IN#LTOS#LTO15 THE 5TARIOADED THE GRAPHIC ENVIRONMENT WHERE YOU ENTERYOUR THE BEGINNING OF  $9$ ;  $5+9$ ;  $\angle$  SEE DISCUSSION OF THE # LTO ABOVE ON THE DESKTOP 6HE KEY PHILOSOPHY TO THISINTERFACE DESIGN WAS TOMIMIC COMMON O CE ITEMS ALREADY UNDERSTOOD (OREXAMPLE THE MUNG CABINETHOLDSDOOLMENTS SO THERE ISA PICTURE OF A MUNG CABINET & COUMENTS A FEDISPLAYED AS ME FOLDERS 1 NOE LOGGED IN YOU WOULD SEE THE DESKTOP d WHICH WAS ANOTHEROO CE METAPHOR6HE) 7+ WASMUCH EASIERTOUSE OVER PREVIOUSDESIGNS % LICKING ON A DOCUMENT WOULD OPEN THE REQUIRED APPLICATION 6HE IDEA OF CUT AND PASTE THOUGH NOT INVENTED BY 2#4% OR55& WASUSEDON THE 5TAR#N EXAMPLE OF HOW YOU MOVE ONE DOCUMENT TO ANOTHERFOLDER OLICK THE DOCUMENT AND PRESS THE MOVE KEY ON THE KEYBOARD LOCATE THE FOLDERYOU WANT TO MOVE TO AND CUCK IT WITH THE MOUSE POINTER 6HESE SAME FUNCTIONS ALSO WORKED IN A DOCUMENTEDITOR 5 ELECTING TEXT AND PRESSING THE DELETE KEY WOULD DELETE THAT SELECTED TEXT 5OUNDS BASICBYTODAY`SSTANDARDSBUT IN **THE LATE** : STHSWASA BREAKTHROUGH IN FUNCTIONALITY

USERNAME AND PASSWORD 6HISWAS

. ISTED BELOW ARE SOME VIDEOS SHOWING HOW THE 5TAREVOLVED

HTTPS YOUTUBE %N V% 2V 3

: EROX5TAR7 SER+NTERFACE DEMONSTRATED BY & AVID 5MITH OF :EROX-5&&

**+NODENTALLY HE WASONE OF** & CUGLAS' NGLEBART SPROGRAMMERS ATTHE # UGMENTATION 4 ESEARCH %ENTER #4% ATTHE 5TANFORD 4 ESEARCH ANSTITUTE 54 + WHICH WAS DISCUSSED IN MY PREVIOUS ARTICLE \* E WASONE OF THE PROGRAMMERS WHO LEFTTO JOIN 2#4% \* E BECAME ONE OF THE SIX PRINCIPLE DESIGNERS OF THE USERINTERFACE FORTHE 5TAR 6HE VIDEOIS MINAND SECONDS 6HIS ISA MARKETING VIDEO CREATED BY : EROX +TISPRETTY GOOD AT SHOWING HOW THE 5TARFUNCTIONED

#### HTTPS YOUTUBE 1 & < \$. . . 2 Q W

\* ERE ISPART OF THE PREVIOUS **VIDEO 6HISDEMONSTRATION ISBY** %HARES-FBY \* EWORKED WITH & AVID AT54 + AND WAS THE CHIEF ARCHITECT ON THE 0.5 WHICH WAS MENTIONED IN DETAILINTHE PREVIOUS ARTICLE #T : EROX HE LED THE USERINTERFACE DESIGN FOR THE 5TAR 6HIS VIDEOIS MINAND SECOND<sup>\*</sup> EGOESINTO DETAILON HOW TO WORK WITH DOCUMENTS

 $+$ N $\overline{\phantom{a}}$ : EROX REACHED CUTTO

## %1' (!&!' &

# PPLE COMPUTER WHICH WAS LOCATED IN THE NEARBY OTY OF % UPERTINO : EROXHAD A LOT OF EXPERENCE IN MANUFACTURNG. ASER2 RNTERS AND PRODUCING THEM INVOLUME BUT THEY WERE NOT SURE THEY COULD HANDLE THE DEMAND FOR THEIRCOM PUTERS SINCE THISWASA NEW MARKET FOR THEM # PPLE ALREADY HAD ITS PROCESS DOWN AND WAS QUITE SUCCESSFUL 50ME DEALSWERE MADE BETWEEN THE TWO COMPANIES 5 TEVE, OBS THE COFOUNDERAND % 1 OF # PPLE %OMPUTER **FEQUESTED HE BE GIVEN** SOME DISCLOSURE AGREEMENTS ON WHAT: EROX2#4%WASWORKINGON : EROX MANAGEMENT AGREED AND WAS INVITED FORMULTIPLE VISITS TO THE SURPRSE OF THE 2#4% RESEARCHERS + WILL POST A VIDEO + FOUND THAT EXPLAINS THE DETAILS FROM A MPST HAND-ACOUNT

 $HTPS$  YOUTUBE <1 ( J 0 XM

. ARY 6ESLERTALKS ABOUT HIS INTERACTIONS WITH 5 TEVE, OBSDURING HISMANY VISITS TO 2#4%

6HISISA VERYIMPORTANT PARTOF H STORY THAT CHANGED THE DIRECTION OFTHE) 7+ HTHASBEEN MISUNDERSTOOD EVERSINCE #LLOF THE COMPUTING SYSTEMS AT THAT TIME WERE TEXT BASED WITH SOME GRAPHICALAPPLICATIONS # LLINPUT WAS VIA THE KEYBOARD 6HE USE OF THE MOUSE WAS STILLNON EXISTENT 6HE LIGHTPENS+MENTIONED IN THE PREVIOUS ARTICLE WERE USED BUT NOT ASCOMMONLY / OSTINTERACTION WITH A COMPUTERWASDONE VIA THE KEYBOARD

# PPLE HAD A SUCCESSFUL RUN OF THEIR# PPLE +AND # PPLE ++ SERES OF COMPUTERS USING A TEXT INTERFACE +N -THE # PPLE + HWASTHE NEXT MODELUSING THE TEXT BASED INTERFACE # PPLE WAS ALSO DEVELOPING A NEW COMPUTERIN THE

SAME YEARCALLED THE . ISA +TWAS ALSO ORGINALLY ANOTHER TEXT BASED INTERFACE BUTTHE GOALWASTOM AKE ITMORE MODERN 6HISWASA YEAR AFTERTHE IN TIALDEVELOPMENT WAS WHEN 5 TEVE WAS SHOWN THE # LTO MENTIONED ABOVE # FIER **SUBSEQUENT VISITS WITH MEMBERS OF** HISDESIGN TEAM THE DECISION WAS MADE TO FE THINK THE DESIGN OF THE .ISA

+N THE NEXT ARTICLE + WILLBRING US **INTO THE** SWITH A CONTINUATION OF THE DEVELOPMENT OF # PPLE'S. ISA 6HE-SWILLBE QUITE A FORMABLE DECADE FORTHE) 7+

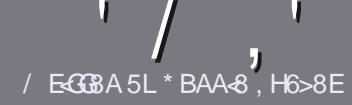

## $/$  EC3 BE H?? < E623 %4: 4 M448

#### $-!$  \$!& +

**CHE SINGLE RUE FORAN ARTICLE IS**  $\mathbf{U}$ THAT G@HFGFB@8: BJ 58 34 > 87 CB - 5 HAGH BEBA8 B9 G 8 @4AI 78Fd 4Gd 8FB9-5HAGH #H5HAGH OH5HAGH SH5HAGH 8G6

 $*$  - \$ +

C6HERE ISNOWORD UMIT FORARTICLES BUT BE ADMOSED THAT IONG ARTICLES MAY BE SPIIT ACROSSEVERALLSSLIES

c (ORADVICE PIEASE REFERTO THE ' Q 64? H?? 4678 + G 78 H 78 **HTTP BITLY FOMWRTING** 

C9 RTE YOURARTIGE IN WHIGHEVER SOFTWARE YOU CHOOSE + WOULD **FECOMMEND. IBFE1 0 CE BUTMOST** IMPORTANTLY  $(S + +)($  \$\$ & \* %% \*  $#$  !

C-NYOURARIGE PLEASE INDICATE WHERE YOU WOULD LIKE A PARTIOUAR **IMAGE TO BE PLACED BY INDICATING** THE IMAGE NAME IN A NEW PARAGRAPH **ORBY EMBEDDING THE IMAGE IN THE** 1 & 6 1 PEN 1 o CE DOCUMENT

c-MAGESSHOUDBE, 2) NOWIDER PIXELS AND LISE LOW **THAN COMPRESSION** 

c&ONOTUSE TABLES ORANY TYPE OF 5B?7 OR!+ \$ FORMATTING

**FYOU ARE WRTING A REVIEW** PIEASE FOILON THESE GUIDELINES

9 HENYOU ARE READY TO SUBMIT **YOURARTIGE PIEASE EMAILITTO** ARTIGLES' FULLG POLEMAGAZINE OPG

 $. * 8 + S . " 8 +$ 

+FYOU WOULD LIKE TO TRANSLATE (ULL *SARGE INTO YOURNATIVE LANGUAGE* PIFASE SEND AN EMAIL TO **RONNE" FULIGRIEM AGAZINE ORGAND** WE WILLEITHERPUTYOU IN TOUCH WITH AN FXISTING TEAM ORGUE YOU ACCESS TO THE RAW TEXT TO TRANS ATE FROM 9 ITHACOMPLETED 2& (YOU WILL BE ABLE TO UPLOAD YOUR ME TO THE MAIN **(ULMROE STE** 

## $*$   $\vert$   $\vert$  +

 $% + ($  (  $$!$  ,  $"$  & +

/ : 8A EBI < 8J < A: : 4@ 8F 4CC? 64GBAFC?84F8 FG4G8 6?84E?L

C TITLE OF THE GAME c WHOM AKES THE GAME c ISITFREE ORA PAID DOWNLOAD! c WHERE TO GET IT FROM GIVE DOWNLOAD HOMEPAGE 74. C ISIT. IN UX NATIVE ORDID YOU USE 9 INE! C YOURMARKSOUTCEMVE

C A SUMMARY WITH POSITIVE AND NEGATIVE POINTS

 $*$  /  $*$ 

 $/$ : 8A B I  $8J$   $\cdot$   $\cdot$  4E J 4B C 84F 8 F G 4G 6 84E L

C MAKE AND MODEL OF THE HARDWARE C WHATCATEGORY WOUD YOU PUT THIS HARDWARE INTO C ANY GUTCHESTHATYOU MAY HAVE HAD WHILE USING THE HARDWARE! C FASY TO GET THE HARDWARE WORKING IN JN JM C DIDYCLIHAVE TO LISE 9 INDOWS DRYFRS C. MARKSOL ITO FmMF C A SUMMARY WITH POSITIVE AND NEGATIVE POINTS

1 BH 7 BA GA887 CB 58 4A 8KC8 FGCB J FGCB 4A 4EG678 JEG8 45BHGG 8:4028F 4CC7464GBAF 4A7 : 4E7J 4B G 4GLBHHF8 818EL 74L

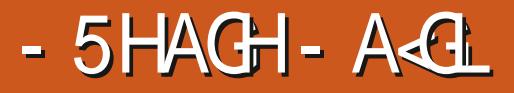

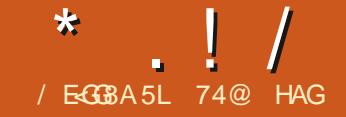

<span id="page-47-0"></span>**BUNTU7 NTY** ISTHE FOURTH FIFASE OF THIS RELATIVELY NEW 7 BUNTU n AVORVVHICH USES THE 7 NTY **INTERFACE 1 UTON 1 CTOBER** THISISTHE MNAL ASTANDARD BELEASE OFTHREE LEADING TO THE NEXTLONG TERM SUPPORT 65 VERSON WHICH IS  $DEGJTON$  #PRL

**7PUNTLIHISREIEASE EACHNEW** 7 BUNTU 7 NITY VERSION HAS BEEN **BETTERTHAN THE PREVIOUS ONE BUILDING ON STRENGTHS BUT7 BUNTU** 7 NTY **HAS REVERSED THAT TREND** AND HASSOME ISSUES THAT WILL NEED IRONING CUT PRORTO THE . 65 RELEASE

 $+1+$ , %\* ) - !\* % &, +

7 BUNTUZ NITY DOESNOT DETAIL ANY SYSTEM FEQUIREMENTS BUTTIS PROBABLY FEASONABLE TO ASSIME THATITISTHE SAME AS 7 BLINTEL d REQUIRNGAMINIMUM OFA ) \* Z DUALCORE PROCESSORAND ) IS OF  $4#/$ 

 $11.18$   $1.7$  (

+DOMNOADED THE +51 ML FROM THE 7 BUNTU 7 NITY WEBSITE VIA

SITGORENT AND COMPIFTED A CHECK ON IT TO MAKE SI FF  $5*#$ THAT THE DOWN OADED MIE WAS GOOD **+USED 70 ETBOOTIN TO WRTE IT TO A** 75\$ STICK ASIT CONVENIENTLY LEAVES THE STICK IN  $(46$  FORMAT (OR **TESTING + RAN IT FROM THE 75\$ STICK** 

+TESTED 7 BUNTU 7 NITY  $\overline{M}$ NEW HIGH END HARDWARE WITH A I \* ZOUAD CORE PROCESSORAND  $\rightarrow$  \$ OF4#/ AND ASEXPECTED ITRAN **VERY FAST AND SMOOTHLY +ALSO TESTED IT ON A TEN YEAROLD LAPTOP** WITHADUALCORE ) \* Z%27 AND ) \$ OF4#/ AND PERFORMANCE WAS  $SIII$   $COD$ 

 $8/1$ 

6HERE ISQUITE A BITTHATISNEWIN **THSREIEASE** 

**6O START WITH AFTERMANY YEARS** OF THE 7 N TY INTERFACE BEING STUCK **ATVERSON ANEWVERSON** WAS RELEASED ON , UNE INGOOD TIME FORTHIS FELEASE 6HS NEW VERSON OF 7 NITY MOSTLY BROUGHT, USTAIONGILSTOFMINOR CHANGESBUT ASTHE 7 BUNTUZ NITY **REIFASE ANNO INCEMENT** NOTED AISO UPDATED INDICATORS AND **THE MIGRATION OF THE GUB** 

SCHEMASTOGSETTINGS UBUNTU **SCHEMAS** 

7 BUNTU 7 NITY **AISOMOVED** TO THE SNAP VERSION OF THE (IREFOX WEB BROWSER FOLLOWING THE LEAD OF **THE MAINSTREAM 7 BUNTU RELEASE 6HE DEVELOPERS OF (IREFOX)** / OZILIA HAD FECULESTED THE MOVE OF (IREFOXTO A SNAP PACKAGE TO SIMPLIFY THEIRSUPPORT FORITON . INUX 5NAP ISA aDISTRO AGNOSTIO PACKAGING SYSTEM THAT WILL ALLOW ONE SNAP PACKAGE TO BE USED ACROSS ALL, INUX DISTRBUTIONS 7 PUNTILNOW THERE HAVE BEEN MUTTPIF PACKACE FORMATSIN THE INLIX WORD AND MOVING (IREFOX TO SNAP FORMAT MAKES/ CZILLA'S, CB MUCH FASTER T ALSO MEANS THAT USERS WILL GET NEW (IREFOX RELEASES AUTOMATICALLY AND **SEVERALDAYS SOONER** 

0 OTEVERYONE ISHAPPY WITH THE MOVE TO SNAP FOR IF EFOX AT LEAST SO **FAR \$ ECAUSE OF THE WAY SNAPSWORK CONTAINING ALL DEPENDENCIES THERE** ARE COMPLAINTS ABOUT THE STE BLOAT AND APPILCATION OPENING SPEED

6HF OTHERZ BUNTU n AVORSAND THE 7 BUNTUDERVATIVES LIKE IN LX  $\frac{1}{2}$ 

/ INT ARE MOSTLY STICKING WITH THE DEB VERSION FORTHEIR **RELEASES ( ORNOW BOTH SNAPS)** AND DEBSWILL FEMAIN SUPPORTED BUT AT SOME POINTINTIME THE DEB PACKACE WILL BE REMOVED FROM THE **7 BLIVILLIE POSTORES POSSIBLY AS** SOON ASTHE UPCOMING SPRNG OF

`S.65 RELEASE #TTHATPONT THE 7 BLINTLIn AVORSAND DERVATIVES WILL HAVE TO MAKE A DECISION ON HOW TO PROCEED MOVE TO THE SNAP **VERSON OF (IREFOX COMPILE AND** MAINTAIN THEIROMN DEB CHANCE BROWSERS CRSOME OTHERSOLITION **SYMOVING TO THE SNAP PACKAGE FOR** THE 7 BUNTU 7 NTY **(IREFOXIN) DEVELOPERSHAVE ALREADY MADE THEIR** DECISION WHICH IFAVESTHEM AHEAD **OFTHE GAME AND NOT HAMNG TO** WORY AROUTTHISIN THE FUTURE

**ANTESTING OUT THE SNAP VERSION** OF (IREFOX ON 7 BUNTU 7 NITY  $\overline{1}$ OPENED QUITE QUICKLY RAN MAF AND **INTEGRATED WELL FORTHE WINDOW THEMES** 

6HSREIFASE AISOINOUDESANEW 2IYMOUTHBOOTSOFFFNIMAGE AND A NEW SFTOF WAIIPAPERS OF WHICH **SEVEN AFE AINDR THEMED AS**  $S'$ DEVELOPMENT CODE NAME IS +MPISH. **ADR NAMED FORTHE / ADAGASOAN IFMURFAMILY PRMATE** 

# SDE FROM THE RELEASE ITSELF **THERE HAVE BEEN OTHER CHANGES AT** THE 7 BUNTUZ NITY PROFCT 6HF WEBSTE HAS RECEIVED AN OVERHALL AND NOW SPORTS NO IMAGES AT ALL NOT EVEN ALCOO JUSTTEXT) ONE TOO ARE

AII THE PAST REIFASE ANNO INCEMENTS ALTHOLICH **THANKE JIY THESE HAVE BEEN** ARCHIVED ON ARCHIVE ORGAND **ARTHIVE TODAY** 

7 BLIVITI J7 NITY AISO HAS A NEW SMPIIMEDICCOVILICH HAS AN **ATTRACTIVE LOOK** 

**ITSHOSTINGTO) IT. AB ASA FESULT OF** THE NEED FORM OF EBAND MIDTH DUE TO THE GROWTH OF TRAQ C ALL GOOD  $GAR$ 

**6HE PROECTHAS ALSO STARTED** DEVELOPING ITS OWN SNAP STO<del>TE</del> TO REPIACE THE LISE OF THE %ANONICAL SNAP STORE SNAPORAFTIO GOBF CALLED THE ICL SNAP STORE AND LOCATED

ATIO SNAP ORGITWAS NOT **COMPIETED NOREVEN POSTED ATTHE** TIME OF THIS REMEW TISNOTY FT **GEARWHOWII BE MAINTAINING THIS** SNAP STORE AND ITSPACKAGES ORWHO WILLENSURE ITISMALWARE FREE (OR **INSTANCE / CZILLA HASCOMMITTED TO MAINTAINING THE (IREFOX SNAP)** PACKAGE ON SNAPCRAFTIO SO WILLTHE ICLSNAP STORE VERSICALLISTIEE ACCPY **NADDITION THE PROECTISMOVING OF THAT SNAP ORSOMETHING ELSE! +** AM EXPECTING MORE NEWSBERORE THE LOUSNAP STORE IS DECLARED OPERATIONAL AND INCORPORATED ASTHE **REPORTORY FOR A FLUIRE 7 BLIVILLE** 7 NITY REIFASE

 $+$  ,  $|8 +$ 

**ANTESTING IT QUICKLY BECAME** 

 $\lfloor$  !/

#### APPARENTTHAT7 BUNTU7 NITY  $\mathcal{L}_{\text{max}}$ HASSOME ISSUES-WITH-ITS-SETTINGS

**+NEARLER7 BUNTU 7 N TY RELEASES** ADDITIONALWINDOW THEMESWERE INQUDED-BUTTHESE COULD NOT BE ACCESSED FROM THE LIMITED CONTROLS IN THE 5ETTINGS# PPEARANCE MENU **+NIATERFEIEASES THE 7 NITY 6WEAK** 600LWASINGLIDED BY DEFAULT AND THISALLOWED SETTING MANY MORE **THEMES BUT7 BUNTU7 NITY**  $\mathcal{L}_{\text{max}}$ DID-NOTINGLUDE IT

DEFAULT; ARU UNITY DARK YOU CAN'T GETITBACK AGAIN 0 OPROBLEM + THOUGHT + WILLUST INSTALL THE 7 NITY 6WEAK6OOLWITH#26 +TINSTALLED **MNE-BUTUPON ATTEMPTING TO OPEN-**IT IT JUST ORASHED REPEATEDLY WHICH MAY EXPLAIN WHY IT WAS NOT INQUDED BY DEFAULT HILOOKSLIKE THERE ISA BUGTHERE ORPERHAPSAN UNMET DEPENDENCY ISSUE 6HE RELEASE ANNOUNCEMENTMAKESNOMENTION OF THISISSUE WHICH IS DISAPPOINTING

7 BUNTU 7 NITY  $\mathcal{L} = \mathcal{L}$ **SHIPPED** WITH THE SAME DEFAULT THEME AS -WHICHIS; ARU UNITY DARK 6HE 5 ETTINGS # PPEARANCE MENU ALLOWS SETTING ONLY # DWAITA # MBIANCE 4 ADIANCE AND<sup>\*</sup> IGH%ONTRAST WHICH MEANSIFYOU CHANGE AWAY FROM THE  $(65! , 18+$ 

5 OM E OF THE APPLICATIONS INQUDED WITH 7 BUNTU 7 NITY ARE  $\#$  RCHIVE / ANAGER (ILE4 OLIER mLE-ARCHIVER

%HEESE--WEBCAM APPLICATION %725--PRNTING SYSTEM & COLIMENT8 IEWER 'VINCE  $\sim$ 2&(-**MEMER** & COLMENT5 CANNER 5 IMPLE 5 CAN **OPTICALSCANNER** (IREFOX--WEB BROWSER )&EBI-DEB PACKAGE **INSTALLER** ) NOME %ALENDAR DESKTOP-**CALENDAR** ) NOME & ISKS DISKM ANAGER ) NOME 5YSTEM / ONITOR **SYSTEM MONITOR** ) NOME 6ERMINAL **TERMINAL FMULATOR** )PARTED- $\overline{\phantom{a}}$ **PARTITION EDITOR** +MAGE-8IEWER- 'YE-OF-)NOME-**IMAGE VIEWER** . IBRE1  $\circ$  CE O<sub>O</sub> CESUTE  $0$  FMO  $\sqrt{2}$ mLE MANAGER 2ULSE#UDIO--AUDIO CONTROLLER 4EMMINA--REMOTE DESKTOP **CLIENT** 4HYTHMBOX--**MUSICPLAYER** 5HOTWEL--**PHOTOMANAGER** 5TARTUP&ISK% FEATOR 75\$-+51-**WRTFR** 5YNAPTIC- $\mathcal{L}$ **PACKAGE** MANAGEMENT SYSTEM 6 EXT' DITOR GEDIT -**TEXTEDITOR** 6HUNDERBIRD--**EMALQIENT** 6RANSMISION--**BITTORENT CLIENT** 7 BUNTU 5OFTWARE ) NOME 5OFTWARE

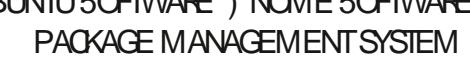

7NITY--**INTERFACE** 8IDEOS- 6OTEM--MOME PLAYER INDICATES THE SAME APPLICATION

VERSION ASUSED IN 7 BUNTU 7 NITY

6HE5YNAPTICPACKAGEMANAGER 4 EMMINA REMOTE DESKTOP CLIENT AND THE 5TARTUP & ISK *S***FEATOR7** 5\$ +51 WRTER AFE ALL NEW APPLICATIONS FORTH SFELEASE 4 EMMINA AND THE 5TARTUP & ISK **<b>WEATORWERE BOTH** PREVIOUSLY INQUIDED IN - $R<sub>II</sub>$ WERE DELETED IN THE LAST RELEASE 7 BUNTU 7 N TY  $\mathcal{L}(\mathcal{L})$ 

**6HE FE INTRODUCTION OF THE** 5TARTUP & ISK **<b>REATORISPARTICULARLY** ODD ASITDOESN TWORK TO WRITE 7 BUNTU 7 NITY TO A 7 5\$ STICK SOIT IS OF LIMITED USE UNLESS YOU WANT TO USE IT TO SWITCH TO A DII ERENT **DISTRBUTION** 

**6HE APPLICATIONS REMOVED FROM** THIS RELEASE INQUDE THE %OMPIZ%ONmG5ETTINGS/ ANAGERFOR DESKTOP EI ECTS THE - UPFER APPILCATION LAUNCHER AND THE 6IMESHIFT SYSTEM FESTOFE UTILITY + DON TTHINK THERE WAS A STRONG USER CASE TO INCLUDE THESE IN THE MPST PLACE SOTRIMMING THEM MAKES SOME GOOD SENSE

FULL GROUE MAGAZINE En al II-lea (b. 1919)<br>Dealbhailte  $\frac{1}{2}$ 

**6HF DEFALLIT ME MANAGER** FEMAINSO EMO WHICHISACCOD THESE INCLUSIONS FEEL LIKE CHOCE ASITINTEGRATESWELL WITH THE ) NOME DESKTOP AND HAS BETTER FEATURES BUILT INTO IT THAN THE STANDARD) NOME MLE MANAGER (ILES 0 ALITILIS O FMOINCORPORATES LISER LAND OBVIOLE TOOLS THAT 0 AUTILUSIACKS LIKE AN UP ONE LEVEL **ARROW RI ITTON** 

#SINPASTREIFASES 7 BLMTL 7 NITY INGUDESTHE %HEESE **WEBCAM APPIICATION AND OMITSA** DEFALLIT% & 8.8 & BLIRNING APPIICATION d WHICH MAKES SENSE GIVEN THAT IT HAS BEEN MANY YEARS. SINCE NEW LAPTOPS ORDESKTOPS CAME WITH OPTICALDRVES 5 EVERAL OTHER7 BUNTU n AVORS STILLING UDE DEFAULT%& &8& BURNING

APPIICATIONS BUT INCHEASINGLY **THROMBACKSTO AN INCREASINGLY DISTANT FRA** 

IBRE1  $\alpha$  CF **ISINGLIDED AND** ISCOMPIETE MISSING ONLYTHE . IBRE1 o CE \$ASE DATABASE **APPILCATION PROBABLY ITSIEAST USED COMPONENT #CAN FASILY BE** INSTAILED FROM THE 7 BLINTLI **REPORTORES IENEEDED** 

\$ OTH) NOME 5 OFTWARE AND 7 BLINTLI5OFTWARE ARE ONCE AGAIN INSTAILED WHICH ISODD AS THEY ARE BOTH BASICALLY THE SAME APPILCATION **WITH DII ERENT BRANDING 6HEY** CONTINUE TO C ERBOTH SNAPS AND DEB MLES WHERE AVAILABLE WHICH AT LEAST GIVES USERS A CHOICE

#### **CEPACKACES**

### $'$  & \$- +!' & +

7 BUNTU 7 NITY **ISNOTAS** STRONG A RELEASE AS WAS EXPECTED AND HAS SOME OUTSTANDING ISSUES **THATWERE PRESENTATTHE TIME OFITS** REIEASE 6HE LACK OF THE 7 N TY 6WEAK 600L INSTALLED BY DEFAULT OREVEN **THAT CAN BE INSTALLED AND RUN** MEANSTHATTHE THEMESPROMDED CANNOT BE PROPERY ACCESSED

**+THINKITISOKAYTOPUTOUTA** aSTANDARDb REIEASE THAT HAS UNSOLVED BUGSLIKE THIS BUT THE DEVELOPERSNEED TO GEARY EXPLAIN THE ISSLE IN THE REIEASE ANNOUNCEMENT AND INDICATE WHEN IT **ISEXPECIED TOBE MXED** 

6HE FEINTRODUCTION OF PREVIOUSLY DELETED APPLICATIONS LIKE 4 EMMINA AND THE 5TARTLE & ISK WHEATOR **IIKEWISE MAY BE TOTAILY, I ISTIMED BUTAGAIN WITH NO FXPIANATION IN** THE REIFASE ANNO INCEMENT IT SEEMSA BITBAD INGTOUSERS AND J ISTICOKSODDIYMYSTEROLISORAT **LEASTINDEQSIVE** 

**AN BOTH CASES BETTER FXPIANATIONSWOUD HEIP THE LISERS** UNDERSTAND WHAT IS GOING ON BEHIND

#### THE SCENES

1 VERAIL THIS REIFASE FEEISILKE A SIFP BACK FROM **AND PROBABLY WILL CALISE MOSTLISERS TO WALT TO LIPGRADE TO SEE WHATTHE LIPCOMING** REIFASE OF 7 BLINTI J7 NITY 65 BRNGSON #PRL

74@ HAGSTARTED USING 7 BUNTU IN AND HASUSED. UBUNTU SINCE \* EUVESIN1 TTAWA 1 NTARO **%ANADA IN A HOUSE WITH NO.9 INDOWS** 

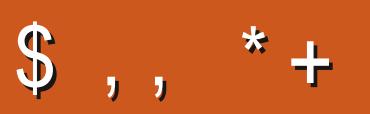

!9LBHJBH?7?<>8GBFH5@<G4?8G8E9BECH5?<64G<BA6B@C?<@8AG BE6B@C?4<AGC?84F88@4<2<GB an<br>Barat dan Ba

## "B<AHFBA

**ACEBOOKCOM JUORDEMAGAZINE** 

**MTTERCOM FULLORDEMAG** 

**VEDINCOM COMPANY FULL ROE MAGAZINE** 

**BUNTUFORUMSORG** RMDISPLAY PHP! F

 $! *$  \$ & +1' -

9 ITHOUT READERIN PUT H? **46°8 WOULD BE AN** 2& (mLE WHICH+DONT **MANY PEOPLE WOULD MND** PARTIQUARY INTERESTING 9 E ARE SLOOKING FORARTIQLES **REVIEWS\_ANYTHING 'VEN SMALL** SLIKE LETTERSAND DESKTOP SCREENSHELP MILTHE MAGAZINE

 $H^2$  THE ARTICLE / ExGA: 9BE H $H^2$ IN THISISSUE TO FEAD OUR **UIDELINES** 

<u>EALOOKATTHE LASTPAGE OF</u> ISSUE TOGET THE DETAILS OF : TO SEND YOUR **BUTTONS** 

<span id="page-51-0"></span>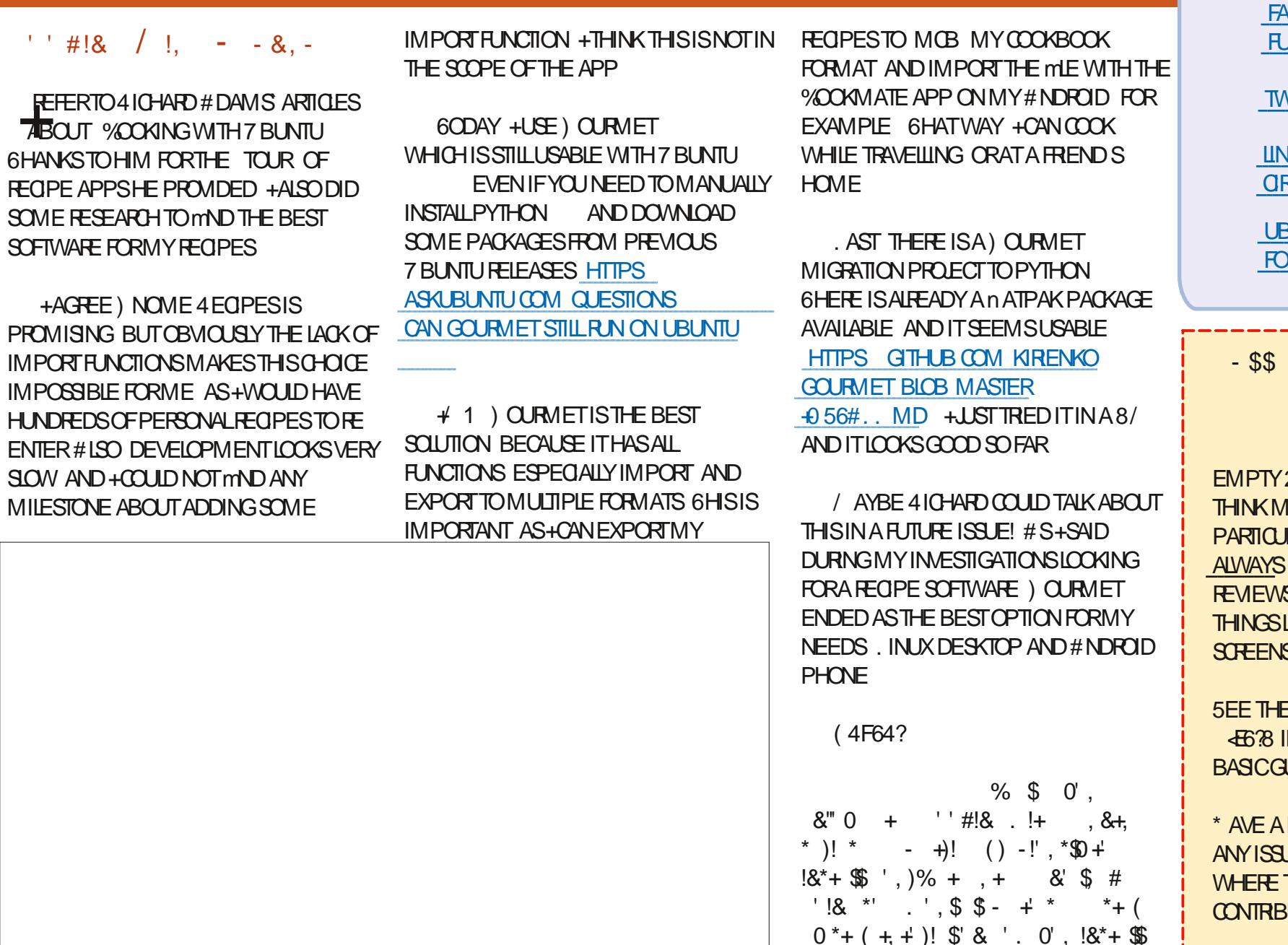

 $\mathfrak{L}$  $* +$  $\overline{\phantom{a}}$ ,  $\overline{\phantom{a}}$ ',  $\frac{1}{6}$  +  $\frac{1}{6}$  \$  $\frac{1}{6}$   $\frac{1}{6}$   $\frac{1}{6}$   $\frac{1}{6}$   $\frac{1}{7}$   $\frac{1}{7}$   $\frac{1}{8}$   $\frac{1}{8}$   $\frac{1}{8}$  $18^* + 20 + 128 = 8$   $10^2 + 128 = 12$  $\text{\$\$'}$  . )!' . \* ! !+. ! $\text{\$\$}!$ %(')++ \*+ ) '' # ' )% + \*  $$^+$ **Contract** \*+ )  $'$  # )  $\frac{1}{4}$  (4\$\*

- C74 G8 9 B @ (4 F64? 6 HEF E ISA NEW PROECT CALLED ) OURMAND MAINTAINED BY %RL& ANILEVSKI HE WAS VERY ACTIVE ON MRST) OURMET 2YTHON PROECT THATCANBE FOUND HEFE HITPS GITHUB COM **CURMAND4 EGPE/ ANAGER** GOURMAND BLOB MAIN DOCS **INSTALLATION MD** 

50 + 1 ITISBETTERTOUSE THAT VERSION WHICH ISTHE ONE THAT WILL **HAVE BUG MES ETC** 

(IRST YOUNEED TO RUN 7 BUNTU THE LATEST, 65 SO FAR NOT SUFFITWII WORK ON IATERVERSIONS **ASTAILATION INSTRICTIONS ARE DETAILED HERE HTTPS GTHUB COM CURMAND4 EGPE/ ANAGER** GOURMAND BIOB MAIN DOCS

**INSTAILATION MD** 

(IRST DOWNLOAD LATEST n ATPAK) ME FROM HERE HTTPS GTHUB COM **CURMAND4 EGPE/ ANAGER GOURMAND RELEASES** 

**94 FRENTIY ITISGO FRAAND** n ATPAK mE

6HEN OPEN A TERMINAL AND TYPE THE FOLLOWING COMMANDS

vxar#dsw0i hw#l avwdoo#i odwsdn

i odwsdn#uhpr wh0dgg#00l i 0gr w0 h{ I vw#00xvhu#i odwkxe#kwwsv=22 i odwkxe1rui 2uhsr2 i odwkxe1i odwsdnuhsr

vxar #i odwsdn#l avwdoo#• 2 Gr zgor dg2j r xuphw0 413131i odwsdn

: OU CAN IMPORTYOUR ASTERYOOK **MLES 6HEFE AFE SEVERALFORMATS**  $: /$  6EXT AND / % and HS / % IS **THE BEST AS FARAS+KNOW** 

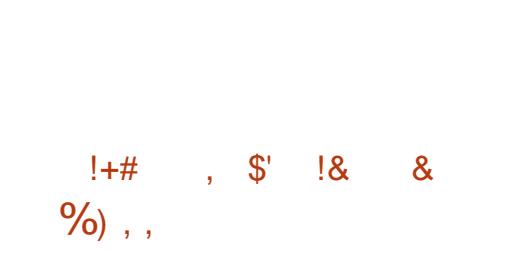

HY CH WHY ARE THERE NO  $\Omega$ DECENTDISK CATALOGERSECR LINUX 1 K THERE ARE SOME BUT MOST DONTWORK ORAFE OID AND UNMAINTAINED IN SOME CASES 6HE **ON YOUE THATWORKED ON MY SYSTEM** WASGMHERE AND THAT COUDN'T READ SDA +CURRENTLYUSE

ov#0U4#2krph2mdq##•#vhq#0h#\*v2 a1-  $mdq\#mdq\#22^* \#A\# \#qdph\#$ gul yh1w w

AND FEAD THE FESS JTING ME IN FEATHERPAD 6HATWORKSBUTISNT **IDFA** 

**5FCOND SINCE MOTTISCETEN LISED** 

WHY ARE THERE NO EXAMPLES TO SHOW **HOW TO USE MOTT DATA IN TKINTER** ' SPECIALLY HOW TO CHANCE THE VAILIES WHEN RECEIVING NEW DATA + PERSONALLY WANT TO USE THIS WITH NODE RED ASAKIND OF OB AN OF 6HINGS WITH A BROWSERTODISPIAY DATA ON A DISPIAY

 $B>5HF$  $*$  BAA + 8 F4LF  $80'$  &  $'$  + + )  $\frac{1}{3}$   $\frac{1}{4}$   $\frac{1}{1}$   $\frac{1}{1}$  $$+$  $*$ +!'  $8*$  $\$$ ) + %  $\$\$  + % & 256 (\*\* + % \$ &

**CONTENTS?** 

**FULLORGE MAGAZINE** 

<span id="page-53-0"></span>**9 ELCOME BACK TO ANOTHER**<br>
EDITION OF 3 UESTIONS AND EDITION OF 3 UESTIONS AND # NSWERS +N THIS SECTION WE WILL ENDEAVOURTO ANSWERYOUR7 BUNTU QUESTIONS \$ E SURE TO ADD DETAILS OF THE VERSION OF YOUR OPERATING SYSTEM AND YOURHARDWARE + WILLTRY TO REMOVE ANY PERSONALLY **IDENTIMABLE STRINGSFROM QUESTIONS** BUTITISBEST NOT TO INQUDE THINGS LIKE SERALNUMBERS 77+&SOR+2 ADDRESSES FYOURQUESTION DOES NOT APPEARIMMEDIATELY IT ISJUST BECAUSE THERE ISSUCH A LOT AND +DO THEM **mRSTCOME** mRSTSERVED

N ONE OF THE COMPANIES+WORKED<br>FOR WE HAD A VERY LAX **TIOR WE HAD A VERY LAX** PROGRAMMER \* E WOULD GET UP AND LEAVE FORLUNCH LEAVING EVERYTHING ASIS \* EWOULD STAND WORK ON THE PORCH AND PEOPLE WOULD BE COMING AND GOING 0 OM ATTERHOW MANY TIMES+ASKED HIM TOLOOK HIS COMPUTERATTHE MINIMUM ITWENT IN ONE EARAND OUT THE OTHER ' XPLAINING THAT HE POSED A SECURTY RSKWASWATERO A DUCKSBACK 7SUALY-SOMEONE-ELSE-WOULD-BRING-THE LAPTOP INSIDE WHEN IT WAS UNATTENDED 5INCE HE WASDONG A

JOB FOR\_BIG-PHARMA` AND HE WAS THE ONLY PROGRAMMERSTILLIEFT ON THE PROECTWHO-KNEW-WHAT-WAS-GOING ON EVEN THE BOSSWASSKITTISH ABOUTHIM LEAVING AND THIS PROJECT FAILING 50 MY COMPLAINTS WENT TO THE BOSS AND HIS\_STERN TALKING TO WASACTUALLY BEGGING 9 E DID NOT WANT TO HDE HISLAPTOP ASHE WOULD HAVE AN EXCUSE AS TO WHY THE PROECTWASNOTON TIME 1 NE DAY HE GOTUP GOT IN HIS CAR AND WENT TOGOBUY FOTIS +WASJUST ABOUT TO BRNGTHE LAPTOP INSIDE WHEN+ NOTICED HE WASSIGNED INTO (ACEBOOK # NIDEA HITME ASHIS GRIFREND HAD HIM ON A SHORTLEASH + IMMEDIATELY CHANGED HIS **RELATIONSHIP STATUS TO SINGLE SIGNED** HIM UP FORA COUPLE OF GAY GROUPS AND PUTSOME ORYPTICOOMMENTAND STARTED LIKING THE WORST STU + COULD MND 6HE MPST COMMENT WAS FROM HISGRIFREND A HIGH MAINTENANCE KVETCHING WITCH WHO LIVED FOR (ACEBOOK TO PUT IT MILDLY 5HE IMMEDIATELY CALLED HIM AND GAVE HIM AN EARFUL \* E WAS BACK AT THE OO CE AT THE SPEED OF DARK + T NEVERHAPPENED AGAIN 50ME PEOPLE`SPRORTIESARE DII ERENT AND TO CHANGE THEM MAY REQUIRE

SOME SUEIGHT OF HAND BUT SECURTY ISEVERYONE`SCONCERN +TMAYNOT SINKIN UNTILITH TSHOME AND USUALLY BY THEN IT IS TOO LATE

3-+TRED TO RUN 7 BUNTU ON MY #SUS41) GAMINGLAPTOP BUT SUSPEND DOESNOT WORK AND THE FANSSPINATMAXIMUM ALLTHE TIME 6HE SCREEN WILLBLANK BUT NOT COME BACK ON AGAIN 6HE SCREEN RESOLUTIONISCI AND +CANTSEEM TO CHANGE IT 6HE LAPTOP ISNEW AND + DONTWANTTOBREAKIT + AMNEWTO . INUX ASWINDOWS WAS SP GME Q GHANGING MY BROWSEREVERY TIME ITUPDATES BUT. INUXSEEMS **BROKEN!** 

H 7 SUALLY THE GAMING LAPTOPS 7 SUALLY THE GAMING LAPTOPS ONLY UNESSITIS FROM A. INUX VENDORLIKE 5YSTEM -+T-TAKES-TIME-FOR. INUX TO CATCH UP AS THE LAPTOP WASNOTMADE FORITAND THERE ISNO INCENTIVE FOR1'/ `STO SUPPORT . INUX; CUROPTIONS AFE TO TROLLTHE FORUMSAND WAIT ORGO BACK TO 9 INDOWSFORA WHILE

3 *SAN YOU TELLME HOW TO MINE* BITCOIN ON UBUNTU! + HAVE A 4YZEN 2% WITHANO VIDIA  $\sqrt{2}$ CARD AND ) \$ CFMEMORY AND TWO  $\frac{1}{2}$ **CARDS +T SHOULD BE POWERFUL ENOUGH** 

<u>and</u> i

HELP YOUTHERE / AYBE TRY THIS HTTPS BLOCKCHAIN CODLESIO DEV BLOG HOW TO MINE CRYPTOCURRENCY ONYOURSYSTEM

 $3$ ,  $\frac{1}{2}$  Y-HAND ME DOWN \* 2 LAPTOP  $HASONY9$ : ) # 9  $HEN+WORK$ FULL SO FEEN + WANTIT TO BE LIKE A / #%00BARSVISIBLE, USTMY APP \* OW CAN +DO THISI +LOADED: UBUNTU BECAUSE THE LAPTOP ISOLD WITH ONLY  $\rightarrow$  \$ MEMORY + HAVE / #%15 THEME INSTALLED BUTTHE TOP BARWITH TIME ISALWAYSTHERE IN FULLSCREEN

H FYOU PINYOURPANELICON TO "PLANK QIOKING ON IT A FEW TIMES SHOULD HIDE THE TOP PANEL AND ANY OTHERVISIBLE PANELIN: (% 0 OW YOU CAN FECLAIM THAT SPACE WHEN YOURBROWSER ORWHATEVER ISFUIL **SCREEN** 

 $3<sub>E</sub>$ +AM SONEW TO 7 BUNTU +DONT EVEN KNOW WHAT COMMANDS TO RUN / YFRIEND MENTIONED THAT IT IS FASTERTOINSTALLSOFTWARE ON THE COMMAND LINE \* E SAID +MUSTTYPE SUDO-APTINSTAILAUDACTY %AN-YOU EXPLAINITTOME +HAVE NOT TYPED IT **YFT** 

 $\big)$ 

H 1 - HERE GOES SUDO ISTO GET<br>
THE PRIVILEGES TO WRITE TO THE "PRVILEGESTOWRTE TO THE SYSTEM aAPTbISTHE PACKAGE MANAGER7 BUNTU USES aINSTALIBIS TELLING THE PACKAGE MANAGERWHAT TODO AND AAUDACITY DISTHE SOFTWARE APPLICATION THAT WILL BE INSTALLED 6HERE ISNOTHING NEFAROUS ABOUT THE COMMAND

 $\bullet$ +INSTALLED 7 BUNTU WITH CHROME AND CHROMIUM 9 HEN + PLAY BACKA VIDEO + GET AN ERROR 1 NLY SECURE BROWSERS SUPPORTED` WHATEVERTHAT MEANS **HIDOESPLAY** ONMY5AMSUNGGALAXYTAB SO+ KNOW THE VIDEODOES WORK 9 HY IS MY CHROME NOT SECURE!

HA FISOUNDSLIKE A & 4/ ISSUE<br>THE ALLY EVIL STUL IN USUALLY YOU NEED TO SPIT ON THE GROUND WHEN MENTIONING IT JUST TO GET THE BAD TASTE OUT OF YOURMOUTH 5INCE YOU DIDNOT TELLME THE 74. SO + CAN

CHECK IT FORYOU + CAN ONLY POINTYOU SOMEWHERE HTTPS

SUPPORTSYSTEM COM ARTICLES PROTECTED CONTENT

3 **50METHINGISWRONG AFTERMY** UPGRADE + GET A STUTTERIN 7 BUNTU THEN IT FREEZES + CAN SEE &EC--DAVE HP PAVILION  $KFRFL =$  $=$   $\rightarrow$  $>AIDIT$ **TYPF** the contract of the contract of the

#### **ALDIT**

APPARMOR $\& 0+8$ **OPERATION OPEN** PROME SNAP SNAP STORE UBUNTU SOFTWARE NAME VARILB SNAPD HOSTFS USR SHARE GDM GREETER APPIICATIONS GNOME IN THALL SETUP DESKTOP PID COMM SNAP STO<del>RE</del> REQUESTED@MASK R DEN ED @ MASK R FSUID **QID** 

HA +WOULD SUGGEST UNINSTALLING<br>THE SNAPD AND REINSTALLING IT \* ERE "SNAPD AND FEINSTALLING IT \* EFE ISAGUIDE TO REMOVE IT HTTPS WWWSIMPLImED GUIDE UBUNTU REMOVE SNAPD / AKE A NOTE OF YOUR INSTALLED SNAPS ASYOU WILL NEED TO INSTALL THOSE AGAIN AS WELL

3 TO EXTENDERMAT 5\$ CABLE SOUND EXTENDERVIA 75\$ CABLE 6HE DEVICE ISCETTING POWERED ON BUTTHERE ISNO CHANGE IN DMESG + HAVE TRED ALL THE PORTSON MY MACHINE AND + CAN ASSURE YOU THEY WORK + WILL CONFESS THAT + GOT IT FROM A THRFT STORE SOMILEAGE MAY VARY / Y7 BUNTU VERSIONIS) ROOVY ) ORILA +HAVE TO ADMIT d +LOVE THAT NAME+HAVE75\$ BLACK AND 75\$ BLUE PORTS

HARE SAME LINES IN A 75\$ CABLE-HTMAY-BE-THAT-THE-CABLE IS DAM AGED BUTONLY THE DATA PART ) ET ANOTHER7 5\$ EXTENDER HTTPS WWWELECTROSCHEMATICSCOM USB HOWTHINGSWORK

3 HAVE INSTALLED 7 BUNTU SER **+HAVE INSTALLED 7 BUNTU SERVER** SERVERFROM HERE HTTPS [LINUXCONmGORGUBUNTU](https://linuxconfig.org/ubuntu-20-04-minecraft-server-setup) MINECRAFT SERVERSETUP 6HINGIS + WANTTOUNINSTALLITINOW BUT GEANLY \* AVE MY SERVERBACK TO DAY ONE + WANT TO START FRESH WITH A NEW SERVER' VERYTHING MUST GO EXCEPT THE 15

**H** 9 ITHOUT SOUNDING IN PPANT + D<br>THE SAY DO A FRESH INSTALL 6 HOUGH IT 9 ITHOUT SOUNDING IN PPANT +D +5 POSSIBLE TO UNINSTALLEVERYTHING d USUALLY THERE ARE LEFTOVERS EVEN-USING THE PURGE OPTION 7 NLESS YOU MADE A BACKUP SNAPSHOTO WHEN YOURSERVERWAS NEW SOYOU CAN DO A FOLLBACK IT IS A LOT FASTER AND QEANERTO JUST INSTALLA FRESH COPY

3 HAUSTADMIT + AM A BITOUTOFIT d+USED7BUNTU LAST + INSTALLED THE LATEST VERSION AND WANTED TO ADD A SECOND DRVE + FOLOWED A TUTORAL THAT SAYS + MUST TYPE FDISK L 9 HEN +DO +GET LINESCFFDISK CANNOTOPEN DEV LOOP 2 ERMISSION DENIED 9 HAT ARE ALL THE LOOPSFOR

**H** + AM GOING TO GO OUT ON A LIMB<br>THERE AND SAY THE TUTORAL "HERE AND SAY THE TUTORAL ASSUMED THATYOU WERE ROOT 7 SE SUDO #STOTHE SECOND PART OF THE QUESTION + WILL WAGERTHOSE ARE SNAPS 6HEY ARE MOUNTED AS LOOP DEVICES 6YPE DF HAND SEE

3 (ORSOMEONE INTERESTED IN MAKING MUSIC WOULD YOU ENDORSE 7 BUNTU STUDIO

**HALF AND THE STUDIO IS AN ALL FOUND<br>THE CREATIVE DISTRIBUTION FORM USIC** "GEATIVE DISTRIBUTION FORMUSIC VIDEO GRAPHICS PUBLISHING AND MORE +FYOU, 756 WANTTOMAKE MUSIC MAY+SUGGEST-: STUDIO **HTTPS KXSTUDIO** 

3 9 HEN +CONNECTMY7 BUNTU 9 HEN + CONNECT MY 7 BUNTU SMALLWINDOW IN THE TOP RGHT +  $H$ AVE A DECENT  $*$  &/  $+$ CABLE FORTHE JOB BUT STILLIT IS THIS TINY RECTANGLE AND IT WON'T STRETCH THE FULLSIZE ) RANTED MY LAPTOP IS FROM BUT-IT-CAME-WITH-AN-\*&/ +-PORT-**DAMMIT** 

 $\big)$ 

HATEL OHER ISTHE DEAL THE CIDER<br>THE ATTEL OHER DONOT OHANGE "-NTELCHPSDONOTCHANGE **RESOLUTION ON THE nY %ONNECT** EVERYTHING TURN THE 68 CN MPST THEN TURN ON THE LAPTOP AND IMMEDIATELY CLOSE THE LID & CLIAPS TO DOUGHNUTSIT WILL BE AT THE RESOLUTION OF THE 68

 $3<sub>n</sub>$ 9 HATISTHE QUICKEST WAY FOR ME TO SEE WHICH OF MY FRENDS ARE LOGGED INTO MY 7 BUNTU SERVER + DONTWANTTOMESSAGE EACH ONE + ALREADY DID THE GROUP MESSAGE

**HET ASTEST! OOT SURE BUT IF YOU SHOULD SEE WHOIS STILL ON** 

 $3<sub>c</sub>$ \* OWDO-HGET AN OLDERVERSION OFSOFTWARE! 6HE VERSION IN THE 7 BUNTU SOFTWARE CENTRE DOES NOT WORKWITH MY PROGRAM BUTTHE

**CIDERVERSION WORKED ON** -+-DONTUSUALLY USE 22#S BUT+WILLIF+ HAVE TO +AM GETTING KIND OF **DESPERATE** 

H 22#SASOMILNOTHEIP; CU<br>
THE APP SOURCE CODE WHATISIT! FROM GITHUBOR GITIAB AND BUILD ITYOURSELF / OSTOF THE TIME THE BUILD INSTRUCTIONS ARE ON THAT PAGE FINOT TRY CONTIGURE THEN-SUDO-MAKE-THEN-SUDO-MAKE INSTALL AND SEE!

3-+USE MY LITTLE & ELL WHEN + GO TO WORKATCOL EE SHOPS BUTAFTER UPDATING TO  $\overline{\phantom{a}}$ **MYWmCARDIS** NOTWORKING ANY MORE 4 FKILLSAYS PHY 9 **IRELESS**. #0 5 OFTBLOCKED NO \*ARD-BLOCKED-NO

HEAR YOU UPDATED TO<br>THEAN UNSTABLE VERSION WHEN YOU WANT STABILITY! & EQDE WHAT IS MORE IMPORTANT HAVING THE LATEST VERSION ORSTABILITY 5TICKWITH. 65 VERSIONSIF THE LATTERISMORE IMPORTANT 1 THERMSE THESE THINGS SHOULD BE EXPECTED AS THOSE ARE TESTING VERSIONSFORTHE NEXT STABLE FELEASE

3-%AN+PUT7 BUNTU TOUGHONMY  $:$  IAOMI $#$ !

# # TTHE TIME OF WRITING NO

 $3<sub>n</sub>$ \* ELIO MYLAPTOP SCREEN n IGKERS WHENEVER + MOVE IT 5 OMETIMES THE SCREEN GOES ALL FUNNY +HAVE TO SHUTIT DOWN CLOSE THE LID AND START FROM WHERE +WANT THE SCREEN TO BE +AM USING 7 BUNTU AND MY LAPTOP ISAN I

H +WOULD SAY THE CABLE RUNNING "FROM YOURMOTHERBOARD TO THE DISPLAY VIA THE HINGE OF YOUR LAPTOP ISEITHERPINGHED FRAYED OR LOOSE + TISA HARDWARE ISSUE

 $3<sub>l</sub>$ 9 HATDOESITMEAN WHEN THE UPDATE ERRORSAYS aDOESNOT HAVE A 4 ELEASE MLE b

HAD TO SUPPORT A SUPPORT OF THE VERSION OF THE VOLUME OF THE VERSION OF THE VERSION OF THE VERSION OF THE VERSION OF THE VERSION OF THE VERSION OF THE VERSION OF THE VERSION OF THE VERSION OF THE VERSION OF THE VERSION OF 7 SUALLY THE VERSION OF 7 BUNTU **+N SIMPLE TERMS 5EE HTTPS** ASKUBUNTU COM QUESTIONS WHATCAN I DO IF A REPOSITORY PPA DOES NOT HAVE A RELEASE MLE

> E $\approx$  HASBEEN IN -6 FOR YEARS \* E HASSEEN TECHNOLOGY COME AND GO (ROM-REPAIRING-WASHING-MACHINE-SIZED-HARD DRVESWITH MULTIMETERS AND OSCILLOSCOPES LAYING CABLE TO SCALING ) TOWERS HE SDONE IT

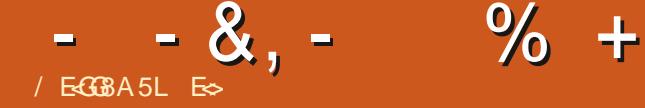

## %4>4: \$818?F BE(4: HF

<span id="page-56-0"></span>(IRST FORTHOSE W<br>WHATIS2INGUS FORTHOSE WHO DON'T KNOW

2 INGUSISA SIDE SOROLING PUZZLE GAME WHERE THE PLAYERHASTOGUIDE A GROUP OF PENGUINS FROM THE ENTRANCE OF A LEVELTO THE EXIT IN BETWEEN THE PATH ISBLOCKED BY NUMEROUS OBSTACLES AND DANGERS THAT THE PLAYERHAS TO OVERCOME BY ASSIGNING ACTIONS TO THE PENGUINS # . EMMINGSCLONE IFYOU ARE OLD ENOUGH

 $' /$  ,  $'$  ,  $(18 - +$ 

vxgr #dsw#l qvwdoo#sl qj xv

9 HATISA LEVELEDITOR. EVEL EDITORS REPRESENT A GAME'S POTENTIAL GIVING YOURIMAGINATION FREE REIGN TO CREATE 9 E DONOT ALWAYSWANTTOBE CONSTRAINED BY THE DEVELOPERSWORD ORWOULD LIKE TO EXTEND THE GAME BEYOND WHAT IT IS. AUNCH2INGUSAND LETSGET **STARIED** 

 $;$  OUMILSEE THE EDITORIN THE MENU FYOU QUOKTHIS ANOTHER WINDOW WILLOPEN 6HISNEW WINDOW ISQUITE CONFUSING +T GIVES YOU ONLY

AMAGENTA GREY AND BLACK BLOCK 6HOUGH IT LOOKSLIKE DREK YOU GET USED TO IT QUITE QUICKLY

6HE QUESTION IS WHERE TO START! ' VEN HOW TO START!  $*$  ERE AT (  $\%$  WE WILGUIDE YOU IN MAKING A LEVEL + AM NOTPROMISING IT WILL BE A GOOD LEVEL AS; 1 7 ARE GOING TO MAKE IT + WILSMPLY BE YOURGUIDE + FYOU HAVE KIDS NOW IS A GOOD TIME TO

IMPRESSTHEM WITH YOUR\_ SKIII<sub>7</sub>

6IP 5EE HTTPS WWWTFACHENGINEERING ORG **ACTIVITIES VIEW** KSU@PINGUS@ACTIVITY

. ETME START BY EXPLAINING WHAT YOU ARE SEEING 6HE MAGENTA BLOCK ISTHE LEVEL THE GREY BLOCK ISTHE

OBJECT SELECTION AND THE BLACK BLOCK IS YOUR MINIMAP 6HE YELLOW BLOCK ON THE MINIMAP IS YOUR VIEWPORT 6HE SIZE OF YOURSOPEEN AND WHETHERYOU ARE IN WINDOWED ORFULSO REEN MODE WILLAI ECTTHIS SO YOURSMAY BE COMPLETELY YELLOW + MADE IT SMALLER TO GET A LEGIBLE **SCREENSHOT** 

6O START QUOKON THE IMAGE OF A ROCK IN THE TOP RIGHT AND THE GREY AREA WILMLIN WITH OBLECTS 94IOK AND DRAGONE OF THE OBJECTS INTO THE MAGENTA AREA; OU WILLNOTICE A BLOCK POP UP IN THE BOTTOM LEFT 6HISBLOCK CONTROLSTHE CBLECTYOU **JUST PLACED DOWN +TISNOT INTUITIVE** SO YOU NEED TO TAKE IT FORA TEST RUN

6HEVERTICALBARCHANGESTHE FACING OF THE OBLECT ON THE HORZONTALPLANE 6HINK OF IT AS

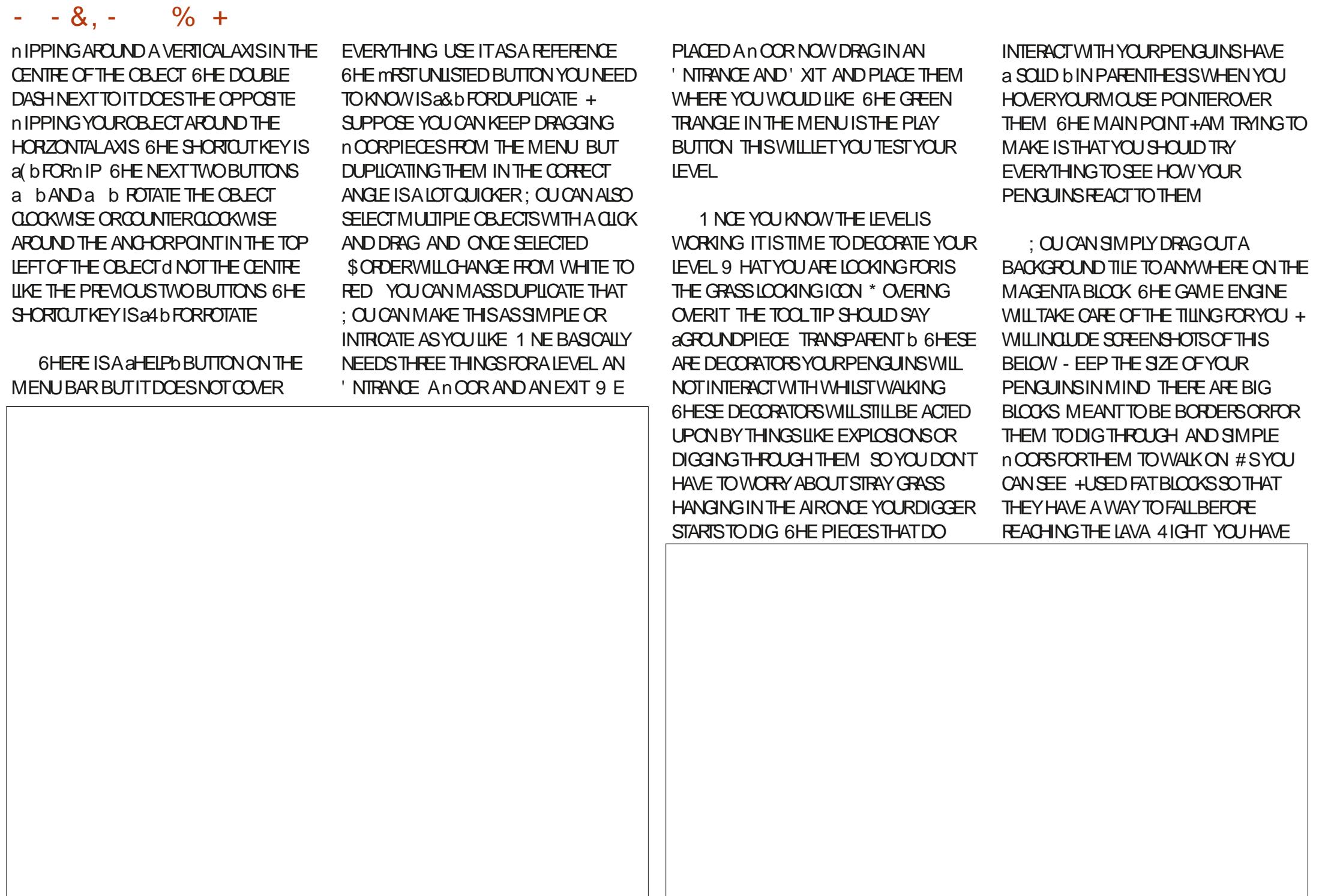

 $-8$ ,  $-$  % +

THE BARE BONESDOWN O OW THE DIO CULT PART STARTS YOUNEED TO MAKE PUZZLES 2 UZZLESDONOT HAVE TO BE TERRAIN BASED ONLY YOU OAN GET GEATIVE AND LIMITTHE TYPES OF PENGUINSTHAT ARE SPAWNED; CUDO THISBY CLICKING ON THE PENGUIN ICON IN THE MENUBAR 6HE TOOL TIP SAYS aCON TAURE ACTIONS ; OU HAVE TEN TYPESOFPENGUINS AND BY DEFAULT YOU GET TWENTY OF EACH (OREARLY LEVELS THE DEFAULTS ARE MNE BUT WORKING ON YOURPUZZLE YOU WILL

NEED TO RAMP UP THE DIO CULTY BY LIMITING THE TYPES AS THE GAME PROGRESSES ORTHE PLAYERVILLICISE INTEREST +TISA GOOD IDEA TO SAVE OFTEN +HAVE KILLED MY LEVELFOUR TIMESDURNG THISHOW TO BY **ACCIDENT** 

+ **FYOU ARE STUMPED AT LEVEL** DESIGN ORPUZZLE DESIGN STEALWITH YOUREYES. OOKHERE HTTPS WWWYOUTUBE COM WATCH! V T3 \* - B%XN 3

6HE LAST THING + WANT TO COVERIS SOMETHING YOU MAY HAVE SEEN IN THE BEGINNING BUT+DID NOT MENTION IT 6 HAT IS THE Z AXIS YOU CAN THINK OF THIS ASLAYERS FOREGROUND MIDDLE GROUND AND BACKGROUND 6HISGIVESDEPTH TO YOURIEVEL 6HE FEASON + LEFT IT UNTIL LAST WAS BECAUSE ON THE MPST GLANCE IT DOESNOTHING FYOU SELECTED THAT MFST OBJECT AND TRED TO RAISE ORLOWERIT NOTHING WOULD

HAVE HAPPENED 6OUNDERSTAND HOW ITWORKS + NEED YOU TO PLACE ONE TYPE OF GROUND THEN PLACE A aGPOUNDPIECEb SOLID OVERAPPING THE GROUND 0 OW PLAY WITH THE FOUR ICONS AFTER THE BIN ICON TO SEE WHAT HAPPENS O OW ALSO LOOK AT THE BOX IN THE LOWERLEFT THAT GIVES YOU THE OBLECT PROPERTIES 6HE Z AXISSTAYS AT EVEN IFYOU LOWERTHE OBJECT \* OWEVER EVEN AT THE LOWEST SETTING THE OBJECT DOESNOT GO LOWERTHAN THE BACKGROUND; OU CAN-USE THIS TO YOURADVANTAGE BY HAVING LIQUID ABOVE THE GROUND ON THE < AXIS AND PRETEND IT IS NOATING **ON LAVA ORWATER** 

# SALWAYS QUESTIONS AND **COMMENTSTO** MISC' FULLORDEMAGAZINE ORG

E $\approx$  HASBEEN IN -6 FOR R YEARS \* E HASSEEN TECHNOLOGY COME AND GO (ROM-REPAIRING-WASHING-MACHINE-SIZED-HARD DRVESWITH MULTIMETERS AND OSCILLOSCOPES LAYING CABLE TO SCALING ) TOWERS HE SDONE IT

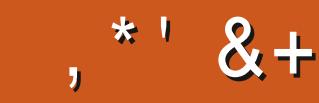

## $\frac{9}{6}$  &, \$1 (  $\cdot$  \* ' & +

#IFX%RABTRFF #IFX2OPFSQJ #NDY) ARAY *SILLS ERNINGHAUSEN*  $$CB\%$ \$RAN\$CGDAN  $%$ SIN 8 & ARREN & FNNIS/ACK & EVIN/ C2HERRON &CUG\$RUE ' UZABETH- . OSEPH ' RC/ FDDIFTON ) ARY%AMPBEIL **EORGE 5MITH** \* ENRY& / ILLS \* LICO5LITHERAND  $AGK$  $, ASON& / OSS$ . QAO%ANTINHO. OPES . CHN#NDREWS  $.$  CHN/ $A$ CN  $.$  CHN  $2$  RGGE , ONATHAN 2 IENAAR  $.6$ - EVIN1 \$REN  $E$ FF#IIFN . EO2AESEN  $INDA2$ / ARK5HUTTLEWORTH

 $/$   $OSSS$   $USS$ 0 CRMAN 2 HILIPS 1 SCAR4 IVERA 2AU #NDFRON 2ALL4 FADOVIN 4 INO 4 AG IM 4 OB (ITZGERAID 4 CBIN 9 CODBURN 40Y/ IINFR  $5$ COTT / ACK 50NY8AR<del>TIEST</del> **6AMOR%ONROY** 6CM SELL  $60N$ 8 INCENT. OBARD 8 CIKERS RADIEY 9 ILLIAM VON\* AGEN

#### $+18$  \$  $8$   $18 +$

(IOYD 5MITH & AIF 4 FIS TEID . ANhGEN . INDA 2 RNSEN **MELVYN SMITH** (RTSVAN, EEUWEN 4 AYMOND/ CCARTHY 4 OBERT - ASPAR (RANK&INGER) - EN/ AUNDER **SRAN-ELLY** 

,  $i$  NOS\* ORA TH 4 (NAID' IKF . CHN2CRUBEK \* ANSVAN' FKFIFN - FFS/ CFRMAN . ON. OVELESS .  $IM * IBBARD$ 

(RTSVAN, EEUWEN / ARTIS%ARSON . CUIS9 #DAMS, R . INDA 2 RNSEN , AMES (LANAGAN

6HE CURRENT STIE WAS CREATED THANKS TO \$H64F/8FGBE@4AA EX%OMMAND *YONQUER WHOTOOK ON THE TASK OF* **COMPLETELY REBUILDING THE STIE AND** SORPTS FROM SORATCH IN HISOVINTIME

6HE 2 ATTECN PACE IS TO HEIP PAY THE DOMAIN AND HOSTING FEES 6HE YEARLY **TARGETWASQUICKLY REACHED THANKSTO THOSE USTED ON THIS PAGE 6HE MONEY** AISOHEIPSWITH THE NEW MAILING LIST THAT + **SFTLIP** 

5 EVERAL PEOPLE HAVE ASKED FOR A 2 AY 2 AL SINGLE DONATION OPTION SO THE ADDED A BUTTON TO THE RGHT SIDE OF THE WEBSTE

5< G 4A > LBH GB 4?? G BF8 J; BO8 HF87 (4GBBA4A7 G8 (4L (4?5HGGBA  $10004 - 800$ 

: GGCF JJJC4GEBBA6B@ 9 - 76 - 578 @ 4: 4 MA 8

 $\therefore$  GGCF C4LC4? @8 EBAA 8GH6>8E

 $\therefore$  GCCF 7BABE5BKBE EB6HEEA: @BAG 7 7BA4GBA

**CONTENTS?** 

 $-$  \$\$ !\* \$ & +1' -# MAGAZINE ISN TA MAGAZINE WITHOUT ARTICLES AND (ULL% ROLE IS NO EXCEPTION 9 ENEED YOUROPINIONS DESKTOPS STORES HOW TOS REVIEWS AND ANYTHING ELSE YOU WANT TO TELL YOUR RELIOW BUNTU USERS 5 END YOUR ARTIGLESTO ARTIGLES" FULIGROEM AGAZINE ORG

9 E AFE ALWAYSLOOKING FORNEW ARTICLESTO INCLUDE IN (ULL%ROLE (ORHELP AND ADMOE PLEASE) SEE THE' Q 64? H?? 4638 + GL38 H78 HTTP BITLY FOWNATING

 $\frac{1}{\alpha}$ 

 $*$ 

5 END YOURGB@@8AGFOR. INUXEXPERENCESTO LETTERS' FULLORDEMAGAZINE ORG \* ARDWARE SOFTWARE BBI & J FSHOULD BE SENT TO REVIEWS' FULLORDEM AGAZINE ORG ) H8FGBAFFOR3 # SHOUD GOTO QUESTIONS' FULLORDEMAGAZINE ORG 8F>GBC SOREENS SHOULD BE EMAILED TO MISC" FULLORDEMAGAZINE ORG ORYOU CAN VISITOURF-CB VIA FULLO FOLEMAGAZINE OFG

BEG 8 H?? 46678 / 88 > 7 L & 8J F

: CUCANKEEP UP TO DATE WITH THE 9 EEKLY 0 EWSUSING THE 455 FEED HTTP FULLORDEMAGAZINE ORG FEED PODCAST

1 RIEYOU FOUT AND ABOUT YOU CAN CETTHE 9 FEKIYO FWS VIA 5TITCHER4 ADIO #NDROD 11 5 WEB HTTP WWW.STITCHERCOM SIMP **REMD STPR** 

AND VIA 6 UNE-NAT HTTP TUNEIN COM RADIO (ULL % ROLE 9 EEKLY 0 EWSP

(- BE@4G / OSTEDITIONSHAVE A LINKTO THE EPUB MLE ON THATISSUE SDOWNLOAD PAGE FYOU HAVE ANY PROBLEMS WITH THE EPUB MLE EMAIL MOBILE" FULLORDEMAGAZINE ORG

!FFHH; CUCAN FEAD (ULL% FOLE ONLINE VIA +SSUU HTTP ISSUUCOM FULIORDEMAGAZINE 2 LEASE SHAFE AND RATE (% ASITHELPSTO SPREAD THE WORD ABOUT (% AND 7 BUNTU

% ( , \* ' & HTTPS WWWPATTEON COM FULLORDEMAGAZINE

 $\frac{0}{0}$ 

847348

 $*8.84F8$ 

5UNDAY TH/AR

(RDAY TH/AR

#### H? 4678, 84@

7<BE 4 ONNE 6U0KER **RONNE" FULLORDEM AGAZINE OFG** 

**ADMIN' FULLORDEMAGAZINE ORG** 

7-GA: (EBB9E847-A: / IKE - ENNEDY ) ORD %AMPBELL 4 OBERT 1 RSINO, OSH\* ERTEL \$ERT, ERRED, IM & YERAND' MILY) OWER

1 URTHANKSGO TO%ANONICAL THE MANY **TRANSLATION TEAM SAROUND THE WORD** AND, ; BEFGBA/ 2@FFORTHE (% LOGO

8GGA: H?? 4678 %4: 4MA8

# / 85@4FGBE

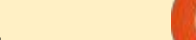